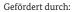

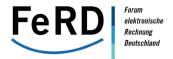

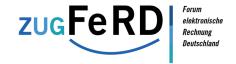

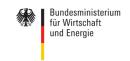

aufgrund eines Beschlusses des Deutschen Bundestages

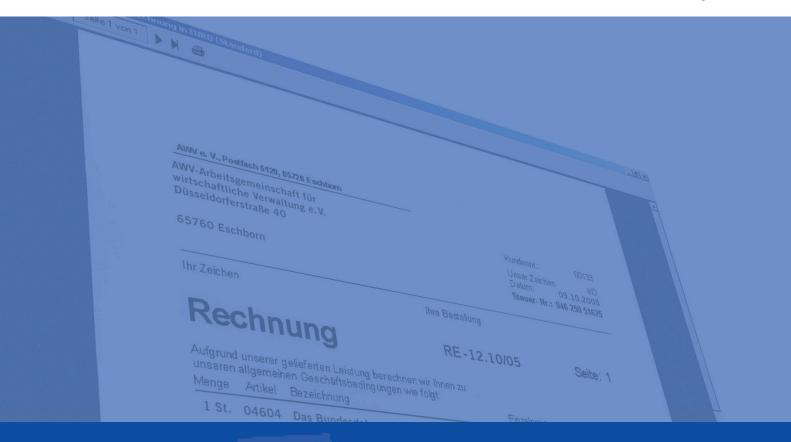

# The ZUGFeRD Format

Specification and implementation rules for the cross-industry core invoice format of the Forum for Electronic Invoicing in Germany (FeRD – Forum elektronische Rechnung Deutschland)

Version 1.0

ZUGFeRD 1.0 German Specification: 25th June 2014; ZUGFeRD 1.0 English Translation: 1st January 2015

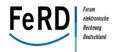

## **TABLE OF CONTENTS**

| 3                | 1 DO  | CUMENT INFORMATION                                                | 5  |
|------------------|-------|-------------------------------------------------------------------|----|
| 4                | 1.1   | DOCUMENT INFORMATION AND CHANGE HISTORY                           | 5  |
| 5                | 1.2   | DISCLAIMER AND RIGHTS OF USE                                      | 7  |
| 6                | 2 INT | RODUCTION                                                         | 9  |
| 7                | 2.1   | OBJECTIVE OF THE FORUM FOR ELECTRONIC INVOICING IN GERMANY (FERD) | 9  |
| 8                | 2.2   | ZUGFERD: QUICKER AND EASIER INVOICING                             |    |
| 9                | 2.3   | INTERNATIONAL EMBEDDING OF THE ZUGFERD FORMAT                     | 10 |
| 10               | 2.4   | Outlook                                                           | 11 |
| 11               | 3 THE | ZUGFERD CONCEPT                                                   | 12 |
| 12               | 3.1   | Positioning of ZUGFERD                                            |    |
| 13               | 3.2   | BENEFITS OF ZUGFERD                                               |    |
| 14               | 3.2.  |                                                                   |    |
| 15               | 3.2.  |                                                                   |    |
| 16               | 3.2.  |                                                                   |    |
| 17               | 3.3   | BASIC PRINCIPLES OF THE ZUGFERD CONCEPT                           |    |
| 18               | 3.4   | COMPONENTS OF THE ZUGFERD STANDARD                                | 19 |
| 19               | 3.5   | ZUGFERD PROFILES                                                  | 22 |
| 20               | 3.6   | ZUGFERD COMPLIANCE                                                | 24 |
| 21               | 3.7   | INDUSTRY-SPECIFIC EXTENSIONS                                      | 25 |
| 22               | 3.8   | APPLICATION OF ZUGFERD                                            | 25 |
| 23               | 3.9   | UPDATES AND FURTHER DEVELOPMENT (GOVERNANCE)                      | 26 |
| 24               |       | ( LAW ASPECTS OF ZUGFERD                                          |    |
| 25               | 4.1   | REQUIREMENTS OF THE TAX SIMPLIFICATION ACT 2011                   |    |
| 26               | 4.1.  |                                                                   |    |
| 27               | 4.1.  |                                                                   |    |
| - <i>,</i><br>28 | 4.1.  |                                                                   |    |
| <b>2</b> 9       | 4.2   | EXTERNAL AUDIT (COMPANY AUDIT) PERSPECTIVE                        | •  |
|                  |       |                                                                   |    |

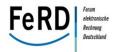

| 30 | 4.3    | ARCHIVING AND VISUALISATION IN THE CASE OF ZUGFERD | 33 |
|----|--------|----------------------------------------------------|----|
| 31 | 4.4    | Summary                                            | 34 |
| 32 | 5 TECH | NICAL REQUIREMENTS AND SEMANTICS                   | 35 |
| 33 | 5.1    | DEFINED INVOICE TYPES                              | 35 |
| 34 | 5.2    | GENERAL RULES AND CONVENTIONS                      | 37 |
| 35 | 5.2.1  | Mandatory fields in ZUGFeRD                        | 37 |
| 36 | 5.2.2  | Handling free text information                     | 38 |
| 37 | 5.2.3  | Roles in the invoicing process                     | 40 |
| 38 | 5.2.4  | Calculation matrix for invoice totals              | 44 |
| 39 | 5.3    | CHECK UNDER SECTION 14 OF THE VALUE ADDED TAX ACT  | 46 |
| 40 | 5.3.1  | Calculation and implementation of VAT              | 51 |
| 41 | 5.3.2  |                                                    |    |
| 42 | Adde   | d Tax Act                                          | 55 |
| 43 | 5.3.3  | Reverse charge procedure                           | 56 |
| 44 | 5.3.4  | Intra-Community Supply                             | 57 |
| 45 | 5.4    | MATHEMATICAL CHECK                                 | 59 |
| 46 | 5.4.1  | Price calculation                                  | 62 |
| 47 | 5.4.2  | Charges and allowances                             | 63 |
| 48 | 5.4.3  | Handling of commercial credit notes                | 65 |
| 49 | 5.4.4  | Negative amounts                                   | 65 |
| 50 | 5.4.5  | Rules for processing deposits                      | 66 |
| 51 | 5.5    | CONTENT CHECK                                      | 67 |
| 52 | 5.5.1  | Identifying the trading partner                    | 68 |
| 53 | 5.5.2  | References in the logistics chain                  | 69 |
| 54 | 5.5.3  | Product/service information                        | 71 |
| 55 | 5.5.4  | Product categories                                 | 72 |
| 56 | 5.5.5  | Specifying additional product characteristics      | 73 |
| 57 | 5.5.6  | Display of subline-items                           | 74 |
| 58 | 5.6    | Payment                                            | 75 |
| 59 | 5.6.1  | Payment terms                                      | 77 |

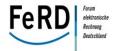

| 60 | 5.6.2   | Payment means                                                            | 82  |
|----|---------|--------------------------------------------------------------------------|-----|
| 61 | 5.6.3   | Transfer                                                                 | 83  |
| 62 | 5.6.4   | Direct debit procedure                                                   | 85  |
| 63 | 5.6.5   | Cash transaction and payment by credit card or other payment instruments | 87  |
| 64 | 5.7 F   | Posting to accounts                                                      | 88  |
| 65 | 5.7.1   | Invoice is not posted                                                    | 88  |
| 66 | 5.7.2   | Posting of invoices based on VAT rates                                   | 88  |
| 67 | 5.7.3   | Posting of invoices based on product categories                          | 89  |
| 68 | 5.7.4   | Posting of invoices at item level                                        | 89  |
| 69 | 5.7.5   | Posting invoices to cost centres                                         | 89  |
| 70 | 5.8     | SPECIAL REQUIREMENTS IN PUBLIC ADMINISTRATION                            | 90  |
| 71 | 5.9     | Mapping to the data model                                                | 92  |
| 72 | 6 ТЕСНІ | NICAL IMPLEMENTATION OF XML AND SYNTAX                                   | 93  |
| 73 | 6.1     | ZUGFERD SYNTAX STRUCTURE                                                 | 93  |
| 74 | 6.2 F   | RULES AND TIPS FOR XML IMPLEMENTATION                                    | 94  |
| 75 | 6.3 E   | BASIC SCHEMA STRUCTURE                                                   | 96  |
| 76 | 6.4 F   | Profiles                                                                 | 97  |
| 77 | 6.5     | ZUGFERD CODE LISTS                                                       | 99  |
| 78 | 6.6     | Conventions                                                              | 100 |
| 79 | 6.6.1   | Currency specification                                                   | 100 |
| 80 | 6.6.2   | Decimal points                                                           | 100 |
| 81 | 6.6.3   | Date formats                                                             | 100 |
| 82 | 6.6.4   | Language codes                                                           | 100 |
| 83 | 6.6.5   | Handling empty fields                                                    | 100 |
| 84 | 6.6.6   | File sizes                                                               | 101 |
| 85 | 6.7     | Versioning                                                               | 101 |
| 86 | 6.8 I   | MPLEMENTATION GUIDANCE FOR VERSION UPGRADES                              | 102 |
| 87 | 7 EMBE  | DDING IN A PDF/A-3 FILE                                                  | 103 |
| 88 | 7.1 F   | PDF/A-3-compliant structure                                              | 105 |

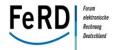

| 89  | 7.2   | EMBEDDING OF THE XML FILE                                                                                                    | 105               |
|-----|-------|----------------------------------------------------------------------------------------------------|-------------------|
| 90  | 7.2.  | 1 Embedding relationship                                                                                                    | 106               |
| 91  | 7.2.  | 2 Data relationship                                                                                                    | 106               |
| 92  | 7.3   | PDF/A EXTENSION SCHEMA ZUGFERD                                                                                                    | 108               |
| 93  | 7.4   | EMBEDDING OF ADDITIONAL FILES                                                                                                    | 111               |
| 94  | 8 TEC | HNICAL IMPLEMENTATION                                                                                                    | 113               |
| 95  | 8.1   | IMPLEMENTATION METHODS                                                                                                    | 113               |
| 96  | 8.2   | ZUGFERD STYLE SHEET                                                                                                    | 116               |
| 97  | 8.3   | TEST INDICATOR                                                                                                    | 116               |
| 98  | 8.4   | FURTHER HELP WITH IMPLEMENTATION                                                                                                    | 116               |
| 99  | 9 PRA | ACTICAL EXAMPLES                                                                                                    | 117               |
| 100 | 9.1   | PUBLIC ADMINISTRATION AS AN APPLICATION SCENARIO — THE GERMAN FEDERAL OFFICE OF ADMINISTRATION AS AN APPLICATION SCENARIO — THE GERMAN FEDERAL OFFICE OF ADMINISTRATION AS AN APPLICATION SCENARIO — THE GERMAN FEDERAL OFFICE OF ADMINISTRATION AS AN APPLICATION SCENARIO — THE GERMAN FEDERAL OFFICE OF ADMINISTRATION AS AN APPLICATION SCENARIO — THE GERMAN FEDERAL OFFICE OF ADMINISTRATION AS AN APPLICATION SCENARIO — THE GERMAN FEDERAL OFFICE OF ADMINISTRATION AS AN APPLICATION SCENARIO — THE GERMAN FEDERAL OFFICE OF ADMINISTRATION AS AN APPLICATION SCENARIO — THE GERMAN FEDERAL OFFICE OF ADMINISTRATION AS AN APPLICATION AS AN APPLICATION SCENARIO — THE GERMAN FEDERAL OFFICE OF ADMINISTRATION AS AN APPLICATION AS AN APPLICATION AS AND APPLICATION AS AND APPLICATION AS AND APPLICATION AS AND APPLICATION AS AND APPLICATION AS AND APPLICATION AS AND APPL | rration (BVA) 117 |
| 101 | 9.2   | ELECTRONIC INVOICING AT THE THW – ZUGFERD STANDARD PILOT PROJECT                                                                                                    | 120               |
| 102 | 10 A  | PPENDIX                                                                                                    | 122               |
| 103 | 10.1  | Bibliography                                                                                                    | 122               |
| 104 | 10.2  | LIST OF FIGURES                                                                                                    | 124               |
| 105 | 10.3  | LIST OF TABLES                                                                                                    | 125               |
| 106 | 10.4  | LIST OF EXAMPLES                                                                                                    | 126               |
| 107 | 10.5  | LIST OF ABBREVIATIONS                                                                                                    | 128               |
| 108 | 10.6  | ENCLOSURES                                                                                                    | 131               |
| 109 |       |                                                                                                    |                   |

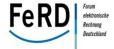

## 110 **1 Document information**

## 111 1.1 Document information and change history

## 112 <u>Document information</u>

| Title of the document | The ZUGFeRD Format                                                                                                    |
|-----------------------|----------------------------------------------------------------------------------------------------|
|                       | Specification and implementation rules for the cross-<br>industry core invoice format of the Forum for Elec-<br>tronic Invoicing in Germany (FeRD – Forum el-<br>ektronische Rechnung Deutschland) |
| Date last modified    | 25 June 2014, Translation: 01.01.2015                                                                                                    |
| Current version       | Version 1.0                                                                                                    |
| Status                | Final version for publication                                                                                                    |

## 113 Change history

| Version no. | Change date  | Changed by                                      | Summary of changes           |
|-------------|--------------|-------------------------------------------------|------------------------------|
| 1.0         | 25 June 2014 | FeRD<br>WP 3 Technical Standards<br>and ZUGFeRD | First version of ZUGFeRD 1.0 |

114

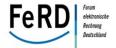

## 116 This document has been prepared with the contribution of the following persons:

| Name                  | Organisation                                                                                             |
|-----------------------|----------------------------------------------------------------------------------------------------|
| Ralf Bergmann         | German Federal Office of Administration (BVA)                                                            |
| Georg Bögerl          | Datev eG                                                                                                 |
| Michael Dill          | GEFEG mbH                                                                                                |
| Peter Eisenhofer      | 1 & 1 Internet AG                                                                                        |
| Willi Engel           | German Federal Association for Information Technology, Tele-<br>communications and New Media (BITKOM)    |
| Stefan Engel-Flechsig | Lawyer                                                                                                   |
| Klaus Förderer        | GS1 Germany GmbH                                                                                         |
| Dr FW. Haug           | German Federal Ministry for Economic Affairs and Energy (BMWi)                                           |
| Carolin Klas          | Arbeitsgemeinschaft für wirtschaftliche Verwaltung e.V. (German Association for Economic Administration) |
| Ulrike Linde          | Colinde                                                                                                  |
| Andreas Pelekies      | GS1 Germany GmbH                                                                                         |
| Dr Donovan Pfaff      | Bonpago GmbH                                                                                             |
| Ralf Samson           | LVM Versicherung                                                                                         |
| Gerhard Schmidt       | Compario                                                                                                 |
| Jörg Schulz           | VGH Versicherungen                                                                                       |
| Jörg Walther          | German Association of the Automotive Industry (VDA)                                                      |
| Thorsten Went         | KPMG                                                                                                    |
| Dr Stefan Werres      | German Federal Ministry of the Interior (BMI)                                                            |
| Dr Bernd Wild         | intarsys consulting GmbH                                                                                 |
| Alfred Wittmann       | METRO GROUP                                                                                              |
| Jascha Wrede          | KPMG                                                                                                    |
| Thomas Zellmann       | Luratech                                                                                                 |

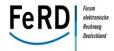

## 1.2 Disclaimer and rights of use

| 119 | Liability                                                                                                    |
|-----|----------------------------------------------------------------------------------------------------|
| 120 | The documentation of the ZUGFeRD format has been drawn up to the best of our knowledge and belief;               |
| 121 | all necessary measures have been taken to ensure that the information compiled on the ZUGFeRD format             |
| 122 | is accurate. AWV e.V. (German Association for Economic Administration) examines and updates the in-              |
| 123 | formation on the ZUGFeRD format on an ongoing basis. Although all reasonable care is taken, the infor-           |
| 124 | mation may change. AWV e.V. reserves the right to make changes or additions to the documentation pro-            |
| 125 | vided on the ZUGFeRD format.                                                                                     |
| 126 | AWV e.V. gives no guarantee and assumes no liability for the documentation provided on the ZUGFeRD               |
| 127 | being up-to-date, accurate and complete. Any installation and use of the ZUGFeRD format shall be at the          |
| 128 | user's own risk. Except in cases of wilful misconduct or gross negligence, AWV e.V. shall not be liable for      |
| 129 | any loss of use, loss of profit, loss of data, loss of communication, loss of revenue, loss of contracts or loss |
| 130 | of business. Nor shall it be liable for any costs, damages, losses or liability related to an interruption to    |
| 131 | business activity, nor for concrete, incidental or indirect damage, penalties or consequential damage. This      |
| 132 | shall also apply even if, under normal circumstances, it may have been possible to foresee the costs, losses     |
| 133 | or damage. In particular, AWV e.V. gives no guarantee and assumes no liability for the implementation of         |
| 134 | the ZUGFeRD format into an application for the transfer, ascertainment or generation of invoice data be-         |
| 135 | ing up-to-date, accurate and complete.                                                                           |
| 136 | ZUGFeRD specification copyright                                                                                  |
| 137 | The contents and structure of this ZUGFeRD specification are protected by copyright. The reproduction of         |
| 138 | information or data, in particular the use of texts, parts of texts or pictures and images, requires the prior   |
| 139 | consent of AWV e.V.                                                                                              |
| 140 | Use of the "FeRD" and "ZUGFeRD" logos                                                                            |
| 141 | The word and figurative marks "FeRD" and "ZUGFeRD" are protected by copyright. Any use of the FeRD               |
| 142 | and ZUGFeRD logos requires the prior consent of AWV e.V.                                                         |
| 143 | Rights of use for the ZUGFeRD format                                                                             |
| 144 | One of the purposes of the Forum for Electronic Invoicing (hereinafter referred to as "FeRD") at AWV e.V         |
| 145 | is to create and specify an open format for structured electronic data exchange based on open and non-           |
| 146 | discriminating, standardised technologies (hereinafter referred to as the "ZUGFeRD format").                     |
| 147 | According to FeRD, free access to the ZUGFeRD format is provided both to companies and public admin-             |

148

istration.

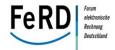

149 To this end, FeRD offers all companies and organisations in the area of public administration a licence for 150 the use of the copyright-protected ZUGFeRD format on fair, appropriate and non-discriminatory terms 151 and conditions. The latest version of the FeRD specification for the implementation of the ZUGFeRD format can be down-152 153 loaded from www.ferd-net.de. 154 The licence in detail: 155 FeRD grants a licence for the use of the copyright-protected ZUGFeRD format in its latest and accepted 156 version (www.ferd-net.de). 157 The licence includes an irrevocable right of use, including the right to further develop and subsequently 158 process the format and to combine it with other products. 159 The licence applies in particular to the development, design, manufacture, sale, use or other application of 160 the ZUGFeRD format for hardware and/or software products as well as other applications and services. 161 This licence does not cover the essential patents of FeRD members. Essential patents should be under-162 stood as patents and patent applications worldwide in which one or more of the patent claims are neces-163 sary claims. Necessary claims are those claims of main patents, which would inevitably be infringed as a 164 result of the implementation of the ZUGFeRD format. 165 The licence holder is entitled to grant its respective affiliated companies an unlimited, worldwide, nontransferable and irrevocable right of use, including the right to further develop and subsequently process 166 167 the format and to combine it with other products. 168 The licence is provided free of charge. 169

Version 1.0 - © AWV e.V. 2014

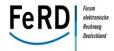

### 2 Introduction

Experts agree: electronic invoicing is here to stay. According to the very latest projections, the potential savings to be made by the business sector and administration in Germany in the event of a nationwide changeover from paper-based to electronic invoicing would run to many billions of euro each year. This is most notably the case for small and medium-sized enterprises, many of which are still not benefitting from the advantages offered by electronic invoices. Experiences in particular with small and medium-sized enterprises reveal that cost savings of between 70 and 80 percent can be achieved by sending an invoice electronically as opposed to processing it manually. According to estimates and market studies, only 18 percent of the total invoices issued in Germany each year are sent electronically.

It is therefore high time for the business sector and administration to climb aboard the electronic invoicing train and to promote its use and application in all areas of business and public administration.

## 2.1 Objective of the Forum for Electronic Invoicing in Germany (FeRD)

The Forum for Electronic Invoicing in Germany (FeRD) is the national platform of associations, ministries and companies aimed at promoting electronic invoicing in Germany.

The Forum's task is to focus on the topic of electronic invoices from a technical, business, economic and legal perspective as well as to prepare, coordinate and implement suitable measures for the swift and simple use of electronic invoices. It represents the interests of its members at European and international level.

The Forum was founded in Berlin on 31 March 2010 with the participation of various ministries of the federal and state governments, the Federal Chancellery (Secretariat of the National Regulatory Control Council, a government agency aimed at reducing bureaucracy) as well as the leading German business associations and other trade associations under the umbrella of the Arbeitsgemeinschaft für Wirtschaftliche Verwaltung (German Association for Economic Administration). The Forum is designed to increase both the level of acceptance and the dissemination of electronic invoices in Germany, to help shape opinion among companies and associations and to pool German opinion to pass on to European bodies such as the European Multistakeholder Forum on Electronic Invoicing.

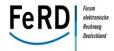

#### 2.2 ZUGFeRD: quicker and easier invoicing 197 198 A uniform data format that can be used both in business and in public administration is key to realising the 199 desired cost savings. 200 In order for small and medium-sized enterprises to also benefit from the advantages of the e-invoice, 201 FeRD has developed a uniform data format called ZUGFeRD, the "Central User Guide of the Forum for 202 Electronic Invoicing in Germany" (Zentraler User Guide des Forums elektronische Rechnung Deutschland), 203 which has been available to all interested companies and organisations since June 2014. 204 Using the new format, invoices can be exchanged electronically between different companies as well as 205 between companies and the public administration quickly, conveniently and easily. Moreover, the new ZUGFeRD format not only reduces invoicing costs - the entirely electronic process makes material and 206 207 postage costs redundant - but will also make invoicing much more efficient in future by means of opti-208 mised processes. 209 The first companies and authorities, including GS1 Germany, August Storck KG and the German Federal 210 Office of Administration, are already using the new ZUGFeRD format. GS1 Germany, for instance, has been sending invoices only electronically, using the ZUGFeRD format, since 1 July 2013. The Federal Office of 211 212 Administration, which processes some 50,000 invoices a year, expects the introduction of ZUGFeRD to 213 make working procedures quicker and more efficient, to reduce the number of late payments and to re-214 duce printing and postage costs. 215 International embedding of the ZUGFeRD format The IT industry, in particular companies which develop financial management, document management 216 and ECM software, regards a uniform format for electronic invoices as a source of considerable potential 217 218 for increasing efficiency. 219 The fact that the new format can be used internationally is a key aspect in this regard. The ZUGFeRD data 220 model can also be used in non-German-speaking countries – both in Europe and beyond. 221 ZUGFeRD is based on the regulations of the Cross Industry Invoice (CII) standard developed by the United 222 Nations Centre for Trade Facilitation and Electronic Business (UN/CEFACT) as well as on the European 223 Committee for Standardisation's (CEN) Message User Guides (MUG) for a core invoice, for which the CII 224 serves as a basis. This means that the foundation for establishing ZUGFeRD as a uniform European format 225 has already been laid. A recommendation for precisely this pan-European approach has already been 226 made by the European Multistakeholder Forum on Electronic Invoicing. The direct and active involvement of the Forum for Electronic Invoicing in the European Multistakeholder 227 228 Forum on Electronic Invoicing and CEN means that the interests of ZUGFeRD users are represented effec-

tively in these bodies.

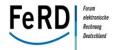

#### 2.4 Outlook

Providing invoice data digitally has fundamental benefits for both the business sector and administration:
quicker and more efficient work processes, fewer late payments as well as lower printing and postage
costs. This in turn reduces errors and improves transparency while the procedural steps involved in processing invoices are made quicker overall. Ultimately, the actual added value is in the automated processing of the invoice's contents, which the ZUGFeRD format guarantees.

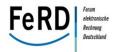

## 3 The ZUGFeRD concept

#### 3.1 Positioning of ZUGFeRD

In addition to small and medium-sized enterprises and public administration, the target group and beneficiaries of ZUGFeRD include in particular small and micro enterprises (e.g. one-man businesses) and administrations which may be both senders as well as recipients of invoices. ZUGFeRD is designed to make matters noticeably more straightforward, most notably for those parties which only issue a small number of invoices to one partner each year or for parties which sometimes or even exclusively deal with partners with which there is no regular business relationship.

To achieve this aim, electronic invoices should be just as easy to send and receive as paper invoices. This means in particular that it must be possible to **exchange invoices without any prior consultation or agreement**. This is the key difference to sending electronic invoices using the current EDI processes.

In cases where high volumes of data are involved, the **EDI process** has become firmly established in the business world. EDI is therefore the right choice in cases where mass data is to be exchanged as part of regular business relationships. However, these are generally conditional on there being corresponding bilateral arrangements in place based on established EDI standards such as EANCOM® or Odette. Although EDI users may also have business relationships involving lower volumes of data (most commonly found in relationships between large enterprises and small or medium-sized enterprises) or have suppliers that use non-EDI-compliant cost accounting systems, EDI processes need to be supplemented if they are to replace paper-based or WebEDI-based processes. ZUGFeRD aims to fill this gap.

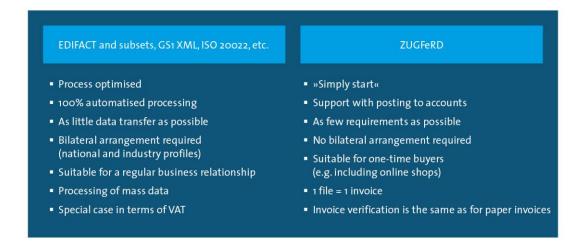

Figure 1: Distinction between conventional EDI and ZUGFeRD

On the other hand, the potential in terms of the cost savings associated with sending invoices electronically can only be fully realised if the invoicee is also able to process the invoice automatically. This requires a minimum of structured data.

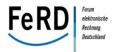

Although there are solutions available on the market which enable to capture the content of invoices relatively accurately as structured data using OCR software, the required degree of efficiency can only be achieved by such solutions in a closed system with a fixed supplier structure.

In business relationships involving regular electronic invoicing, ZUGFeRD can create significant savings potential for the receiving partner, especially where automated machine processing and verification is possible. This means that under normal circumstances, checks carried out on incoming invoices to ensure that they include all of the required statutory and business data must be possible based solely on the invoice data, without also having to analyze the actual image of the invoice. To do this, all required information must be available in structured and qualified form. In terms of ZUGFeRD implementation, this means that for invoicers with customers in this field, further requirements within ZUGFeRD may need to be implemented. ZUGFeRD supports various "profiles" to reflect these requirements.

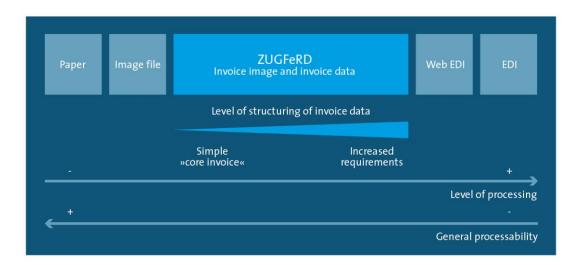

Figure 2: ZUGFeRD closes the gap between paper and EDI

- The aim of ZUGFeRD is to close the gap between the simple exchange of invoices as an image file (e.g. PDF) and the EDI process, which consists purely of structured data and is relatively complicated.
- The use of structured data also enhances accessibility. This can also be supported by the use of PDF/A-3u if the receiving system is not yet able to process the XML data.

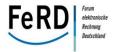

#### 3.2 Benefits of ZUGFeRD

#### **3.2.1** For invoicers

- Parties sending invoices can improve their outgoing invoice process simply by switching from paper-based invoicing to electronic invoicing (e.g. sending an invoice by e-mail as a PDF file):
  - This saves costs on printing, envelopes and postage and also saves lots of time as a result of manual working procedures no longer being required.
  - The electronic archiving of outgoing invoices saves paper as multiple copies of the invoices no longer need to be filed, saves space taken up by ring binders, saves time on manual filing and also makes it easier to find invoices that have already been filed.
  - Furthermore, the potential to **further digitalise their business processes** (e.g. reminders) is possible to invoicers, as an electronic channel of communication to the customer is already established when the electronic invoice is introduced.
  - However, adding invoice data in the ZUGFeRD format to the electronic PDF invoice creates further opportunities for invoicers in their relationships with customers:
    - First, by sending invoices in the ZUGFeRD format, the invoicer can enhance the level of acceptance for electronic invoicing among his customers: if only the invoicer himself has benefited thus far from the switch to PDF invoices, his customer will now benefit too as he will be able to process the invoices automatically.
    - Second, the fact that it is easier for customers to pay a ZUGFeRD invoice can speed up the receipt
      of payments and thereby improve liquidity. In particular, the invoicer's payment demands can be
      reconciled with the payments credited to his account if the account statement is provided via
      electronic banking in a structured form by the invoicer's payment service provider.
    - Electronic invoicing is already common practice in longer-term business relationships. In such instances, customers often use their negotiating position to get their suppliers to migrate to structured invoicing. If this is not possible for suppliers due to their system requirements, they still have the option of using so-called WebEDI solutions. These solutions require the user to transfer the invoice data manually to a web interface as part of a process which is not only complicated but which in some cases can vary greatly per invoicee. In such cases, ZUGFeRD, as a cross-industry invoicing format, helps in meeting the **requirements of many potential invoicees** and thereby saves on a lot of manual input. Accommodating the wish expressed by more and more customers to receive invoices in a suitable format which will allow them to process the invoices further electronically is therefore easier.

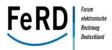

• The fact that the ZUGFeRD format is designed to accommodate not only an image of the invoice but also invoice data for automated processing means that the invoicer can use a single output format to reach customers who process invoices either manually or in an automated fashion. This reduces the workload for the invoice issuer as **he only has to use one format**.

However, the benefits of ZUGFeRD for the invoicer are not solely restricted to invoicing customers. The ZUGFeRD invoice data format is also beneficial in terms of **processing outgoing invoices internally within the company**:

- Often, outgoing invoices are required and processed not just in one central system; very often
  several systems within a company are used. Examples include a system for writing invoices, one
  for archiving invoices and a third system to monitor the receipt of payments. In micro and small
  enterprises, the posting and archiving of outgoing invoices and the provision of invoices for company audits is carried out on systems belonging to the tax advisor appointed by the company.
- The costs of integrating these systems are often high and, for micro and small enterprises in particular, prohibitive. They therefore have to rely on the respective software providers equipping their programme packages with the requisite interfaces. In such integration scenarios, ZUGFeRD can serve as a standardised in-house data exchange format which facilitates further processing in other systems and among other service providers. For archiving purposes, for example, the index data required in the document management system could be automatically ascertained from the ZUGFeRD invoice data format.

In summary, the invoicer gains considerable benefits from preparing invoices that are ZUGFeRDcompatible.

#### 3.2.2 For invoicees

- 334 ZUGFeRD also helps the **invoicee**:
  - The fully automatic, error-free filing of incoming invoices saves paper as multiple copies of the invoices no longer need to be filed, saves space taken up by ring binders, saves time on manual filing and also makes it easier to find invoices that have already been filed.
  - Forwarding invoices electronically for approval speeds up the release process, makes it easier to comply with early payment discount periods and prevents documents from getting lost.
  - Automatic reconciliation with orders placed reduces the processing burden and saves working time. The automatic transfer of data into the financial accounting and payment system prevents input errors, speeds up posting and thus saves working time.

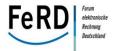

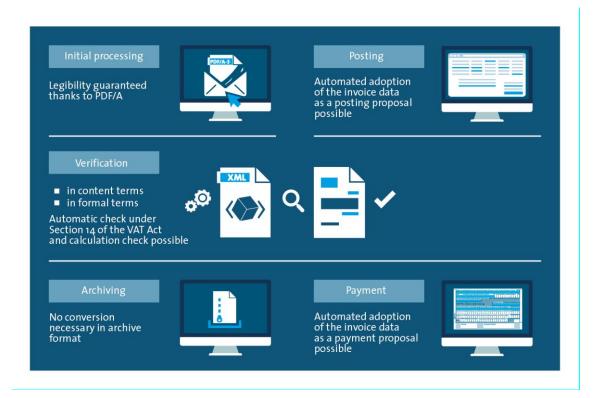

Figure 3: Tasks made easier by ZUGFeRD

#### 3.2.3 For private customers

In many sectors, invoices issued to private customers are still sent as a paper copy by post. This is because invoices shown on company portals which are operated by the invoicers themselves have met with an adequate level of private customer acceptance only in a small number of sectors. Given that regular use by private customers requires them to log in to company portals at least once a month for a particular reason. This is not very convenient. Examples of successful company portals can be found among banks and telecommunication companies.

In those sectors where the reasons for using company portals are less frequent, the portals themselves have barely any success. As a result, invoices sent to private customers by utility firms, waste management companies and insurance companies, as well as notifications from administrative bodies and authorities, are in most cases not sent electronically.

## Example: Invoices sent via e-mail and secure e-mail portals

Invoicers send their customers invoices in the ZUGFeRD format either via e-mail, or via secure e-mail solutions (e.g. De-Mail in Germany) if they want to ensure beyond dispute that the invoice is received. The invoicee's e-mail or secure e-mail provider can analyse the XML structures of the ZUGFeRD invoices and show these in its portal's overview (inbox) as an "Invoice" document. The due date and invoice amount can also be shown directly in the overview, in addition to the standard fields (date, file size, sender). In the

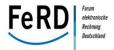

archive this PDF locally or in one of the online storage solutions chosen by him.

Functions to support payment via transfer or other payment methods can be directly integrated into the portal by the portal operator so that invoices can be paid without having to switch to a different medium. The portal therefore acts as an EBPP portal. The invoice benefits thanks to there being a greater level of payment discipline and a lower error rate in the reference fields. This in turn ensures not only that incom-

detailed view, the original copy of the invoice is shown to the customer in a PDF file. The customer can

ing payments are posted entirely automatically, but also that manual assignment processes and queries

are avoided and incoming payments are posted sooner.

## Example: Invoices sent using electronic banking software for private customers

Electronic banking software can be used to transfer ZUGFeRD invoices directly into payment orders. To do this, upon receipt the customer saves the ZUGFeRD invoices in the electronic banking software. The XML data is analysed by the banking software and used to prepare the payment. The customer can then execute the payment order without entering any further data and archive the ZUGFeRD-invoice in his electronic banking software. This method of processing invoices also benefits the invoicer, compared to paper-based invoicing, as there is a greater degree of payment discipline and a lower error rate as switching media is prevented.

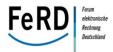

## 3.3 Basic principles of the ZUGFeRD concept

ZUGFeRD requires for invoice data to be sent in structured form. The challenge here is that the requirements for processing structured data on the part of the sender and recipient of electronic invoices may vary considerably depending on the level of IT capabilities available for processing electronic invoices. At the same time, it may be necessary for the invoicer and invoicee to enter into an agreement under which the scope of the structured data can be harmonised on a bilateral basis.

385 The requirements placed on the sender of electronic invoices are therefore twofold:

- First, the sender of the invoice must be able to provide the requisite data from his existing systems.
- Second, the software used to prepare the invoice must be able to map this data in the electronic invoice in a structured form.

For this purpose, the ZUGFeRD concept is designed in such a way as to keep the number of mandatory data fields requiring population as low as possible, thus eliminating any further requirements placed on the invoicer as regards data storage. Additional the structured data always must represent a complete invoice, even if not all included information is given in a structured way

The following basic principles apply:

- The use of structured invoice data by the invoicee is optional.
- In order for the invoicee to be able to exercise this option, the invoicer must send his invoice data (in accordance with a defined ZUGFeRD-profile) in structured form (insofar as this is permitted by the underlying transaction).
- In each case, the structured invoice data and the invoice image must fulfil all of the invoice requirements (e.g. in terms of legislation governing VAT, other statutory provisions, requirements arising from the business process) and include all of the required information, in particular legal information.

ZUGFeRD deliberately imposes no requirements in terms of the layout of the invoice image as this is generally adopted from existing systems. As a result, the representation of the invoice contents in the invoice image and in the invoice data is not syntactically identical. Neither is this required under tax regulations since multiple copies of one and the same invoice that are identical are then assessed as such if the contents are the same in terms of German tax law. This is the reason why, for example, the invoice image does not contain any syntactic information such as codes. Instead, the invoice image often includes information which makes it easier for people to understand, such as sub-totals, line or page breaks.

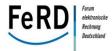

### 3.4 Components of the ZUGFeRD standard

Three different levels are considered in order to define the standard: "Semantics", "Transmission" and

413 "Governance".

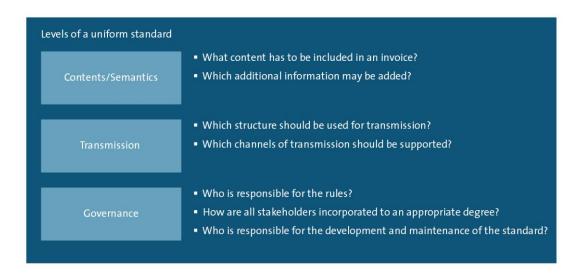

Figure 4: Levels of the ZUGFeRD standard

Semantics, i.e. the description of which contents make up an invoice, is described in the **ZUGFeRD data model**. The transfer format includes a mapping of this data model to technical structures as well as the type and manner of embedding in a PDF/A-3 container and is referred to below as the **ZUGFeRD format**. The ZUGFeRD data model and the ZUGFeRD format together form the **ZUGFeRD standard**. The regulations governing the maintenance and further development of the standard are laid down in the **ZUGFeRD governance** (see chapter 3.9). Together with the ZUGFeRD governance, the ZUGFeRD standard forms the **ZUGFeRD framework**.

## The following aspects in particular have been taken into account in the ZUGFeRD design:

- The data and document format must be designed in such a way that it can be also processed further by each invoicee in the conventional manual way, without any additional effort and without the need for any special tools.
- As a result, the invoicer can use the data and document format for invoices to all customers, irrespective of whether or not the customers intend to further process the invoices electronically.
- The standardisation of the invoice data structures must be restricted to content components which are either mandatory for all invoices (e.g. due to statutory provisions) or which are used frequently, irrespective of sector or type of company, and can be used on a universal basis (usual details such as order number, payment period, etc.). Sector-specific content components concerning in particular the structures of invoice items, should be excluded due to the high complexity of the standardisation procedure. Where necessary, they can be taken into consideration as part of a subsequent addition to the standard.

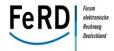

- 436 Where possible, the data formats to be used should be drawn up on the basis of already existing 437 public norms or established industry standards. Any standards established in other countries 438 should also be taken into account. 439 In technical terms, it should be relatively easy for solution providers that generate, receive and/or 440 process invoices further to integrate the standard. In particular, there should be no requirement 441 for any technologies which are either protected or only offered by just one manufacturer. These aspects form the basis for the stipulations governing the implementation of ZUGFeRD: 442 443 **ZUGFeRD** format 444 PDF/A-3 is the format used for ZUGFeRD. 445 This format offers the following benefits: 446 It is able to meet all the requirements made of an electronic invoice in a single file. 447 It is able to embed all data used for automated further processing. 448 Invoicees who do not carry out any automatic further processing are not irritated by additional 449 files. 450 Invoices can be viewed using the free tools which come preinstalled on virtually all PCs, smart 451 phones and other end devices. PDF is already the most widely used data format for exchanging documents. 452 453 PDF/A ensures that an invoice file can be viewed permanently in a form that remains identical. 454 Data used for the purposes of automatic further processing by the invoicee is embedded as an XML file in 455 the PDF file, in accordance with the PDF/A-3 specification. This method has the following benefits: 456 XML is established as the data format, and tools to create and extract XML are allready available. 457 An XML specification allows for flexible extension, without jeopardising backward compatibility. 458 The embedding of XML datasets in a PDF in accordance with the PDF/A-3 specification corre-459 sponds to the standard that is already commonly applied.
- 460 For convenience the following rule applies: 1 PDF/A-3 file = 1 invoice.
- Where an invoice is in the ZUGFeRD format, the PDF representation (invoice image) of the invoice corresponds to the XML file together with the structured invoice data it includes. Moreover, there is the option to embed further attachments (e.g. documents substantiating the invoice).

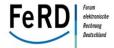

#### 465 ZUGFeRD data model 466 The data to be embedded in the PDF as an XML dataset are to be derived from already established nation-467 al and international standards and norms. The Core Component Specification (ISO 15000-5:2014), and the 468 UN/CEFACT Cross Industry Invoice (CII) Standard at profile level, serve as international guiding standards. 469 At European level, the Core Invoice Data Model MUG has been derived as a subset of these standards. In 470 documents CWA 16356-1, -2 and -3, it describes the setup, content and data structures of a minimum 471 scope that is to apply to the sending of invoice data. The Core Invoice Data Model defined around 100 472 field types for describing an invoice. It therefore meets the core requirement of ZUGFeRD in terms of be-473 ing a data model that is both easy to understand and straightforward to implement. 474 **ZUGFeRD** transmission channels 475 FeRD does not stipulate any requirements regarding the transmission of ZUGFeRD invoices. In the simplest 476 case, the PDF file and the integrated XML file can be sent via e-mail. However, other transmission chan-477 nels such as portal solutions, De-Mail, FTP, etc. can be used to send invoices to their recipients. 478 The channel chosen by business partners depends on the requirements in terms of cost, acceptance, secu-479 rity and confidentiality. Legal requirements (e.g. data protection in the case of doctors' invoices) may also 480 play a role here. 481 In public administration, incoming invoices can generally be received by e-mail, although here too, legal 482 requirements or safety and confidentiality requirements (e.g. in matters relating to security, such as pro-483 curement for security services) may influence the decision as to which channel of transmission should be 484 chosen. 485 For outgoing invoices in the field of public administration, the same aforementioned requirements as in 486 the private sector apply. 487 For outgoing notifications (e.g. land tax assessment notices), the corresponding statutory provisions (e.g. 488 regulations in the German Fiscal Code) for transmission in an electronic format must be considered.

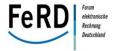

#### 3.5 ZUGFeRD profiles

As a general rule, all of the information carried in the visual representation (invoice image) of the electronic invoice is also provided in the structured invoice data.

However, to prevent software manufacturers from having to support data requirements which are only needed for implementing more complex invoicing scenarios and therefore enable as many participants as possible to take part in structured electronic invoicing without bilateral arrangements, a focus on the central, cross-industry requirements for the transmission of a <u>legally valid invoice</u> ("core invoice") is necessary.

As a result, a large number of invoicers are able to send ZUGFeRD-compatible invoices. Furthermore, each invoicee can be sure that this data is definitely available in structured form. In larger companies in particular – where requirements in terms of the degree of automation are typically more extensive – the necessary invoice information is already available in the systems as a result of upstream processes (orders, incoming goods, maintenance of master data, etc.). Consequently, there is often adequate reference information (e.g. order numbers) during invoicing and it no longer has to be accommodated on the invoice in a redundant manner and in a complex level of detail.

Further cross-industry requirements are to be reflected by extended profiles which not only allow for more extensive automation but are also more demanding with regard to the implementing software. It is assumed that over time, more and more software manufacturers will also be able to map more complex issues in a structured form in the ZUGFeRD format.

ZUGFeRD defines three profiles.

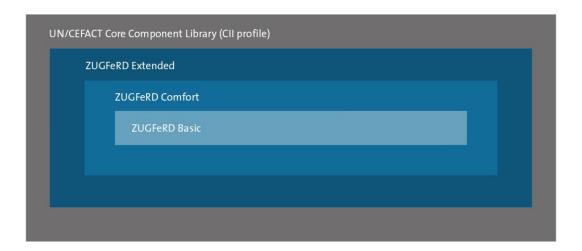

Figure 5: Semantic profile of the ZUGFeRD standard

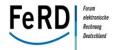

- The three ZUG FeRD profiles differ not only in the amount of information they support, but also in the way in which this information is displayed in the structured data. There are basically three ways in which this is done:
  - The information is displayed in a **data field** specified for this purpose, which gives the precise coding of the information.
  - The information is displayed in a **free text field**, with no further coding required.
  - The information is displayed in a **qualified free text field**, which imposes no requirements in terms of the coding of the information itself, but which places in front of the information a coded text qualifying the content of the information (Tagging).

#### COMFORT

- In the Comfort profile, any structured data which enables the invoicee to process a majority of invoices sent in an automated and system-supported manner, can be sent. The Comfort profile provides particular support for the processes of posting, payment and checking of invoices. The information required to do this is sent either in structured form or as qualified text.
  - BASIC
  - The Basic profile reduces the requirements for sending structured data so that even invoices with the simplest structure can be displayed. For instance, in the Basic profile, no item numbers or individual prices must be sent in structured form. The data required for posting and for initiating payment are available in structured form. This is essentially data in the header and footer as well as a reduced level of item data. It is sufficient to display any additional information that is required in the form of free text. ZUGFeRD Basic is sufficient for automatic electronic archiving as well as for most automated workflow management applications. However, automated invoice verification is not always possible; depending on the transaction, not all of the required information is sent in a way that is machine-readable.

#### **EXTENDED**

The Extended profile displays all of the date shown in the ZUGFeRD data model either in structured form or as a qualified text field. The respective business process determines which of the data fields actually used are chosen. The Extended profile therefore covers the cross-industry requirements in terms of exchanging structured invoice data as fully as possible. Data which is not relevant, but which is usual for automated invoice processing, can be sent as free text (e.g. note on an advertising campaign).

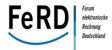

544

545

546

547

548

549

550

551

552553

554

557

Example of qualified text fields in use

A retroactive discount (payment reduction) was agreed as part of a regular business relationship. In such instances, a note on the invoice is required stating that a payment reduction can be carried out retroactively. This circumstance can be displayed in the various profiles as follows:

In the <u>Basic profile</u>, the note is sent, like in the paper invoice, as unqualified free text. The receiving system then displays the free text contained in the invoice to the user. Following manual release, the invoice that has been read in can be released for posting and processing.

In the <u>Comfort profile</u>, the same notice is also qualified by a code. The receiving system is therefore able to automatically recognise that the invoice includes a note regarding the payment, and can release the invoice for posting without any manual intervention.

- 555 Example 1: Qualified text fields in use
- A further example (item discounts), with a comparison of the three profiles, can be found in chapter 0.

## 3.6 ZUGFeRD compliance

- A statement on the **ZUGFeRD compliance** of the software used must always refer to one of the three pro-
- 559 files. A manufacturer itself should not decide which combination of data fields is supported by its soft-
- 560 ware. Instead, a ZUGFeRD-compliant software package must always support one of the three profiles.
- At the application process level, the <u>user</u> can decide which profile he wants to use to send an invoice. If his
- software supports only the Basic profile, then only the information supported in the Basic profile as struc-
- tured fields needs to be sent in a structured fashion. All other information is then sent in free text fields.
- 564 If the user employs software which supports the Comfort profile, then the Comfort level may be indicated
- in the transmitted message if all of the information which can be mapped in the Comfort profile in a struc-
- 566 tured form is actually sent in a structured form.
- If the user employs software which supports the Comfort profile, yet sends the information in a free text
- 568 field even though this information should be sent in a structured form based on the Comfort-profile, only
- the Basic level may be indicated in this invoice.
- 570 Even if some information is reproduced in a structured form in accordance with the Comfort level, while
- other information continues to be sent as free text, then the level indicated for this invoice must be
- 572 "Basic". The Comfort level may only be indicated if all of the information which can be reproduced in the
- 573 Comfort level in structured form is also sent in structured form. This does not mean that all of the data
- 574 field supported in the Comfort level have to be used, but only that if information is transmitted, that it
- 575 must be done in structured form.
- 576 Examples distinguishing between the profiles can be found in chapters 5.4.2 and 5.6.1 and elsewhere.

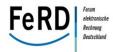

### 3.7 Industry-specific extensions

- 578 If the data to be transmitted is subject to additional requirements in certain industries, there are two dif-
- ferent ways in which these requirements can be met.
- First, the industry-specific information can always be in the form of free text.
- 581 Second, for optimised invoice processing in a particular industry, further data may need to be transmitted
- in structured form. In this case, the industry-specific requirements may be added to the ZUGFeRD profiles.
- To do this, the structures of the UN/CEFACT Cross Industry Invoice as well as the rules of derivation used
- within the context of ZUGFeRD to generate syntax must be used.
- 585 It should be noted that such industry-specific extensions may no longer be processed without prior (bilat-
- 586 eral or multilateral) arrangement. Invoices to which such additions have been made must display at least
- the Basic profile so that companies that are not part of the particual industry are able to process the data.
- However, due to technical restrictions, validation against the ZUGFeRD schema is no longer possible then.
- Planned industry-specific additions should therefore be harmonised with the Forum for Electronic Invoic-
- ing in Germany (FeRD).

## 3.8 Application of ZUGFeRD

#### As an invoicer

591

592

600

- Invoicers that use standard software (ERP etc.) to create invoices should first check whether their own
- 594 software already supports the ZUGFeRD standard. If this is not (yet) the case, an additional program may
- be used. The same applies to users who create invoices in Word or Excel. Invoicers creating invoices using
- software which they have programmed themselves can either easily add the ZUGFeRD functions or have
- them added to the software. This is a straightforward process thanks to powerful tools which are easy to
- 598 integrate. Free tools and open source solutions which make it easy to send ZUGFeRD invoices, especially
- for micro and small enterprises, are already available on the market.

#### As an invoicee

- 601 Invoicees that already archive invoices electronically or process them by means of digital workflow should
- 602 check the degree to which the software they are using supports ZUGFeRD in order to automate the filing
- and forwarding of invoices. Invoicees whose invoices are posted for them by an external service provider
- 604 (tax advisor, bookkeeper) should ask the service provider whether and how ZUGFeRD invoices can be sent
- electronically and what the benefits may be for them as a customer. Invoicees posting invoices themselves
- should check what functions are used by the ERP or financial accounting solution to support ZUGFeRD, i.e.
- 607 what options are available for automating the invoice verification and posting process. The same applies
- to the payment of invoices. Here too, the invoicee should check the extent to which the electronic banking
- program supports the automatic transmission of payment data using ZUGFeRD invoices.

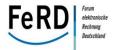

611

612

613614

615

616

617

618

619

620

621

#### As a software manufacturer

Billing software programs can integrate functions used to create invoices in PDF/A-3 format and embed invoice data in a ZUGFeRD-compliant manner. Powerful tools are available on the market to carry out this task and make it straightforward. Depending on the focus of the industry, the software manufacturer should check which ZUGFeRD level is to be supported. If it is not possible to adapt the software in the short term, due to resource reasons, additional programs integrated in the printing process can be included in the manufacturer's own offering. Configuration templates, that can be pre-built if necessary, make working with the software easier for users, compared to having to purchase such additional programs themselves. Tools which make it very easy to extract data from a ZUGFeRD invoice are also available for financial bookkeeping and ECM/DMS providers. Each provider should initially consider at which point ZUGFeRD invoices should be integrated into the solution and how the extracted data can facilitate further processing by the user.

622

623

626

627

## 3.9 Updates and further development (governance)

- 624 Sustainable ZUGFeRD governance is designed to ensure the following objectives:
- Further development and updating of the data model and format in the longer term
  - Reliability and stability of the data model and format
  - Conditions of use which are both clear and free to use
- In addition, implementation support is to be provided to software companies and users since it is possible to harmonise changes to data model and format together with all interested market participants. In order to do this, updates should be organised in a clear and straightforward fashion, and an adequate level of service should be provided.

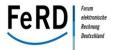

639

645

646

647

648

- To this end, the following criteria which should be met by ZUGFeRD governance have been laid down:
- Decisions must be transparent and open
- Anti-trust regulations must be taken into consideration: individual market participants must not be favoured or disadvantaged
  - Organisations and their employees must be protected against third-party liability claims
- The intellectual property rights of participating organisations and their employees must be disclosed (IPR Policy)
  - Opportunity to influence European and international standardisation activities
- Free publication of the ZUGFeRD specification
- Future work must be financially feasible
- Time required for implementation
- Industry independence
- Technical service provision (e.g. validation platform and support)

With regard to the European standardisation mandate for the creation of a uniform data model for electronic invoicing, ZUGFeRD also needs to be introduced accordingly into European standardisation, while an ability to respond accordingly to changes is also required. FeRD therefore cooperates with the organisations involved in these tasks, as shown in the summary below.

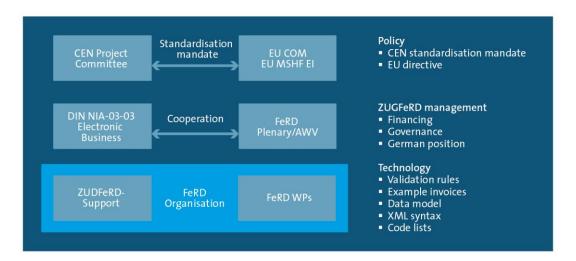

649

Figure 6: ZUGFeRD governance

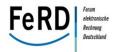

## 4 Tax law aspects of ZUGFeRD

Following the amendment of Section 14 (1) and (3) of the German Value Added Tax Act (*Umsatzsteuerge-setz - UStG*) by Section 5 (1) of the Tax Simplification Act (*Steuervereinfachungsgesetz*) 2011 of 1 November 2011 (Federal Law Gazette Part I p. 2131), the regulations for electronic invoices under value added tax law were revised on 1 July 2011. Implementation guidance and help interpreting the regulations can be found in the circular issued by the Federal Ministry of Finance on 2 July 2012<sup>1</sup>.

## 4.1 Requirements of the Tax Simplification Act 2011

Pursuant to Section 14 (1) of the Value Added Tax Act, the authenticity of the origin, the integrity of the content and legibility of the invoice must be ensured, both for paper-based and electronic invoices. This can be achieved by using any internal control procedures which are capable of establishing a reliable verification path between invoice and supplied goods or services. The aim of the internal control procedure is simply to ensure that invoices are sent correctly. An invoice whose contents are correct (a material check is understood to include checks for the correct goods or services supplied, the correct supplying enterprise, correct payment, correct payee) justifies the assumption that no errors compromising the authenticity of origin or the integrity of the content and cleared during have occurred in the course of transmission, i.e. that the invoice was not forged or falsified or changed in any other way; the invoice corresponds to the good or service provided.<sup>2</sup>

Under the legislation, invoices sent electronically, e.g. by e-mail with an attached image file or text document, provide an entitlement to the deduction of input tax provided an internal control procedure is capable of establishing a reliable verification path between invoice and supplied goods or services.

http://www.bundesfinanzministerium.de - Federal Ministry of Finance circular of 2 July 2012, document no. 2012/0449475

<sup>&</sup>lt;sup>2</sup> Federal Ministry of Finance circular of 2 July 2012, p. 2

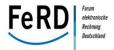

#### The situation is summarised in the diagram below.

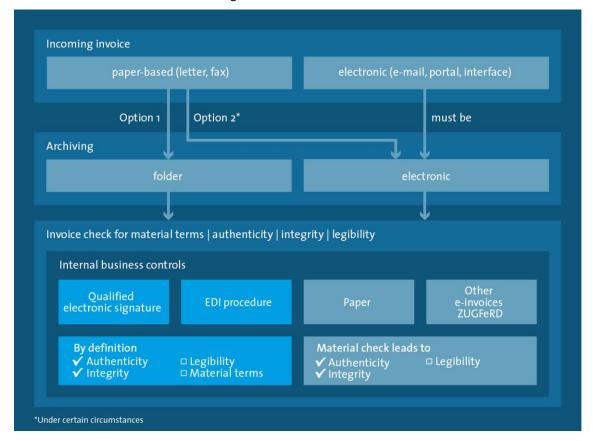

Figure 7: The internal control procedure

The electronic invoice based on the ZUGFeRD format includes both the invoice data (XML data) as well as the image of the invoice (PDF/A-3). Both the data and the image can – taken in isolation – represent an invoice providing an entitlement to the deduction of input tax pursuant to Section 14 (4) of the Value Added Tax Act. These are identical copies of the same invoice with identical contents, integrated in a PDF as a transport container.

Where several invoices are issued for one and the same supply of goods or services and these respective invoices are not marked as duplicates or copies, the enterprise is liable to pay the tax amount shown in the invoices pursuant to Section 14c (1) UStG. However, this does not apply when several copies of the same invoice with identical contents<sup>3</sup> are sent.<sup>4</sup> Under the internal control procedure selected by the customer – which in practice should be treated as far as possible as being equivalent to the conventional verification of incoming invoices – the customer must decide whether to consider the invoice data (XML data) or the invoice image (PDF/A-3) in his chosen internal control procedure. The invoicee is not obliged to compare them.

<sup>&</sup>lt;sup>3</sup> Based on the requirements of article 14 paragrah 4 of the VAT Act

<sup>&</sup>lt;sup>4</sup> Federal Ministry of Finance circular of 2 July 2012, p. 4

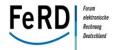

689 With regard to ZUGFeRD invoices, the invoicer must ensure that the PDF (invoice image) and XML (invoice 690 data) are identical copies of the same invoice with regards to the Value Added Tax Act. 691 A distinction can be drawn between three alternative procedures which, for logical reasons, are used de-692 pending on the capabilities of an organisation (IT expertise and equipment, volume of invoices received, 693 etc.): 694 Internal control procedure based on the invoice image 695 Internal control procedure based on the invoice data 696 Internal control procedure based on the invoice image and invoice data (mixed variant) 697 4.1.1 Internal control procedure based on the invoice image 698 In micro and small enterprises, the internal control procedure is generally carried out based on the invoice 699 image. The enterprise will often not recognise at all that the PDF it has received also contains a data file as 700 an attachment to the PDF. The tax advisor appointed by the enterprise may also use the invoice as the 701 basis for posting business transactions in his accounting system. 702 Both micro and small enterprises benefit from the new invoicing standard if the standard software they 703 use is able to use the invoice data for entry fields and therefore save themselves the time-consuming 704 manual transfer of the relevant data for their processes. Nevertheless, a check must be carried out to see 705 whether the figures correspond to those on the invoice image. 706 For long-term business relationships involving regular recurring transactions in particular, once accuracy 707 has been established, it can then be guaranteed by means of random follow-up checks. In this context, the 708 attached invoice data record serves as a possible aid to data acquisition - in a similar way to OCR recognition<sup>5</sup> – but is of no significance in its own right with regard to the accounting record. 709 710 In this scenario, differences between the invoice image and invoice data are only relevant insofar as they 711 relate to the invoice data transferred into the software (so not all of the fields displayed in the invoice) 712 and are part of the internal control procedure.

<sup>&</sup>lt;sup>5</sup> OCR (Optical Character Recognition) is often used together with text analysis software to extract the relevant data from invoice images so that it can then be used for business application systems. Given that structured access to data is not possible in the case of images, these procedures are unable to provide complete accuracy. We understand the term "structured access" to mean access which uses a unique identifier (e.g. "invoice date") to provide a unique value. If neither the key terms – in the sense of a taxonomy – nor the technical syntax (e.g. lengths of fields) are defined, there is only a certain likelihood that the relevant invoice data will be extracted correctly from the PDF document. The ZUGFeRD date format specifies both the taxonomy and the syntax.

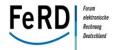

### 714 4.1.2 Internal control procedure based on the invoice data

- In long-term business relationships involving regular electronic invoicing, significant savings potential can only be realised if automated processing is possible. This means that both the verification of the invoice
- and the documenting of the transaction for the purposes of financial accounting (which forms the basis for
- 718 claiming the deduction of input tax) are carried out based on the invoice data.
- 719 Accordingly, when adopting such a procedure, the transmitted invoice data serves as the relevant basis for
- 720 the deduction of input tax. In such a scenario, the invoice image should be interpreted as an anticipated or
- 721 additional legible version of the invoice's contents (convenience function).
- 722 This is to be understood as being analogous to the procedure involving the simply structured electronic
- exchange of invoice data (EDI) which is already commonplace today. In electronic invoice data exchange,
- 724 legibility is typically achieved using relevant programs (viewers or converters). These programs may also
- be prone to error. However, an error in these programmes does not mean that the invoice data visualised
- using these programs, is necessarily incorrect.
- 727 The invoicee is responsible for ensuring that the invoice is legible. He can do this by adopting tech-
- 728 nical/organisational steps (such as a suitable "viewer") to ensure that the invoice image matches the in-
- voice data or by ensuring in another way that the invoice data is legible.

## 4.1.3 Internal control procedure on the basis of the invoice image and the invoice data (mixed

731 variant)

730

739

740

741

742 743

- 732 Compliance with sound accounting practice requires particular scrutiny in the case of "mixed variants"
- 733 (e.g. where the internal control procedure is carried out on the basis of the invoice image, while posting of
- the invoice in the accounts or payment thereof is performed on the basis of the invoice data). Incorrect
- 735 implementation by the invoicee may theoretically mean that different data is used for auditing and for
- 736 posting in the accounts.
- 737 Similar problems already currently exist in practice and can give an indication as to the structure of these
- 738 organisational measures:
  - Example 1 "Analogue world": At present it is still customary for a pre-completed remittance slip to be sent enclosed with a paper-based invoice. In such cases, there may be differences between the invoice amount printed on the invoice and the transfer amount printed on the remittance slip.
  - Example 2 "EDI procedure": Up until the end of 2008<sup>6</sup>, collective invoices had to be created for the EDI procedure. In theory, there could be differences between the invoice records sent electronically and the collective invoice.

<sup>6</sup> The legislation aimed at modernising and reducing the bureaucracy of the tax procedure (Tax Bureaucracy Reduction Act), which entered into force on 25 December 2008, means that the former requirement for a summary invoice (collective invoice) in either paper or electronic form is no longer applicable. Under current legislation, collective invoices in the EDI procedure must be marked as a copy or supplementary document. Otherwise such invoices are subject to a value added tax pursuant to Section 14c (2) UStG as they are not identical copies of invoices with identical contents.

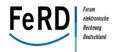

- Example 3 "Export of posting batches": Many inventory control systems allow the user to export invoice data as a posting batch. The posting file generated from the invoice data records is read into the accounting programme and the entries are generated. These in turn form the basis for the advance value added tax return and the deduction of input tax. Differences could arise in this respect too, as a result of program errors.
- 750 A typical procedure here is as follows: The SME validates the invoice on the basis of the invoice image,
- 751 pays the invoice based on the payment data transmitted in XML and also posts the invoice in the accounts
- on the basis of the XML data.
- 753 In this case, it is recommended to use organisational measures (e.g. samples) to ensure that there are no
- differences between the invoice image and the invoice data used in the business processes.
- 755 First, the invoice must be checked to ensure that it is factually correct and is justified (based on the supply
- of a good or service). Given that, in the example, this check takes place based on the invoice image, the
- 757 latter serves as the accounting record.
- The XML data are used to carry over the invoice data into the payment. In this case, the invoice would
- 759 notice differences between the invoice amount and the payment amount or following a check against
- 760 master data as part of the internal control procedure would see that a different bank account was used
- before. A more extensive comparison of the invoice data is not required.
- The XML data are also used to transfer the invoice data into the accounting system. Here the enterprise is
- obliged to check whether the data posted during the accounting process matches the data from the corre-
- 764 sponding invoice. This applies irrespective of the type of invoice (and is not therefore a particular re-
- 765 quirement of a ZUGFeRD invoice). Where accounting is carried out by a tax advisor, the supervisory duty
- shall also be transferred to the tax advisor.

769

770

771

- The following points are key to the risk assessment from the perspective of the invoicee:
  - Based on the case law of the Federal Court of Finance (Bundesfinanzhof), the right to the deduction of input tax does not require the posted record in the accounts to be checked against the invoice;
  - Incorrect posting of records in the accounts, which cannot be ruled out in spite of adequate (sample) checks, must be subsequently corrected (for each invoice format);
- Responsibility for a proper and correct invoice lies with the invoicer, not the invoicee.
- 774 A ZUGFeRD invoice imposes no new requirements. It merely provides grounds for verifying whether the
- controls maintained in the past were sufficient or whether they existed at all. As an organisational meas-
- ure, it is recommended especially in the case of new business relationships to carry out a sample in-
- spection of the invoice data shown in the image with the posting data adopted in the accounting system.
- Any further comparison of the invoice data is not required.

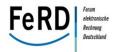

787

## 4.2 External audit (company audit) perspective

- 780 The new invoice standard makes company auditing easier since a special viewer does not have to be in-
- 781 stalled to carry out an inspection of the invoice image as well as an automated data analysis based on the
- 782 invoice data.
- Nevertheless, arbitrariness in the interpretation as to whether the invoice image or the invoice data
- serves as the accounting record, cannot be excluded. For pragmatic reasons, it should therefore be as-
- 785 sumed that auditing and the posting of invoices to the accounts are based on the invoice image for micro
- and small enterprises, unless otherwise agreed.

## 4.3 Archiving and visualisation in the case of ZUGFeRD

- 788 The following chapter describes the situation in Germany at the date of June 2014.
- 789 Enterprises are obliged to store business records for a period of between six and ten years. If the docu-
- ments are to be stored electronically, the archive system used must manage the information in a "revi-
- 791 sion-proof" manner, i.e. in a proper and correct way that keeps the information secure, unchanged, com-
- 792 plete, and which enables it to be reproduced. In this regard, an electronic archive must fully comply with
- 793 the requirements of the German Commercial Code (Handelsgesetzbuch HGB) (articles 239, 257), the
- 794 Fiscal Code of Germany (Abgabenordnung AO) (articles 146, 147), the Generally Accepted Principles of
- 795 Computer-assisted Accounting Systems (Grundsätze ordnungsgemäßer DV-gestützter Buchführungs-
- 796 systeme GoBS) and the General Principles regarding Data Access and the Verifiability of Digital Records
- 797 (Grundsätze zum Datenzugriff und zur Prüfbarkeit digitaler Unterlagen GDPdU) in technical and func-
- 798 tional terms.

804

805

806

807

808

809

810

811

- 799 Incoming documents are generally recorded and archived in accordance with the "early archiving" or late
- 800 archiving" strategies. In early archiving, incoming documents are recorded centrally (typically in the in-
- 801 box), and classified and archived by document type. The records are then forwarded electronically to the
- 802 responsible officials. In late archiving, the incoming document is posted in the specialist department using
- the paper-based copy. The documents are then recorded and archived in a central registry.
  - Using ZUGFeRD simplifies a number of the steps in the archiving process:
    - First, the "Scan" operation is no longer required as the documents are sent electronically. The documents can then be fed directly into the processing system.
  - The recording process can also be restructured. For paper documents, metadata were extracted
    with the aid of OCR procedures. For documents sent electronically, special format-dependent
    procedures were used to extract metadata. ZUGFeRD greatly simplifies the extraction of metadata: the ZUGFeRD XML structure embedded in the PDF/A format contains all metadata and can be
    processed electronically. The data is complete and error-free, which was not the case with OCR
    procedures, where a manual correction was required in many cases.

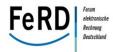

The early archiving procedure is recommended for the archiving of ZUGFeRD documents. Documents are recorded in the archive system at the earliest opportunity, whereby metadata are extracted immediately and used for indexing. The presence of complete metadata at the time of recording means that documents can be researched by all document characteristics where the corresponding archive configuration is in place. This improves archive quality; in the early archiving of paper-based documents, it was typically the case that only one document reference number could be kept in the archive.

If the invoice image serves the accounting function, the requirements pertaining to visualisation are also hereby satisfied.

Where the internal control procedure is carried out on the basis of the invoice data, the visualisation of the XML data record using the PDF provided will in many cases be sufficient since no errors should occur under normal circumstances (both are generated from the same source at the invoicer). However, this does not replace the visualisation of the XML file during auditing, in the event of any uncertainty. In these

#### 4.4 Summary

cases, the XML style sheet provided by FeRD may be used.

In summary, taking into account the aspects relating to sound and proper invoicing as set out above, the ZUGFeRD standard meets the requirements and individual objectives of all stakeholders.

The benefits of sending invoices electronically will become apparent to micro and small enterprises gradually since they will initially be able to continue performing the established processes based on the invoice image. Enterprises with more mature IT skills are now able to introduce automated invoice processing into their relationship with micro and small enterprises. Auditing is also easier since a special viewer does not have to be installed to carry out an inspection of invoices as well as an automated data analysis, based on the invoice data.

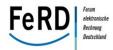

## 5 **Technical requirements and semantics** 835 836 This chapter serves to analyse the processes involved in electronic invoicing and to define the data con-837 tent required in order for these processes to be automated in a structured form. It also presents and ex-838 plains various examples and rules for implementation. 839 The invoice receipt process typically comprises six main sub-processes: 840 Check under Section 14 of the Value Added Tax Act 841 Mathematical check 842 Content check 843 **Payment** 844 Accounting entry Archiving 845 846 The requirements that the ZUGFeRD data model has to fulfil are determined based on these sub-847 processes. 5.1 Defined invoice types 848 ZUGFeRD supports the following invoice types: 849 850 **ZUGFeRD Basic** 851 Commercial invoices (invoices for goods and services) with code 380 Notifications (e.g. demands for payment of taxes by pubic authorities) with code 380 852 Commercial credit notes (e.g. corrected invoices/cancellations) with a negative value (code 380) 853 854 **ZUGFeRD Comfort also supports:** 855 Debit note related to financial adjustments (code 84) Credit note related to financial adjustments with a negative value (code 84) 856 857 **ZUGFeRD Extended also supports:** 858 Self-billed invoices (credit note/self-billing procedure under tax law, code 389) 859 Self-billed credit notes with a negative value (code 389)

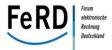

Example 2: Identification as an invoice

In addition to "regular" invoices also credit notes (Correction/Cancellation) and self-billed invoices are supported.

In the case of settlement using the self-billing procedure, bilateral arrangements are required in each case in order to determine whether the recipient system is able to process this kind of credit note (self-billed invoices).

In addition, some companies employ **different types of invoices** (e.g. goods invoices, bills of costs or repair invoices) when receiving invoices for different process workflows and process them separately. For these companies, therefore, this information is essential to efficient processing. This information can be displayed in ZUGFeRD in the "Business Process, Value" field in the Extended profile. The precise formulation may have to be agreed with the recipient.

878 Example 3: Entering a special invoice type

The two scenarios mentioned above are not explained in any more detail in this chapter as the focus is on the core process of "standard" invoicing. Nevertheless, the ZUGFeRD data model is capable of implementing both types.

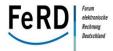

893

894 895

896

897

#### General rules and conventions

- 884 The rules governing the implementation of ZUGFeRD are based on the CEN Workshop Agreement "MUG 885 CWA 16356" for a European core invoice (hereinafter abbreviated to "MUG"), which in some cases has 886 been modified for ZUGFeRD. Reference is made in each of the individual points to the corresponding rule 887 from MUG. FeRD's aim is to incorporate these modifications/additions as part of CEN's standardisation
- 888 process in order to guarantee uniform implementation at European level.
- 889 The general rules applicable to the core invoice as a whole and to its use in business dealings are as fol-890 lows:
- 891 An electronic core invoice – identified as a commercial invoice (type code 380) – represents a le-892 gal claim for payment (note re. ZUGFeRD: ZUGFeRD also permits other invoice types; see below).
  - Payment means and terms stated at document level apply to the amount due for payment (in the "total" section).
  - Accounting details stated at document level must apply to all invoice lines...
  - VAT information stated at document level must apply to all invoice lines. (see below for a more detailed explanation, e.g. on handling multiple value added tax rates).
- 898 Stated paid amounts (in the "total" section must apply to the invoice as whole but not individual 899 line items.)
- 900 (Cf. MUG Rule 1 – General Rules.)

#### 901 **Mandatory fields in ZUGFeRD**

- 902 ZUGFeRD contains mandatory fields defined by the European MUG standard as well as a few mandatory 903 fields on syntax level. As a basic principle, the content of the invoice is determined primarily based on the
- 904 legal requirments and the underlying business process, as is the case with paper invoices.
- 905 In ZUGFeRD, both the PDF representation of the invoice image and the structured invoice data (XML file)
- 906 must represent a complete invoice for themselves, and not only a subset of an invoice (e.g. containing
- 907 only the relevant payment information). In the XML file, the mandatory VAT information, the payment
- 908 information and the "items" section must always be completed in a structured manner in line with the
- 909 ZUGFeRD specifications.
- In the case of these standardised data fields, the semantical identity of the invoice image and the struc-910
- 911 tured invoice data is of utmost importance. If there are any differences in content between these data
- 912 fields and how they are shown on the invoice image, the invoices can no longer be deemed to be identical
- copies with identical contents.7 913

<sup>&</sup>lt;sup>7</sup> Cf. Section 14c.1. of the Ordinance on the Application of the Value Added Tax Act (*Umsatzsteuer-Anwendungserlass* – UStAE) (4): [...] Where several invoices are issued for one and the same supply of goods or services and these respective invoices are not marked as duplicates or copies, the enterprise is liable to pay the tax amount shown separately in the

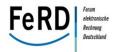

914 Semantic identity is also guaranteed if, for example, coded information in the XML data is transferred as free text in the image file. One example is the INVOICE document type (information in the image file) with 915 916 code 380 (information in the XML data). 917 Depending on the profile (Basic, Comfort, Extended), certain information can be supplied as free text or in 918 a structured form. 919 If the relevant information cannot be mapped in structured data fields, it may be put in corresponding 920 free text fields at invoice header or invoice item level, such as notes on reductions in payment. 921 This rule does not apply to any additional information which is not relevant to the invoice itself such as 922 advertising text. It can therefore be the case that an advertising text is shown in the image file but is not 923 transmitted in the XML data. 924 In doing so, any invoice of any complexity can be even be mapped to the Basic profile. But not all infor-925 mation will be represented as structured information. 926 **Handling free text information** 5.2.2 927 As a general rule, free text cannot be analysed by a machine due to spelling and wording differences. In-928 formation of this kind should therefore be identified by a unique text code where possible. This qualifica-929 tion of text allows information to be processed automatically. Coding of this kind makes it possible to 930 check automatically for any references to an intra-community supply of goods, for instance. The wording 931 of free text cannot always be stipulated in practice. To be able to be processed automatically, the text 932 code must correspond to a specified value, which then represents the wording that can be formulated as 933 required: 934 The level stated on the invoice (Basic, Comfort, Extended) indicates what amount of structured data the 935 recipient can expect. 936 In the Basic profile, all free text is only shown in the field Included.Note = free text at document or item 937 level. The free text is not qualified, i.e. no subject code is used. 938 In the Comfort profile, certain free text is qualified in accordance with the code list (use of a subject code) 939 or added in at the appropriate places (e.g. tax exemptions). This allows computers to automatically de-940 termine the type of the information provided (e.g. AAK = text on payment reductions) and the presence of a required piece of information on the invoice is confirmed regardless of how it is spelt or worded in the 941 individual case. In cases where a subject code is defined (cf. code lists), it must be used. In the case of 942 943 general free text, no text qualification (subject code) is used in either the Comfort or Extended profile.

invoices [...] This this does not apply when several copies of the same invoice with identical contents (cf. Section 14 (4) of the Value Added Tax Act) are sent. [...]

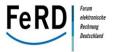

The <u>Extended profile</u> also offers the option of codifying the content of the text in order to ensure that it can be evaluated automatically in its entirety. To make sure that invoicees who do not have this functionality can process content of this kind, the text must always be provided in addition to the text code.

947

944

945

946

```
Example: (Information on payment reduction as qualified free text at header level)
Basic profile:
<ram:IncludedNote>
  <ram:Content>Discount or bonus agreements apply./ram:Content>
</ram:IncludedNote>
Comfort profile:
<ram:IncludedNote>
  <ram:Content>Discount or bonus agreements apply./ram:Content>
  <ram:SubjectCode>AAK</ram:SubjectCode>
</ram:IncludedNote>
Extended profile:
<ram:IncludedNote>
  <ram:ContentCode>ST3</ram:ContentCode>
  <ram:Content>Discount or bonus agreements apply.
  <ram:SubjectCode>AAK</ram:SubjectCode>
</ram:IncludedNote>
```

948 Example 4: Information on a payment reduction in the various profiles

For a more detailed explanation on using free text and qualifications, see the enclosed ZUGFeRD code .

950 lists.

949

951

952

953

954

955

Particularly if the XML file is used as the invoice, all information contained in the invoice (whether structured or as free text) should be adopted in respect of the invoicee. Structured information should be converted into free text to enable it to be used in a manual process. The recipient's software must therefore show unknown fields as free text. Otherwise, the only options are using the XML data just as a help to accounting or hybrid processing (with the invoice then being checked based on the PDF image). See also Figure 17 in this regard.

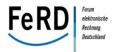

960

961

962

963

964

965

966

## 958 **5.2.3** Roles in the invoicing process

The ZUGFeRD data model assumes that the **seller** combines, by default, always the <u>taxable person</u> and, among other things, also the role of <u>supplier</u>, <u>seller</u>, <u>invoice issuer</u> and <u>payee</u>. All information on the seller is therefore defined at document level. The same applies to the role of **buyer**, who is, by default, always the <u>customer</u> and, among other things, also the <u>ship-to party</u>, the <u>invoicee</u> and the <u>payer</u>. If other parties perform individual rules, this information must be added in the appropriate places or as free text.

For convenience, the structure and fields to describe a party has been used consistently in all occurances, even though this is not always necessary (e.g. VAT ID no. for the ultimate ship-to party).

The following information of a role can be shown in ZUGFeRD in a structured form:

- 967 Name
- 968 Address
- ID number, e.g. buyer number (Comfort profile and upwards)
- Global ID number, e.g. GLN or DUNS number (Comfort profile and upwards).
   All relevant schema as per ISO 6523 apply here (see ZUGFeRD code lists)
- Tax ID number (tax number and/or VAT ID no.)
- Contact with contact information (Extended profile only)

```
Example:
     <ram:SellerTradeParty>
       <ram:GlobalIDschemeID="0088">4000001123452/ram:GlobalID>
       <ram:Name>Lieferant GmbH</ram:Name>
       <ram:PostalTradeAddress>
         <ram:PostcodeCode>80333/ram:PostcodeCode>
         <ram:LineOne>Lieferantenstraße 20</ram:LineOne>
         <ram:CityName>Munich</ram:CityName>
         <ram:CountryID>DE</ram:CountryID>
        </ram:PostalTradeAddress>
        <ram:SpecifiedTaxRegistration>
         <ram:ID schemeID="FC">201/113/40209</ram:ID>
        </ram:SpecifiedTaxRegistration>
        <ram:SpecifiedTaxRegistration>
         <ram:ID schemeID="VA">DE123456789/ram:ID>
        </ram:SpecifiedTaxRegistration>
     </ram:SellerTradeParty>
```

- 975 Example 5: Partner information
- The name and address plus, if required by law, the tax identification number must always be entered in a structured form in all ZUGFeRD profiles.

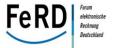

# 978 The table below illustrates the relationships between the roles and the associated designations:

| Context     | Explanation                                          | Role             |
|-------------|------------------------------------------------------|------------------|
| Sender      |                                                      |                  |
|             |                                                      | Seller           |
| Trade       | Principal role                                       | (syn. Supplier)  |
|             |                                                      |                  |
| Tax         | Designation for tax purposes                         | Taxable person   |
|             | Additional role, if different                        |                  |
| (Invoicing) | NOT required in ZUGFeRD.                             | (Invoicer)       |
| Payment     | Additional role, if different                        | Payee            |
| Delivery    | Additional role, if different                        | Ship-from party  |
| Receiver    |                                                      |                  |
| Trade       | Principal role                                       | Buyer            |
| Tax         | Designation for tax purposes                         | Customer         |
| Invoicing   | Additional role, if different                        | Invoicee         |
|             | Additional role, if different                        |                  |
| (Payment)   | Payment) NOT required in ZUGFeRD.                    |                  |
| Delivery    | Additional role, if different                        | Ship-to party    |
|             | Additional role, if different Ultimate ship-to party |                  |
|             | Additional role, if different                        | Product end user |

## Table 1: Roles in a ZUGFeRD context

Particular business processes may require the logistical supply chain to be shown in several stages and can also be mapped using ZUGFeRD.

## Alternative recipient of goods

Example: ordering by one of the buyer's central warehouses followed by direct delivery by the seller to one of the buyer's branches. Models of this kind can also be mapped in ZUGFeRD by entering a different ship-to party.

If the ship-to party (e.g. in the case of international transactions) or, in the case of virtual goods, the recipient has to be shown separately on an invoice, then this is done by adding the "ShipToTradeParty".

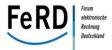

993 Example 6: Entering an alternative ship-to party

## Alternative ultimate-ship-to party

Example: Ordering by a central warehouse of the customer and subsequent direct delivery by the supplier to a branch of the customer. Such models can be mapped in ZUGFeRD by specifying an UltimateShipTo-TradeParty.

```
998
999
       Example:
1000
1001
       <ram:UltimateShipToTradeParty>
1002
         <ram:Name>Zacharias Zielempfänger
1003
         <ram:PostalTradeAddress>
1004
           <ram:PostcodeCode>53797/ram:PostcodeCode>
1005
           <ram:LineOne>Target road 7</ram:LineOne>
1006
           <ram:CityName>LOHMAR</ram:CityName>
1007
           <ram:CountryID>DE</ram:CountryID>
1008
           </ram:PostalTradeAddress>
1009
       </ram:UltimateShipToTradeParty>
1010
```

Example 7: Entering an alternative ultimate-ship-to party

10111012

994

995

996

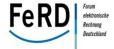

## Alternative end-consumer

Example: order from an end buyer/product end user to the buyer's market directly, followed by delivery straight to this end buyer (no pick-up on the market). This can also be mapped in ZUGFeRD by entering a different end buyer.

1017

1013

1014

10151016

```
1018
       Example:
1019
1020
       <ram:ProductEndUserTradeParty>
1021
         <ram:Name>Emil Endanwender// ram:Name>
1022
         <ram:PostalTradeAddress>
1023
           <ram:PostcodeCode>53797/ram:PostcodeCode>
1024
           <ram:LineOne>Anwenderpfad 4</ram:LineOne>
1025
           <ram:CityName>LOHMAR</ram:CityName>
1026
           <ram:CountryID>DE</ram:CountryID>
1027
         </ram:PostalTradeAddress>
       </ram:ProductEndUserTradeParty>
1028
1029
```

Example 8: Entering an alternative end consumer

1031

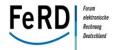

1033

1034

## 5.2.4 Calculation matrix for invoice totals

To enable core invoices to be processed in ERP systems, the calculation of each amount and its interrelationships are fixed. The following calculation matrix applies to all amounts at document level:

| 1035 | Amounts used in the calculation |                                               | Sample amounts |
|------|---------------------------------|-----------------------------------------------|----------------|
| 1036 | +                               | Sum of line amounts                           | 321.82         |
| 1037 | +                               | Sum of document level charge amounts          | 7.60           |
| 1038 | -                               | Sum of document level allowance amounts       | 9.20           |
| 1039 | =                               | Invoice total amount without VAT <sup>8</sup> | 320.22         |
| 1040 | +                               | VAT total amount (Tax amount)                 | <u>39.78</u>   |
| 1041 | =                               | Invoice total with VAT (Grand total amount)   | 360.00         |
| 1042 | -                               | Paid amounts                                  | 120.00         |
| 1043 | =                               | Amount due for payment                        | 240.00         |

Figure 8: Calculation matrix for invoice totals

1045

1046

1047

1048

1049

1050

1044

## Example 9: Displaying invoice totals

The same calculation matrix is used for invoices subject to taxes other than VAT (e.g. insurance tax) where the taxes in question are calculated using the same rules as for VAT. In this case, the invoice total amount excluding VAT corresponds to the invoice total amount excluding insurance tax. The corresponding tax type is shown in the relevant fields in coded form.

Note: In the case of invoices with VAT, the invoice total amount excluding VAT corresponds to the tax base amount unless the invoice includes items involving non-taxable sales (VAT category "O").

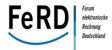

The same calculation matrix is used for invoices not subject to VAT, such as bills of fees or small business invoices. In this case, the invoice total amount excluding VAT corresponds to the grand total amount of the invoice, with a total tax amount of zero. In accordance with statutory provisions, it may be necessary to state an exemption from tax, giving reasons (cf. enclosed example calculations).

## Validation rules

- Invoice Sum of line amount MUST be the equal to the Sum of all Invoice line net amountsInvoice total
   without VAT MUST equal the Sum of line amounts minus Allowances on document level and plus
   Charges on document level.
- Invoice total with VAT MUST equal the Invoice total without VAT) plus the total VAT.
- If a Document level allowance amount exists in an invoice, Allowances on document level amount MUST be equal to the sum of all Document level allowance amounts.
- If a Document level charge amount exists in an invoice, Charges on document level amount MUST be equal to the sum of all Document level charge amounts.
- Amount due for payment MUST be equal to the Invoice total with VAT (value of purchase) minus Paid amounts.
- 1066 (cf. MUG Rule 2 Calculation of invoice total).

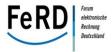

## 5.3 Check under Section 14 of the Value Added Tax Act

The statutory requirements made of an invoice must be fulfilled for the invoicee to be entitled to deduct input tax on receiving invoices that include VAT.

The check under Section 14 of the Value Added Tax Act can be performed in an essentially automated process. Depending on the business transaction in question, fewer or extra mandatory pieces of information are required on the invoice. For instance, the VAT ID number of the customer (buyer) need only be entered if the invoice relates to an intra-Community supply of goods.

# In accordance with Section 14 (4) and Section 14a of the Value Added Tax Act, an invoice must include the following information:

| Name of the customer in accordance with Section 14 (4) of the Value Added Tax Act | Grouping of trade agreement information > Buyer name                     |  |  |
|-----------------------------------------------------------------------------------|--------------------------------------------------------------------------|--|--|
| Customer's address                                                                | Grouping of trade agreement information > Details of the buyer's address |  |  |
| Example:                                                                          |                                                                          |  |  |
| <pre><ram:buyertradeparty></ram:buyertradeparty></pre>                            |                                                                          |  |  |
| <pre><ram:name>MUSTER-KUNDE GMBH</ram:name></pre>                                 |                                                                          |  |  |
| <pre><ram:postaltradeaddress></ram:postaltradeaddress></pre>                      |                                                                          |  |  |
| <pre><ram:postcodecode>40235</ram:postcodecode></pre> /ram:PostcodeCode>          |                                                                          |  |  |
| <pre><ram:lineone>KUNDENWEG 88</ram:lineone></pre>                                |                                                                          |  |  |
| <pre><ram:cityname>DÜSSELDORF</ram:cityname></pre>                                |                                                                          |  |  |
| <pre><ram:countryid>DE</ram:countryid></pre>                                      |                                                                          |  |  |
| <pre></pre>                                                                       |                                                                          |  |  |
| <pre></pre>                                                                       |                                                                          |  |  |

Example 10: Displaying the customer

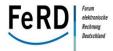

| Name of the taxable person                                                                                                    | Grouping of trade agreement information > Seller's name                   |  |  |
|----------------------------------------------------------------------------------------------------|---------------------------------------------------------------------------|--|--|
| Address of the taxable person                                                                                                    | Grouping of trade agreement information > Details of the seller's address |  |  |
| Tax number or VAT ID number of the taxable person  Grouping of trade agreement information > Details of the seller's tax information - Seller's tax number or - Seller's VAT ID number |                                                                           |  |  |
| <pre>Example:</pre>                                                                                                    |                                                                           |  |  |
| <pre><ram:name>MUSTERLIEFERANT GMBH</ram:name></pre>                                                                                                    |                                                                           |  |  |
| <pre><ram:postaltradeaddress></ram:postaltradeaddress></pre>                                                                                                    |                                                                           |  |  |
| <pre><ram:postcodecode>99199</ram:postcodecode></pre> /ram:Post                                                                                                    | <pre><ram:postcodecode>99199</ram:postcodecode></pre> /ram:PostcodeCode>  |  |  |
| <pre><ram:lineone>BAHNHOFSTRASSE 99</ram:lineone></pre> /ram:LineOne>                                                                                                    |                                                                           |  |  |
| <pre><ram:cityname>MUSTERHAUSEN</ram:cityname></pre>                                                                                                    |                                                                           |  |  |
| <pre><ram:cityname>MUSTERHAUSEN</ram:cityname></pre>                                                                                                    | it cyname?                                                                |  |  |

1079 Example 11: Displaying the taxable person

</ram:SellerTradeParty>

</ram:PostalTradeAddress>

<ram:SpecifiedTaxRegistration>

</ram:SpecifiedTaxRegistration>

<ram:ID schemeID="VA">DE123456789</ram:ID>

1080

1081

| Invoice date                                                              | Grouping of characteristics relating to the entire document > Invoice date   |  |  |
|---------------------------------------------------------------------------|------------------------------------------------------------------------------|--|--|
| Invoice number (serial number)                                            | Grouping of characteristics relating to the entire document > Invoice number |  |  |
| Example:                                                                  |                                                                              |  |  |
| <pre><rsm:headerexchangeddocument></rsm:headerexchangeddocument></pre>    |                                                                              |  |  |
| <pre><ram:id>R87654321012345</ram:id></pre> /ram:ID>                      |                                                                              |  |  |
| <pre><ram:issuedatetime></ram:issuedatetime></pre>                        |                                                                              |  |  |
| <pre><udt:datetimestring format="102">20130806</udt:datetimestring></pre> |                                                                              |  |  |
| <pre></pre>                                                               |                                                                              |  |  |
| <pre></pre>                                                               |                                                                              |  |  |
|                                                                           |                                                                              |  |  |

Example 12: Information on invoice number and invoice date

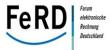

| Date of delivery or date of provision of good or service                             | Grouping of delivery information > Details of the actual delivery > Actual delivery time (delivery and provision date under VAT law) |  |  |
|--------------------------------------------------------------------------------------|----------------------------------------------------------------------------------------------------|--|--|
| Example:                                                                             |                                                                                                    |  |  |
| <pre><ram:actualdeliverysupplychainevent></ram:actualdeliverysupplychainevent></pre> |                                                                                                    |  |  |
| <pre><ram:occurrencedatetime></ram:occurrencedatetime></pre>                         |                                                                                                    |  |  |
| <pre><udt:datetimestring format="102">20140625</udt:datetimestring></pre>            |                                                                                                    |  |  |
| <pre></pre>                                                                          |                                                                                                    |  |  |
| <pre></pre>                                                                          |                                                                                                    |  |  |
|                                                                                      |                                                                                                    |  |  |

1082 Example 13: Specifying the delivery date and the date on which the good or service is provided

1083

| Quantity of items delivered or goods/services provided                                                | Grouping of delivery information from item level > Quantity, calculated                                                                            |  |
|----------------------------------------------------------------------------------------------------|----------------------------------------------------------------------------------------------------|--|
| Type (standard commercial designation) of the items delivered or scope of the goods/services provided | Grouping of information on the product or the service provided > Article designation                                                               |  |
| Payment (coded based on tax rates and individual tax exemptions)                                      | Grouping of settlement information > Details of tax information > Base amount for tax calculation or invoice total excluding VAT (document totals) |  |
| Tax rate                                                                                              | Grouping of settlement information > Details of tax information > Percentage tax rate and, as appropriate, at item level                           |  |
| Tax amount attributable to payment                                                                    | Grouping of settlement information > Details of tax information > Tax base amount or total tax amount (document totals)                            |  |

Example 14: Specifying the type and quantity of services provided

1085

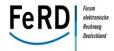

```
Example of an invoice line item:
<ram:IncludedSupplyChainTradeLineItem>
  <ram:AssociatedDocumentLineDocument>
     <ram:LineID>1</ram:LineID>
  </ram:AssociatedDocumentLineDocument>
<ram:SpecifiedSupplyChainTradeAgreement>
  <ram:GrossPriceProductTradePrice>
     <ram:ChargeAmount currencyID="EUR">1.0000</ram:ChargeAmount>
  </ram:GrossPriceProductTradePrice>
  <ram:NetPriceProductTradePrice>
     <ram:ChargeAmount currencyID="EUR">1.0000</ram:ChargeAmount>
  </ram:NetPriceProductTradePrice>
  </ram:SpecifiedSupplyChainTradeAgreement>
     <ram:SpecifiedSupplyChainTradeDelivery>
     <ram:BilledQuantity unitCode="C62">100.0000</ram:BilledQuantity>
  </ram:SpecifiedSupplyChainTradeDelivery>
  <ram:SpecifiedSupplyChainTradeSettlement>
     <ram:ApplicableTradeTax>
       <ram:TypeCode>VAT</ram:TypeCode>
       <ram:CategoryCode>S</ram:CategoryCode>
       <ram:ApplicablePercent>19.00</ram:ApplicablePercent>
     </ram:ApplicableTradeTax>
     <ram:SpecifiedTradeSettlementMonetarySummation>
        <ram:LineTotalAmount currencyID="EUR">100.00
        </ram:LineTotalAmount>
     </ram:SpecifiedTradeSettlementMonetarySummation>
  </ram:SpecifiedSupplyChainTradeSettlement>
  <ram:SpecifiedTradeProduct>
     <ram:SellerAssignedID>ZS997</ram:SellerAssignedID>
     <ram:Name>Citric acid 100 ml</ram:Name>
  </ram:SpecifiedTradeProduct>
</ram:IncludedSupplyChainTradeLineItem>
```

Example 15: Example of an invoice item

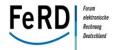

```
Example showing tax amounts for each tax rate at document level:
<ram:ApplicableTradeTax>
  <ram:CalculatedAmount currencyID="EUR">61.07</ram:CalculatedAmount>
  <ram:TypeCode>VAT</ram:TypeCode>
  <ram:BasisAmount currencyID="EUR">321.40</ram:BasisAmount>
  <ram:CategoryCode>S</ram:CategoryCode>
  <ram:ApplicablePercent>19.00</ram:ApplicablePercent>
</ram:ApplicableTradeTax>
<ram:ApplicableTradeTax>
  <ram:CalculatedAmount currencyID="EUR">8.93</ram:CalculatedAmount>
  <ram:TypeCode>VAT</ram:TypeCode>
  <ram:BasisAmount currencyID="EUR">127.59</ram:BasisAmount>
  <ram:CategoryCode>S</ram:CategoryCode>
  <ram:ApplicablePercent>7.00</ram:ApplicablePercent>
</ram:ApplicableTradeTax>
Example in invoice totals:
<ram:SpecifiedTradeSettlementMonetarySummation>
     <ram:TaxBasisTotalAmount currencyID="EUR">448.99
     </ram:TaxBasisTotalAmount>
     <ram:TaxTotalAmount currencyID="EUR">70.00</ram:TaxTotalAmount>
     <ram:GrandTotalAmount currencyID="EUR">518.99</ram:GrandTotalAmount>
</ram:SpecifiedTradeSettlementMonetarySummation>
```

Example 16: Showing tax amounts at document level

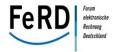

1094

1095

1096

1097

1098

1099

1100

1101

1102

1103

1104 1105

1106

1107

1108 1109

1110

1111

11121113

1114

1115

## 1089 5.3.1 Calculation and implementation of VAT

- The points set out below apply to invoices which are relevant for the purposes of VAT. For invoices subject to taxes other than VAT (e.g. insurance tax), the calculation is carried out in the same way. The points mentioned here do not apply to invoices which do not include VAT (e.g. penalty notices).
  - The line amount is generally the VAT taxable amount of each line. An exception is items involving non-taxable sales, where the taxable amount (tax base amount) is 0.00.
  - VAT exempted lines and items involving non-taxable sales are identified with a VAT category code that carries zero percentage (0.00) and are reflected in the VAT subtotal in an identical way as zero rated items and with an exemptionreason.
  - For each VAT category code used on line level VAT sub-category details must be provided on document level
    - An electronic core invoice must include the VAT ID number or the tax number of the taxable person if the invoice in question is governed by the Value Added Tax (exceptions include invoices for court costs, invoices for insurance).
    - A Core Invoice VAT total MUST refer to a single tax scheme, therefore in ZUGFeRD, only one VAT
      rule may be applied in an electronic core invoice, either normal taxation including tax exemptions
      (see example below) or reverse charge.
    - The "Details on tax information" must always be given in ZUGFeRD, even if there is only one VAT rate/tax category.

## Validation rules:

- The VAT taxable amount in each VAT sub-category on document level MUST equal the sum of line amounts and of allowances and charges on document level for each VAT category code, provided the invoice does not include items involving non-taxable sales.
- The sum of VAT category taxable amounts MUST equal the Invoice total without VATamount, provided the invoice does not include items involving non-taxable sales. For items involving non-taxable sales, the information can be displayed in the "Goods amount for tax rate" field. The total of all "Goods amounts for tax rate" for each VAT
- rate/tax category always gives the "Invoice total amount excluding VAT".
- The VAT category tax amount MUST equal the VAT category taxable amount multiplied by the VAT category percentage
- The VAT total amount (total tax amount) MUST equal the sum of the subcategory VAT category tax amounts.

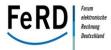

## Example:

An invoice has the following line details (example values are arbitrary). In this example the items sold carry three different VAT percentage rates one of which is zero. There is also a line which is exempted as well as a charge on document level that carries VAT.

1126

1122

1123

1124

1125

| 1127 | Line | Line amount (a) | VAT rate (b) | VAT category (b)  |
|------|------|-----------------|--------------|-------------------|
| 1128 | 1    | 125.00          | 20%          | S = standard rate |
| 1129 | 2    | 24.00           | 10%          | S = standard rate |
| 1130 | 3    | 136.00          | 20%          | S = standard rate |
| 1131 | 4    | 95.00           | 10%          | S = standard rate |
| 1132 | 5    | 100.00          | 0%           | O = non-taxable   |
| 1133 | 6    | 10.00           | 0%           | E = tax exempt    |

## Figure 9: Handling different tax rates

11341135

1136

## The invoice also contains the following information at document level:

| 1137 | <u>Charge/Allowance</u> | Charge amount (a) | VAT rate (b) | VAT category (b)  |
|------|-------------------------|-------------------|--------------|-------------------|
| 1138 | Charge                  | 20.00             | 20%          | S = standard rate |

## Based on the information above, the invoice contains the following information at document level:

11391140

## 1141 <u>VAT rate 20%</u>

1142 VAT taxable amount (c) =

Sum of line amounts (Line amount for this tax rate = 261.00) plus and charge amount (a) for the VAT rate of 20% (Charges and allowances at document level for this tax rate = 20.00) = 281.00.

1145 VAT rate = 20.00%

1146 VAT category = S (standard rate)

1147 VAT amount (d) = VAT taxable amount (c) \* 20.00% = 56.20

11481149

## VAT rate 10%

1150 VAT taxable amount (c) =

Sum of line amounts (Goods Line amount for this tax rate = 119.00) for the VAT rate of 10% =

1152 119.00.

1153 VAT rate = 10.00%

1154 VAT category = S (standard rate)

1155 VAT amount (d) = VAT taxable amount (c) \* 10.00% = 11.90

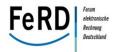

| 1157         | VAT rate 0% (category "O" = non-taxable)                                                                                                  |
|--------------|----------------------------------------------------------------------------------------------------|
| 1158         | Sum of line amounts for non-taxable sales (Goods amount) = 100.00                                                                         |
| 1159         | VAT taxable amount (c) for the tax category "O" = $0.00$ *.                                                                               |
| 1160         | VAT rate = 0.00%                                                                                                    |
| 1161         | VAT category = O (Outside scope of tax)                                                                                                   |
| 1162         | VAT amount (d) = VAT base amount (c) * 0.00% = 0.00                                                                                       |
| 1163         |                                                                                                    |
| 1164         | Note:                                                                                                    |
| 1165         | VAT rate 0% is applied for calculation purposes even if item is outside scope of VAT.                                                     |
| 1166         |                                                                                                    |
| 1167         | Note:                                                                                                    |
| 1168         | On invoices involving non-taxable sales, the VAT taxable amount (base amount) = 0, even though                                            |
| 1169         | the total of the item amounts (value of the goods) is not 0!                                                                              |
| 1170         | The value of the goods may be indicated separately as "Goods amount per tax rate".                                                        |
| 1171         |                                                                                                    |
| 1172         | VAT rate 0% (category "E" = Exempt from tax)                                                                                              |
| 1173<br>1174 | VAT taxable amount (c) = Sum of line amounts at this tax rate (Goods amount for tax rate = $10.00$ ) for the tax category "E" = $10.00$ . |
| 1175         | VAT tax rate = 0.00%                                                                                                    |
| 1176         | VAT category = E (Exempt from tax)                                                                                                    |
| 1177         | VAT amount (d) = VAT taxable amount (c) * 0.00% = 0.00                                                                                    |
| 1178         |                                                                                                    |
| 1179         | Note:                                                                                                    |
| 1180         | The reason for the tax exemption MUST be stated in these cases.                                                                           |
| 1181         |                                                                                                    |

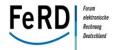

# This example produces the following figures for the "total" section:

| 1 | 1 | ጸጓ |  |
|---|---|----|--|
| - | - | UJ |  |

1182

| 1184 | Amounts used in the calculation |                                             | Example amounts |
|------|---------------------------------|---------------------------------------------|-----------------|
| 1185 | +                               | Sum of line amounts                         | 490.00          |
| 1186 | -                               | Sum of document level allowance amounts     | 0.00            |
| 1187 | +                               | Sum of document level charge amounts        | 20.00           |
| 1188 | =                               | Invoice total amount without VAT            | 510.00          |
| 1189 | +                               | VAT total amount (tax amount)               | 68.10           |
| 1190 | =                               | Invoice total with VAT (Grand total amount) | 578.10          |
| 1191 | -                               | Paid amounts                                | 0.00            |
| 1192 | =                               | Amount due for payment                      | <u> 578.10</u>  |
| 1193 |                                 |                                             |                 |

Figure 10: Example calculation of document totals

11951196

1197

11981199

1200

1201

1194

(Cf. MUG Rule 3 – Calculation of VAT with amendments for ZUGFeRD)

# Note on the implementation of combined articles according to German VAT rules

An example of a combined article is a set in which the contents of the set are subject to different rates of VAT (e.g. a combination of food (7%) and equipment (19%)). If certain limits are exceeded, the VAT rates must be shown separately. In ZUGFeRD, this cannot be presented using sub-items. Instead, an item must be displayed for each rate of VAT.

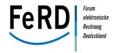

1203 5.3.2 Additional mandatory information in an invoice under Section 14 (4) and Section 14a of the 1204 Value Added Tax Act

## 1205 Further additional mandatory information in an invoice may include:

| Note on tax exemption (e.g. intra-<br>Community supplies, export, etc.)                                                                                 | Grouping of settlement information > Details of tax information > Reason for the tax exemption and, as appropriate, at item level |
|----------------------------------------------------------------------------------------------------|----------------------------------------------------------------------------------------------------|
| Customer's VAT identification number (Section 14a (1) and (3) of the Value Added Tax Act)                                                               | Grouping of trade agreement information > Details of the buyer's tax information > Buyer's VAT identification number              |
| Note on reduction in payment or reference to existing framework contracts which may give rise to subsequent reductions in payment (e.g. annual bonuses) | Grouping of characteristics relating to the entire document > Free text at header level                                           |
| Note on the customer's obligation to store invoices (Section 14b (1) sentence 5)                                                                        | Grouping of characteristics relating to the entire document > Free text at header level                                           |
| Note on the application of the reverse charge procedure                                                                                                 | Grouping of settlement information > Details of tax information >  Tax category and reason for tax exemption (free text)          |
| Note on taxation of margin schemes (Section 14a (6) of the Value Added Tax Act)                                                                         | Grouping of characteristics relating to the entire document > Free text at header level                                           |
| Information for the intra-Community de-<br>livery of a new vehicle<br>(Section 14a (4) of the Value Added Tax<br>Act)                                   | Grouping of characteristics relating to the entire document > Free text at header level                                           |

## Example 17: Additional mandatory information

1206

1207

12081209

1210

1211

1212

1213

1214

1215

1216

1217

1218

In business relationships involving regular electronic invoicing, significant potential for savings can be achieved for the receiving partner, especially in instances where automated machine processing and verification is possible. This means that under normal circumstances, checks carried out on incoming invoices to ensure that they include all of the required statutory data must be possible based solely the XML data, without also having to resort to the actual image of the invoice.

Given that a check for the wording of free text fields can only be automated to a limited extent, it is possible that text modules may be quantified. In this respect, it is sufficient if the text key confirms the presence of a required item of information on the invoice.

Additional information on the seller, which normally appears on the invoice but is not a mandatory requirement under Section 14 of the Value Added Tax Act, can be mapped in the **free text at header level**. From the Comfort profile upwards, this information is qualified using the subject code REG (regulatory information).

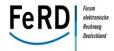

- Particular mention should be made here of any information regarding the seller besides the company address, and which on a paper-based invoice is normally already printed on the company letterhead:
- Partners/managers/board of directors
- Commercial register number
  - Competent court of registration

1226

1223

```
Example (Comfort profile):
<ram:IncludedNote>
     <ram:Content>MUSTERLIEFERANT GMBH
BAHNHOFSTRASSE 99
99199 MUSTERHAUSEN
Management:
Max Mustermann
VAT ID no.: DE123456789
Phone: +49 932 431 0
www.musterlieferant.de
HRB 372876
District Court Musterstadt
GLN 4304171000002
WEEE registration no.: DE87654321</ram:Content>
  <ram:SubjectCode>REG</ram:SubjectCode>
</ram:IncludedNote>
```

1225 Example 18: Mandatory information on the seller

## 5.3.3 Reverse charge procedure

- An issuer of an invoice is required to indicate when an invoice is a reverse charge invoice. For simplificationa Core Invoice can only be reverse charge invoice as a whole. Partial reverse charge Core Invoices where VAT is charged on some lines are not allowed and the taxable amount for reverse charge VAT musttherefore equal the invoice total amount with VAT.
- A Core Invoice applies this by using the VAT category "AE" (Reverse Charge) in the document level of the invoice. Consequently when the AE code is used in an invoice, other category identifiers may not be used in the same invoice and the taxable amount that applies to the "AE" VAT subtotal must equal the invoice tax exclusive total. It is optional to provide line level categorization in reverse charge invoices.
- 1235 In the electronic invoice existence of the code "AE" indicates that the invoice relates to the reverse charge 1236 procedure. As a result, a corresponding free text may not be required provided this is legally possible in 1237 the respective country.

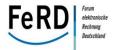

- 1238 It is the responsibility of the seller (taxable person) to issue an invoice as a reverse charge invoice when 1239 required. The following rules do not verify if that decision is correct. They only check whether the infor-1240 mation is correctly stated in the invoice.
- In the case of reverse charge invoices, the taxable amount included in the details on tax information is <u>not</u> **0.00**, but instead corresponds to the goods amount for the tax rate AE, with charges and allowances

  where appropriate.

#### 1244 Validation rules

1247

1248

1249

1251

12521253

1255

- A Core Invoice that contains VAT category code with code value "AE" MUST contain Sellers VAT
   identification AND Buyer VAT identification
  - A core invoice that contains a VAT category with code value "AE" MUST NOT contain other VAT
    categories. The VAT category taxable amount for a VAT category with VAT category code as "AE"
    MUST equal the Invoice total without VAT.
- The VAT category tax amount for category "AE" MUST equal zero (0.00).
  - Since there is only one VAT category allowed it follows that the invoice VAT total amount for reverse charge invoices is zero (0.00) and Invoice total with VAT equals Invoice total without VAT.
- 1254 (Cf. MUG Rule 4 Reverse Charge VAT)

## 5.3.4 Intra-Community Supply

- An issuer of an invoice is required to indicate when an invoice is an intra community supply invoice. For
- 1257 simplification a Core Invoice can only bean intra community supply invoice as a whole. Invoices with par-
- tial intra community supplies are not allowed and the taxable amount for intra community supply VAT
- must therefore equal the invoice total amount with VAT.
- 1260 A Core Invoice applies this by using the VAT category "IC" (intra-Community supply of goods) in the docu-
- ment level of the invoice. Consequently when the "IC" code is used in an invoice, other category identifi-
- ers may not be used in the same invoice and the taxable amount that applies to the "IC" VAT subtotal
- must equal the invoice tax exclusive total. It is optional to provide line level categorization in intra com-
- 1264 munity supply invoices.
- 1265 In the electronic invoice existence of the code "IC" constitutes a declaration that the invoice is an intra
- 1266 community supply invoice. As a result, a corresponding free text may not be required provided this is le-
- 1267 gally possible in the respective country.
- 1268 It is the responsibility of the seller (taxable person) to issue an invoice as invoice as an intra community
- supply invoice when required. The following rules do not verify if that decision is correct. They only check
- whether the information is correctly stated in the invoice.

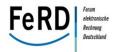

#### 1272 Validation rules 1273 A Core Invoice that contains VAT category code with code value "IC" MUST contain Sellers VAT 1274 identification AND Buyer VAT identification 1275 A core invoice that contains a VAT category (INV052) with code value "IC" MUST NOT contain other VAT categories. 1276 1277 The VAT category taxable amount for a VAT category with VAT category code as "IC" MUST equal the Invoice total without VAT. 1278 1279 The VAT category tax amount for category "IC" MUST equal zero (0.00). 1280 Since there is only one VAT category allowed it follows that the invoice VAT total amount for intra 1281 community supply invoices is zero (0.00) and Invoice total with VAT equals Invoice total without VAT. 1282 1283 1284 (Cf. MUG Rule 5 – Intra-Community Supply) 1285 Note: If the country of departure or the country of destination for the goods is to be indicated in invoices relat-1286 ing to intra-Community supplies of goods or supplies of goods to/from third countries, this is possible in 1287 1288 ZUGFeRD as follows: 1289 Country of departure for the goods (if not the seller) = different ship-from party, with details of 1290 the country 1291 Country of destination for the goods (if not the buyer) = different ship-to party, with details of the 1292 country.

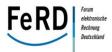

12951296

1297

1298

1299

1300

13011302

1303

1305

## 5.4 Mathematical check

In addition to checking an invoice to ensure that all of the mandatory information is complete, an automated **mathematical check** is also possible using ZUGFeRD.

ZUGFeRD supports both **net and gross calculations** (i.e. including charges and allowances). For charges and allowances at accounting record level, the relevant tax case can be indicated.

For more extensive automation, all relevant amount fields which normally appear on the invoice image can also be specified in structured form. By sending the results or interim results electronically, the recipient does not calculate these amounts himself. The advantage of this is that the individual steps involved in the calculation can be followed; rounding differences are also avoided by using different sequences in the aggregation.

## 1304 Examples include:

| Total amount of charges and allowances per VAT rate in the "total" section        | Grouping of settlement information > Details of applicable tax information >  Total amount of allowances and charges at header level |
|-----------------------------------------------------------------------------------|----------------------------------------------------------------------------------------------------|
| Value of goods from the accumulated individual items per VAT rate "total" section | Grouping of settlement information > Details of applicable tax information > Line Total Basis Amount (Goods amount for tax rate)     |

Figure 11: Charges and allowances

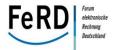

Example 19: Charges and allowances per VAT rate

1307

1306

Example 20: Charges and allowances at document level

1309

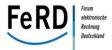

1310 Example 21: Transport/packaging costs at document level

1311

Example 22: Aggregation of charges and allowances in the "total" section

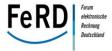

1314 5.4.1 Price calculation

The net price (price based on the net calculation excluding VAT) MUST equal the gross price (price based on the net calculation excluding VAT) less the amount of the charge/allowance on this gross price (example: net price 10.0000 = gross price 12.0000 – allowance on gross price 2.0000). Where there are several charges or allowances, the total of the charges or allowances for this item are deducted.

1319

1315

1316

1317

1318

Example 23: Price information at item level

## Validation rules

- The net price MUST equal the gross price less the allowance (or charge) on the price.
- 1323 Note:
- Both the gross AND net price must always be stated even if no allowance or charge is indicated.
- 1325 (Cf. MUG Rule 8 Price calculation with additions for ZUGFeRD)

1326

1320

1321

1322

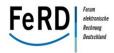

1328 5.4.2 Charges and allowances 1329 Charges and allowances can be granted both at item level and document level, and are independent of 1330 one another. 1331 Individual charges and allowances are always stated positively on invoices (not in the case of corrections 1332 to invoices or negative items) and are assigned using the charge/allowance switch (true = charge, false = 1333 allowance). Charges and allowances at document level: 1334 1335 In the Basic profile, charges and allowances are only shown as total amounts (cf. calculation matrix) and 1336 not in a more detailed and structured breakdown. 1337 From the Comfort profile upwards, individual charges and allowances can also be specified under Speci-1338 fied.Trade\_Allowance Charge. Transport and packaging costs are stated separately under Speci-1339 fied.Logistics Service Charge. The result of the calculation to determine the discount is shown here in 1340 structured form. Details of the calculation can be transmitted as free text. The sum of all charges and al-1341 lowances is stated under the "total" section (Monetary Summation). 1342 In the Extended profile, several charges and allowances can be specified in detail. 1343 Examples of charges/allowances at document level are shown above. 1344 Charges and discounts at item level: 1345 As described in rule 8 (Price Calculation), as far as charges and allowances are concerned, both the gross 1346 and the net price are given at all times whenever prices are stated in ZUGFeRD. If there are charges or 1347 allowances on the gross price, the individual charges and allowances are specified separately from the 1348 Comfort profile upwards. The result of the calculation to determine the allowances is shown here in struc-1349 tured form. Details of the calculation can be transmitted as free text. If, for example, a multi-level discount 1350 is granted at item level, only the result of the calculation to determine the discount is transmitted in struc-1351 tured form. The option exists to transmit each step in the calculation as free text. 1352 In the Extended profile, several charges and allowances can be specified in detail. It would therefore be 1353 conceivable for a system receiving the invoice to recalculate the individual allowance steps. Moreover, the 1354 sum of these charges and allowances can be stated in the "total" section for this item. 1355 Note: 1356 In order to understand and follow charges and allowances, it is recommended to consult the example 1357 calculations as listed in the appendix.

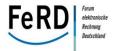

| Charges/allowances at item level                        | Grouping of trade agreement information at item level > Price details as per the gross calculation excluding VAT > Details of charges and allowances |
|---------------------------------------------------------|----------------------------------------------------------------------------------------------------|
| Total amount of charges and allowances at article level | Grouping of settlement information at item level > Total amount of item charges and allowances                                                       |

```
Example of allowances in an invoice line item (Extended profile):
<ram:IncludedSupplyChainTradeLineItem>
  <ram:SpecifiedSupplyChainTradeAgreement>
     <ram:GrossPriceProductTradePrice>
       <ram:ChargeAmount currencyID="EUR">1.5000</ram:ChargeAmount>
       <ram:AppliedTradeAllowanceCharge>
        <ram:ChargeIndicator>
          <udt:Indicator>false</udt:Indicator>
        </ram:ChargeIndicator>
        <ram:CalculationPercent>2.00</ram:CalculationPercent>
        <ram:BasisAmount currencyID="EUR">1.5000</ram:BasisAmount>
        <ram:ActualAmount currencyID="EUR">0.0300</ram:ActualAmount>
        <ram:Reason>Article allowance 1/ram:Reason>
       </ram:AppliedTradeAllowanceCharge>
       <ram:AppliedTradeAllowanceCharge>
        <ram:ChargeIndicator>
          <udt:Indicator>false</udt:Indicator>
        </ram:ChargeIndicator>
        <ram:BasisQuantity unitCode="C62">1</ram:BasisQuantity>
        <ram:ActualAmount currencyID="EUR">0.0200</ram:ActualAmount>
        <ram:Reason>Article allowance 2/ram:Reason>
       </ram:AppliedTradeAllowanceCharge>
     </ram:GrossPriceProductTradePrice>
     <ram:NetPriceProductTradePrice>
                <ram:ChargeAmount currencyID="EUR">1.4500</ram:ChargeAmount>
     </ram:NetPriceProductTradePrice>
  </ram:SpecifiedSupplyChainTradeAgreement>
```

Example 24: Charges and allowances at item level

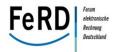

```
Example of total charges/allowances in an invoice item (Extended profile):
  <ram:SpecifiedSupplyChainTradeSettlement>
       <ram:SpecifiedTradeSettlementMonetarySummation>
                 <ram:LineTotalAmount currencyID="EUR">58.20
                 </ram:LineTotalAmount>
                 <TotalAllowanceChargeAmount currencyID="EUR">1.80
                 </TotalAllowanceChargeAmount>
       </ram:SpecifiedTradeSettlementMonetarySummation>
  </ram:SpecifiedSupplyChainTradeSettlement>
</ram:IncludedSupplyChainTradeLineItem>
Example 25: Charges and allowances at item level - continued -
```

1360 1361

#### Handling of commercial credit notes 5.4.3

- 1362 For ZUGFeRD, it has been agreed that credit notes (corrected invoices/cancellations = commercial credit
- 1363 notes) can also be transmitted and, as a result, the amounts stated in the credit note may, in contrast to
- 1364 the list below, be negative.
- 1365 The following amounts must not be negative in commercial credit notes:
- 1366 Price based on the net calculation excluding VAT
- 1367 Price based on the gross calculation excluding VAT

- 1369 (Cf. MUG Rule 7 - Negative amounts with adjustments for ZUGFeRD with regard to commercial credit 1370 notes)
- 5.4.4 1371 **Negative amounts**
- 1372 Amounts in invoices may be negative with the exception that Amount due for payment must not be nega-
- 1373 tive when payment means is bank transfer. This means that the due payable amount may also be negative
- 1374 provided that "Transfer" is not specified as the payment method. Otherwise if "Transfer" is specified as the
- 1375 payment method, this may lead to errors in the controlling of the recipient's payment system).
- 1376 Net price should not be negative and negative invoice lines should be created by using negative quantity.
- 1377 Validation rules
- 1378 IF Payment means type represents bank transfers (codes 31 or 42) THEN Amount due for Payment 1379 MUST NOT be less than zero (0.00)
- 1380 (Cf. MUG Rule 7 - Negative amounts)

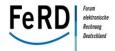

| 1381         | The following amounts must NOT be negative in an INVOICE:                                                                                                    |  |
|--------------|----------------------------------------------------------------------------------------------------|--|
| 1382         | (Handling commercial CREDIT NOTES is explained further below.)                                                                                                    |  |
| 1383         |                                                                                                    |  |
| 1384         | Charge amount at document level                                                                                                    |  |
| 1385         | Allowance amount at document level                                                                                                    |  |
| 1386         | <ul> <li>VAT category taxable amount (Tax base amount per VAT rate/category)</li> </ul>                                                                                                    |  |
| 1387         | VAT total amount (Total tax amount) ()                                                                                                    |  |
| 1388         | Invoice line net amount                                                                                                    |  |
| 1389         | Sum of line amounts                                                                                                    |  |
| 1390<br>1391 | <ul> <li>Sum of Allowance on document level Sum of Charges on document level Invoice total without<br/>VAT (Invoice total amount excluding VAT)</li> </ul>                                      |  |
| 1392         | <ul> <li>Invoice total with VAT (Grand total amount (gross amount including VAT))</li> </ul>                                                                                                    |  |
| 1393         | Paid amounts (Total prepaid amount)                                                                                                    |  |
| 1394<br>1395 | <ul> <li>Amount due for payment (Due payable amount) except if the prepaid amount is greater than the<br/>invoice total amount, for example</li> </ul>                                          |  |
| 1396         | <ul> <li>Invoice line item net price (Price based on the net calculation excluding VAT)</li> </ul>                                                                                              |  |
| 1397<br>1398 | <ul> <li>Invoice line item price discount/charge (Amount of the charge/allowance on the price)Invoice line<br/>item gross price (Price based on the gross calculation excluding VAT)</li> </ul> |  |
| 1399         |                                                                                                    |  |
| 1400         | Note:                                                                                                    |  |
| 1401         | These validation rules apply exclusively to invoices which include only positive items. If an invoice contains                                                                                  |  |
| 1402         | negative items (e.g. for the refund of deposits), the amounts may be negative where necessary.                                                                                                  |  |
| 1403         |                                                                                                    |  |
| 1404         | (Cf. MUG Rule 6 - Invoice currency/Negative amounts with adjustments for ZUGFeRD)                                                                                                    |  |
| 1405         | 5.4.5 Rules for processing deposits                                                                                                    |  |
| 1406         | A distinction is drawn between two types of deposit. The first is on packaging material (e.g. beer bottles).                                                                                    |  |
| 1407         | In this case, the deposit appears on the invoice and when the deposit is refunded, negative items are                                                                                           |  |
| 1408         | shown on this invoice. In certain cases, this may lead to negative invoice totals.                                                                                                    |  |
| 1409         | The second is on transportation equipment (e.g. pallets, resuable transport containers). When products                                                                                          |  |
| 1410         | are sold, this equipment may also be shown in the invoice at item level. When it is returned, however, a                                                                                        |  |
| 1411         | separate receipt should be created (as the invoice for the original buyer or in the self-billing procedure if                                                                                   |  |
| 1412         | the original seller issues the receipt).                                                                                                    |  |
| 1413<br>1414 | In ZUGFeRD, the type of deposit can be specified in the Extended profile in the product characteristics.                                                                                        |  |

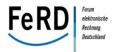

1415 5.5 Content check 1416 Statutory requirements mean that an enterprise must ensure the authenticity and integrity of an invoice. 1417 In other words, it must ensure that the invoice is "correct" and not an "amended/manipulated" invoice. For 1418 the enterprise's own commercial interest in particular, a procedure corresponding to an internal control 1419 procedure should ensure that the invoice is correct prior to making any payment instruction. Such internal 1420 control procedures are supported by ZUGFeRD. 1421 In addition to the completeness and the accuracy of invoice data pursuant to Sections 14, 14a of the Value 1422 Added Act (see previous sections), it is important to ensure that the contents of the invoice are correct: 1423 correct goods or services supplied 1424 correct taxable person 1425 correct customer 1426 correct amounts 1427 correct payee (account details) 1428 These checks justify the assumption that the requirements pertaining to the invoice in terms of the au-1429 thenticity of its origin or the integrity of its content are met. If these checks are not carried out, there is no 1430 guarantee that the invoice is correct and that the input tax deduction can be granted. 1431 Standard questions that are asked as part of this checking process include: 1432 1. Is the seller/service provider known? 1433 2. Is the account stated the same as that of my seller/service provider? 1434 3. Were the goods or services that were invoiced actually received? 1435 4. Are the prices in the invoice the same as the prices actually agreed?

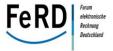

- 1436 5.5.1 Identifying the trading partner
- 1437 The first step in verifying the authenticity of the invoice is to check the seller's identity.
- To **identify the seller (supplier)**, the invoice should therefore include the following:

| Seller's name and address                                  | Grouping of trade agreement information > Details of the seller > Seller's (company) name and details of the seller's address    |
|------------------------------------------------------------|----------------------------------------------------------------------------------------------------|
| Tax number or VAT ID number of the tax-<br>able person     | Grouping of trade agreement information > Details of the seller's tax information - Seller's tax number - Seller's VAT ID number |
| Payee's bank account (IBAN, BIC)                           | Grouping of settlement information > Details of the payment means > Seller's account number and bank                             |
| Identification numbers customary to an industry (e.g. GLN) | Grouping of trade agreement information > Details of the seller > Seller's global identifier                                     |

Example 26: Specifying a seller's master data with GLN

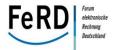

- 1441 Example 27: Specifying a bank account
- Specifying standardised data such as the VAT identification number, GLN or IBAN are particularly helpful when carrying out an automated comparison with the master data available in the enterprise. Differences between the saved master data and the transmitted invoice data would then lead to a further check which in turn should result in the master data or the invoice being corrected.
- 1446 5.5.2 References in the logistics chain
- The second step in ensuring the authenticity and integrity of the invoice is the **factual-material check**, i.e. the invoice is examined to see whether it is factually correct and plausible.
- As part of this check, the quantities of goods or services that are invoiced must be compared with those goods or services actually supplied (through a comparison against the delivery note, order or the contract) and the prices included on the invoice must be compared with the prices agreed (through a comparison against the order or the offer).
- Details included on the invoice which allow it to be compared with records of the goods and services supplied, orders, contracts or agreements are helpful for this purpose. In addition, an agreed customer reference can also be stated. Such information can be stated in ZUGFeRD as an option. For information on

stating payment references, see section 5.6.5.

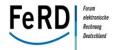

| Delivery note numbers | Grouping of delivery information > Details of the accompanying delivery note > Delivery note number |
|-----------------------|----------------------------------------------------------------------------------------------------|
| Order numbers         | Grouping of trade agreement information > Details of the accompanying order > Order number          |
| Contract numbers      | Grouping of trade agreement information > Details of the accompanying contract > Contract number    |
| Customer reference    | Grouping of trade agreement information > Buyer reference                                           |

Example 28: Specifying document references

A **fully-automated content check** is therefore only carried out if the upstream procedural steps of "Order", "Delivery and Receipt of Goods" are performed electronically and all of the information relevant to the check is available in standardised, structured form. However, exceptions apart, this check is likely to be reserved mostly for larger enterprises and, at present, is not yet of any significant importance for micro and small enterprises.

Version 1.0 - © AWV e.V. 2014

1458

1459

1460

1461

1462

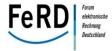

```
1464
        5.5.3 Product/service information
1465
        The following product or service information may be provided for individual invoice items:
1466
                Manufacturer's article number
1467
               Customer article number
               Global article number (in accordance with ISO 6523 e.g. GTIN, formerly EAN)
1468
1469
               Article name
1470
               Article description
1471
               Country of origin
1472
               Product classification (see below)
1473
               Sublineitems (see below)
               Product characteristics (see below)
1474
1475
1476
1477
        Example:
1478
1479
        <ram:SpecifiedTradeProduct>
1480
                <ram:GlobalID schemeID="0160">4123456000014/ram:GlobalID>
1481
                <ram:SellerAssignedID>ZS997</ram:SellerAssignedID>
1482
                <ram:Name>Citric acid 100ml</ram:Name>
1483
        </ram:SpecifiedTradeProduct>
1484
```

Example 29: Product and service details

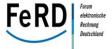

## 1487 5.5.4 Product categories

In addition to the name of the article, a product group or product category can also be included on the invoice, making it easier to automatically assign the incoming invoice to an account.

1490

1488

1489

| Product category (classification)   | Grouping of information on the product or on the service provided > Details of the product classification > Classification of the product (code)      |
|-------------------------------------|----------------------------------------------------------------------------------------------------|
| Product category (free text)        | Grouping of information on the product or on the service provided > Details of the product classification > Classification of the product (free text) |
| Product classification name (coded) | Grouping of information on the product or on the service provided > Details of the product classification > Product classification name               |

## Figure 12: Depiction of product categories

```
1492
```

1495

1497

1491

## 1493 Example:

<ram:ClassCode listID="GPC" listVersionID="01/06/2013 DE">10000278

1496 </ram:ClassCode>

<ram:ClassName>Yoghurt/Yoghurt Substitutes (Perishable)/ram:ClassName>

</ram:DesignatedProductClassification>

1498 1499

1500

## Example 30: Depiction of product categories

- 1501 The following are some of the classification standards supported by ZUGFeRD:
- 1502 eCl@ss
- GPC (Global Product Classification)
- 1504 UNSPSC
- 1505 CPV
- 1506 It is also possible to specify a product category which is predefined by the customer or decided by the seller.
- 1508 Classifications can only be specified in structured form in the Extended profile. In the Basic and Comfort 1509 profiles, these can be specified as free text when needed.

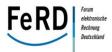

1511 **Specifying additional product characteristics** 5.5.5 1512 In ZUGFeRD, additional product characteristics can also be mapped in structured form in the Extended 1513 profile. This is done by specifying not only the characteristic, both in coded form and at the same time as 1514 text, but also the accompanying value or measured quantity. Measured quantities are always specified as 1515 units of measurement. 1516 1517 Colour: RAL 3003 1518 Type of product characteristic (code): COLOR\_CODE 1519 Type of product characteristic (free text): Colour code 1520 Value of the product characteristic (text): **RAL 3003** 1521 Length: 3 metres 1522 Type of product characteristic (code): **LENGTH** 1523 Type of product characteristic (free text): Length 1524 Value of the product characteristic (numerical measured quantity): 1525 Unit of measurement: **MTR** 1526 1527 The product characteristics defined in ZUGFeRD and the accompanying codes can be found in the 1528 ZUGFeRD code lists in the appendix. 1529 1530 Example: 1531 1532 <ram:ApplicableProductCharacteristic> 1533 <ram:TypeCode>PACKAGING MATERIAL/ram:TypeCode> 1534 <ram:Description>Packaging material/ram:Description> 1535 <ram:Value>Cardboard/ram:Value> 1536 </ram:ApplicableProductCharacteristic> 1537 1538 Example 31: Specifying product characteristics

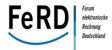

| 1540 | 5.5.6   | Display of subline-items                                                                           |
|------|---------|----------------------------------------------------------------------------------------------------|
| 1541 | Subline | e-items can be displayed in the Extended profile in ZUGFeRD. The following information can be pro- |
| 1542 | vided o | on the subline-item level:                                                                         |
| 1543 | •       | Manufacturer's article number                                                                      |
| 1544 | •       | Customer article number                                                                            |
| 1545 | •       | Global article number (in accordance with ISO 6523 e.g. GTIN, formerly EAN)                        |
| 1546 | •       | Article name                                                                                       |
| 1547 | •       | Article description                                                                                |
| 1548 | •       | Quantity (quantity of the subline-item (e.g. 10 umbrellas) in the main item (e.g. cardboard box))  |
| 1549 |         |                                                                                                    |

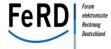

## 1550 **5.6 Payment**

There are more and more ways of making payments. Besides the usual methods of money transfer and direct debit, credit card billing and alternative payment service providers are becoming increasingly important, especially in online trading.

The definition of ZUGFeRD covers the following payment options, which can be specified in the means of payment:

- 1556 transfer
- 1557 direct debit

1562

1563

15641565

1566

1567

1568

cash transactions and payments via credit card or other payment instruments

1559 If the payment is initiated by the invoicee, the automated choice of the ideal time for payment can create 1560 value added for the enterprise. This requires not only the due payable amount, but also the payment 1561 terms (i.e. due dates and, if applicable, discounts or penalties) to be specified in the invoice.

ZUGFeRD takes account of special requirements for processing prepayments, advance payments or partial payments, including the mapping of partial payment plans with several payment times.

In the case of prepayments, a difference arises between the invoice amount and the due payable amount. This difference can be shown in ZUGFeRD. For prepayments, advance payments or partial payments, the prepayments received must be listed in the final invoice (cf. calculation matrix).

```
Invoice amount

Grouping of settlement information > Monetary summation > Invoice Total amount (Grand total amount)

Prepayments

Grouping of settlement information > Monetary summation > Total prepaid amount (Paid amount)

Due payable amount

Grouping of settlement information > Monetary summation > Due payable amount (Amount due for payment)
```

Example 32: Display of prepayments

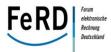

### 1569 Note:

Prepayments are shown excluding VAT and only reduce the due payable amount. If the seller fails to include the received prepayments in the final invoice or only shows these only as a gross amount, the VAT included in the invoice must be repaid to the tax office.

In contrast to the CEN MUG recommendation, the due payable amount may also be negative, for example if the total prepaid amount is greater than the invoice amount.

1575

1576

1577

1578

1579

1580

1581

1582

1583

1584

1585

1586

1588

1573

1574

As a basic principle, the due payable amount is given the status "Dependent", i.e. it is only specified if it differs from the invoice amount and this is to be shown on the invoice. This means that whenever the total prepaid amount is specified, the due payable amount must also be included.

In addition, the due payable amount must always be specified if details of the means of payment are provided. For example, if "Transfer" is selected as the payment means, the due payable amount must be given so as to provide support to payment applications in particular. In the area of B2C, this also makes matters easier for the invoicee. The account and payment reference may be applied to the respective application without any error occurring.

In accounting terms, the invoice amount reflects the amount receivable in the invoice, whereas the due payable amount is the amount due.

### Example scenarios where the due payable amount is used for various payment means:

#### 1587 Invoice

| Payment<br>means                   | Code  | Invoice<br>amount | Total prepaid amount | Due payable amount | Comment                                                                         |
|------------------------------------|-------|-------------------|----------------------|--------------------|---------------------------------------------------------------------------------|
| Transfer                           | 31/42 | 100.00            | 0.00                 | 100.00             | Due payable amount = trans-<br>fer amount                                       |
| Direct debit                       | 49    | 100.00            | 0.00                 | 100.00             | Due payable amount = amount to be collected                                     |
| Payment via-<br>credit card        | 48    | 100.00            | 100.00               | 0.00               | Due payable amount = 0, as<br>no action required on the part<br>of the invoice  |
| Payment in cash                    | 10    | 100.00            | 100.00               | 0.00               | Due payable amount = 0, as<br>no action required on the part<br>of the invoicee |
| Paid via an online pay-ment system | 3     | 100.00            | 100.00               | 0.00               | Due payable amount = 0, no action required on the part of the invoicee          |
| Clearing be-<br>tween parties      | 97    | 100.00            | 0.00                 | 100.00             | Due payable amount = amount cleared                                             |

Table 2: Specifying the due payable amount in an invoice

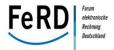

## 1589 Commercial credit note (corrected invoice/cancellation):

| Scenario                   | Payment<br>means                                                     | Invoice amount | Total pre-<br>paid<br>amount | Due paya-<br>ble amount | Comment                                                                                                    |
|----------------------------|----------------------------------------------------------------------|----------------|------------------------------|-------------------------|----------------------------------------------------------------------------------------------------|
| Invoice<br>already<br>paid | Transfer,<br>clearing, credit<br>card, online<br>payment sys-<br>tem | -100.00        | 0.00                         | -100.00                 | Due payable amount = negative = amount transferred back to the invoicee = payment which I, as the invoicee, can expect to be made to this account, credit card account, etc. |
| Invoice<br>unpaid          | N/A                                                                  | -100.00        | 0.00                         | 0.00                    | Due payable amount = zero, no action required as regards payments                                                                                                    |

1590 Table 3: Specifying the due payable amount in the case of a commercial credit note

The due payable amount on an invoice may also be negative if the total prepaid amount is higher than the invoice amount, for example, or if the deposit (for packaging material) returned is greater than the sum of the goods purchased.

## 1594 Self-billing:

1591

1592

1593

1595

1596

| Payment means                 | Invoice<br>amount | Total prepaid amount | Due paya-<br>ble amount | Comment                                                                                                    |
|-------------------------------|-------------------|----------------------|-------------------------|----------------------------------------------------------------------------------------------------|
| Transfer, clear-<br>ing, etc. | 100.00            | 0.00                 | 100.00                  | Due payable amount = amount which I, as the taxable person, can expect based on the transmitted document, with the accompanying payment method. |

Table 4: Specifying the due payable amount in the case of a credit note (self-billing)

#### 5.6.1 Payment terms

- 1597 Payment terms are shown in ZUGFeRD under "Details of payment terms" (SpecifiedTradePaymentTerms).
- 1598 In the Basic profile, payment terms are specified as free text at document level, e.g. "Payable immediately,
- 1599 without any deduction" or "2.0% discount granted on payments made within 10 days".
- 1600 From the Comfort profile upwards, the payment terms are indicated as free text in the field marked "Pay-
- ment Terms Description Text", together with the due date, in structured form.
- The Extended profile provides further opportunities for the structured presentation of payment terms, for
- 1603 example discounts, late payment penalties or the presentation of partial payments. It should be noted
- that the entire group is repeated for each payment term listed. This means that if the due date is shown
- and a discount is also offered, the group is listed twice in the XML structure.

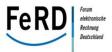

Payment terms with due date(s) or dis-

1607

```
count (if applicable, penalties)
                                       Details of payment terms
Examples of payment terms:
Due date: 25 June 2014 (= invoice date)
2% discount if payment made within 10 days
Basic profile:
<ram:IncludedNote>
  <ram:Content>Payable immediately, without any deduction. 2.0% discount
granted on payments made within 10 days.</ram:Content>
</ram:IncludedNote>
Comfort profile:
  <ram:SpecifiedTradePaymentTerms>
     <ram:Description>Payable immediately, without any deduction. 2.0% dis-
count granted on payments made within 10 days./ram:Description>
     <ram:DueDateDateTime>
        <udt:DateTimeString format="102">20140625</udt:DateTimeString>
     </ram:DueDateDateTime>
  </ram:SpecifiedTradePaymentTerms>
Extended profile:
  <ram:SpecifiedTradePaymentTerms>
     <ram:Description> Payable immediately, without any deduction.
     </ram:Description>
     <ram:DueDateDateTime>
        <udt:DateTimeString format="102">20140625</udt:DateTimeString>
     </ram:DueDateDateTime>
  </ram:SpecifiedTradePaymentTerms>
  <ram:SpecifiedTradePaymentTerms>
     <ram:Description>2.0% discount granted on payments made within 10
days.</ram:Description>
     <ram:ApplicableTradePaymentDiscountTerms>
        <ram:BasisPeriodMeasure unitCode="DAY">10
        </ram:BasisPeriodMeasure>
        <ram:CalculationPercent>2.00</ram:CalculationPercent>
     </ram:ApplicableTradePaymentDiscountTerms>
  </ram:SpecifiedTradePaymentTerms>
```

Grouping

of

settlement

information

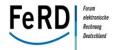

1608 Example 33: Specifying payment terms

## Specifying the date from which the payment becomes due

A different start date can be specified in the Extended profile when a discount is offered. Furthermore, where payment terms are negotiated in advance, only the date on which the payment starts to fall due may be specified.

1613

1609

1610

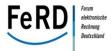

Payment terms with due date(s) or dis-Grouping of payment information count (if applicable, penalties) Details of payment terms Example of payment terms: Due date: 25 June 2014 2% discount if payment made within 10 days, starting from 01.07.2014 Extended profile: Specifying a different start date for the discount <ram:SpecifiedTradePaymentTerms> <ram:Description>2.0% discount granted on payments made within 10 days, starting from 01.07.2014.
ram:Description> <ram:ApplicableTradePaymentDiscountTerms> <ram:BasisDateTime> <udt:DateTimeString format="102">20140701</udt:DateTimeString> </ram:BasisDateTime> <ram:BasisPeriodMeasure unitCode="DAY">10 </ram:BasisPeriodMeasure> <ram:CalculationPercent>2.00</ram:CalculationPercent> </ram:ApplicableTradePaymentDiscountTerms> </ram:SpecifiedTradePaymentTerms> Example of payment terms: Only specifying the date from which the payment becomes due: 01.07.2014 Extended profile: Specifying a different start date for payment terms <ram:SpecifiedTradePaymentTerms> <ram:Description>Please note the different date from which the payment becomes due.</ram:Description> <ram:ApplicableTradePaymentDiscountTerms> <ram:BasisDateTime> <udt:DateTimeString format="102">20140701</udt:DateTimeString> </ram:BasisDateTime> </ram:ApplicableTradePaymentDiscountTerms> </ram:SpecifiedTradePaymentTerms>

1614 Example 34: Specifying a discount and penalties

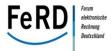

1617

1618

1619

### 1615 Applying partial payments

Partial payments or information on partial payments can be reproduced in the Extended profile in structured form. In the Basic and Comfort profile, information is provided via the relevant free text fields. The total due payable amount is no longer shown here; instead the partial payments due are listed in the payment terms.

```
Partial payments
                                       Grouping of payment information >
                                       Details of payment terms > Partial payment
                                       amount
Example of payment terms:
Invoice amount: EUR 1,000
Partial payments of EUR 500 on 01.07.2014 and EUR 500 on 01.10.2014
Extended profile:
  <ram:SpecifiedTradePaymentTerms>
     <ram:Description>1st partial payment of EUR 500 due on
01.07.2014</ram:Description>
     <ram:DueDateDateTime>
        <udt:DateTimeString format="102">20140701</udt:DateTimeString>
     </ram:DueDateDateTime>
     <PartialPaymentAmount currencyID="EUR">500</PartialPaymentAmount>
  </ram:SpecifiedTradePaymentTerms>
  <ram:SpecifiedTradePaymentTerms>
     <ram:Description>2nd partial payment of EUR 500 due on
01.10.2014</ram:Description>
     <ram:DueDateDateTime>
        <udt:DateTimeString format="102">20141004</udt:DateTimeString>
     </ram:DueDateDateTime>
     <PartialPaymentAmount currencyID="EUR">500</PartialPaymentAmount>
  </ram:SpecifiedTradePaymentTerms>
```

- 1620 Example 35: Specifying partial payment agreements
- 1621 Applying a early payment discount as a rebate
- Besides the possibility of listing a early payment discount as a payment term, ZUGFeRD also gives the user
- the opportunity to present a discount as a deduction at document level.

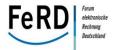

- 1625 Two specific features should be noted if details of the payment means are specified in the core invoice.
- 1626 Code "31" denotes a SEPA credit transfer as being a possible payment means. In this case, the taxable per-
- son's/payee's IBAN and BIC must be included and must be used by the customer/payer.

# In accordance with general requirements by financial institutions, an invoice should never include a full card number but only the last 4 to 6 digits. Validation rules

- If Payment means type is "31" then schema for Account identifier SHOULD belBAN AND schema Financial Institution identifier SHOULD be BIC.
- If Payment means type is Credit/Bank card "48" then MAXIMUM length for Account identifier is 6 digits.
- 1634 If "Transfer" is used as the payment means, the taxable person's/payee's bank account as well as the due 1635 payable amount must always be specified. This also facilitates the integration of ZUGFeRD into automated 1636 forms of payment (online banking, electronic bill presentment and payment (EBPP)).
- 1637 The codes for the different payment means can be found in the code lists in the appendix.
- Until the switch to SEPA as a means of making transfers nationally is complete, payments made using the account number and bank sort code are identified by code "42".
- 1640 (Cf. MUG Rule 10 Payment means with additions and amendments for ZUGFeRD)

1641

1630

16311632

1633

| Payment means                                                                                    | Grouping of payment information > Details of the payment means > Payment type |  |
|--------------------------------------------------------------------------------------------------|-------------------------------------------------------------------------------|--|
| Example of a "SEPA credit transfer" as the payment means:                                        |                                                                               |  |
| <pre><ram:specifiedtradesettlementpaymentmeans></ram:specifiedtradesettlementpaymentmeans></pre> |                                                                               |  |
| <pre> </pre>                                                                                     | Means>                                                                        |  |

Example 36: Specifying the payment means

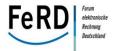

5.6.3 Transfer 1644 1645 SEPA (Single Euro Payments Area) standardised euro transfers and direct debits across Europe on 1 Febru-1646 ary 2014. As a result of SEPA, the German national account number and German national bank code num-1647 ber (BLZ) are no longer used when making transfers and are instead replaced by the IBAN and BIC. Since 1 1648 February 2014, the BIC is no longer mandatory for domestic payments. With effect from 1 February 2016, 1649 this requirement shall also apply to cross-border payments within the SEPA area. It is common to include 1650 the name of the beneficiary. 1651 In order to establish a clear link between the amount receivable, the transfer and the resulting Value Add-1652 ed on the account, the beneficiary can also specify a reference number. This reference number, which is 1653 shown on the invoice as the "Payment reference", must be entered on the SEPA credit transfer form in 1654 the "Customer reference number" field. This guarantees that the reference number is transmitted in a structured data field when making a SEPA payment, and not in unstructured remittance information. In 1655 the technical specifications on SEPA payments, this reference number is called the "End-to-End Refer-1656 1657 ence". 1658

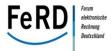

| Beneficiary: surname, first<br>name/company<br>(maximum of 70 characters)                        | Grouping of trade agreement information > Buyer's (company) name                                                         |  |
|--------------------------------------------------------------------------------------------------|----------------------------------------------------------------------------------------------------|--|
| IBAN of the beneficiary                                                                          | Details of the payment means > Seller's account number > IBAN (must be transmitted as a structured field WITHOUT spaces) |  |
| BIC of the beneficiary's financial institution                                                   | Details of the payment means > Seller's financial institution > BIC                                                      |  |
| Customer reference number                                                                        | Grouping of settlement information > Payment reference                                                                   |  |
| Example of a transfer as a payment means and payment terms:                                      |                                                                                                    |  |
| <pre><ram:applicablesupplychaintradesettlement></ram:applicablesupplychaintradesettlement></pre> |                                                                                                    |  |

Example 37: Specifying a SEPA credit transfer

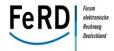

#### 1660 **Direct debit procedure** 5.6.4 1661 Unlike the nationally used direct debit procedure the creditor identifier (unique identifier of the pay-1662 ee/seller) and the mandate reference (unique identifier assigned by the payee for referencing the direct 1663 debit mandate) must be specified in the SEPA direct debit. The payer's bank account is also an integral 1664 component of the direct debit mandate. A direct debit is initiated by the payee, independently of the 1665 sending of the invoice. In this respect, the invoice is not used to initiate the payment transaction, as is the 1666 case when making a SEPA credit transfer. 1667 However, under the SEPA direct debit, pre-notification must be sent to the payer within a certain time 1668 limit prior to the payment being carried out. This pre-notification includes the direct debit amount and the 1669 due date as well as the creditor identifier and the mandate reference. This data is used for information 1670 purposes only and, as a rule, is not automatically analysed and or processed further by the payer. 1671 The SEPA payment does not stipulate how the pre-notification should be sent. The pre-notification can 1672 therefore be integrated into the invoicing process. A separate process is not required. 1673 Consequently, where transactions are carried out using direct debits, the following requirements resulting 1674 from the SEPA procedure pertain to ZUGFeRD invoices. 1675

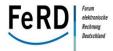

| Mandate reference                                                                    | Grouping of settlement information > Details of payment means > Mandate reference     |  |
|--------------------------------------------------------------------------------------|---------------------------------------------------------------------------------------|--|
| Creditor identifier <sup>9</sup>                                                     | Grouping of settlement information > Details of payment means > Creditor ID           |  |
| Direct debit amount                                                                  | Grouping of settlement information >  Details of document totals > Due payable amount |  |
| Due date                                                                             | Grouping of settlement information > Details of payment terms > Due date              |  |
| Example of a SEPA direct debit specifying the mandate reference and the creditor ID: |                                                                                       |  |

```
<ram:ApplicableSupplyChainTradeSettlement>
  <ram:PaymentReference>Invoice number 4711/2014/ram:PaymentReference>
  <ram:InvoiceCurrencyCode>EUR</ram:InvoiceCurrencyCode>
  <ram:SpecifiedTradeSettlementPaymentMeans>
     <ram:TypeCode>49</ram:TypeCode>
     <ram:Information>Amount is collected via SEPA direct debit/ram:Information>
     <ram:ID schemeAgencyID="DE98ZZZ0999999999">REF A-123</ram:ID>
     <ram:PayerPartyDebtorFinancialAccount>
                <ram:IBANID>DE21860000000086001055/ram:IBANID>
               <ram:AccountName>Bundeskasse Halle -loan-/ram:AccountName>
     </ram:PayerPartyDebtorFinancialAccount>
     <ram:PayerSpecifiedDebtorFinancialInstitution>
                <ram:BICID>MARKDEF1860</ram:BICID>
                          <ram:Name>Deutsche Bundesbank -Leipzig branch-
     </ram:PayerSpecifiedDebtorFinancialInstitution>
  </ram:SpecifiedTradeSettlementPaymentMeans>
</ram:ApplicableSupplyChainTradeSettlement>
```

1676 Example 38: Specifying SEPA direct debits with pre-notification

The due date of a ZUGFeRD invoice is assumed to match the due date of the direct debit. If a payer's account is to be debited on a due date which is different to that of the invoice, this must be regulated in separate contract terms between the payee and payer. In this case, pre-notification must be sent using an alternative method.

16771678

1679

The creditor ID is interpreted as a scheme agency ID, since the creditor is the issuer of its mandate references. The mandate reference is therefore an identification number issued by this scheme (creditor ID).

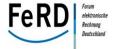

### 5.6.5 Cash transaction and payment by credit card or other payment instruments

The ZUGFeRD format supports SEPA credit transfer initiation. If payment instruments such as credit cards or other online payment methods are used, these must be initiated by the payee via a different process.

However, the respective amounts paid using different payment instruments (e.g. cash payment in advance) can be specified. As a general rule, the prepayments made using the payment instrument are identical to the invoice amount and the due payable amount is therefore zero.

The payment reference (e.g. transaction number) can be used to establish a link between the payment and the invoice. The reference helps the invoicer to assign an incoming payment to the relevant payment process. When specifying a payment reference, the receiving system should therefore indicate this when executing the payment (keyword remittance information).

Example 39: Cash transactions and payment service transactions

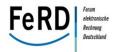

1694 5.7 Posting to accounts 1695 There are a number of different methods as to how, and at what point in the processing of incoming in-1696 voices, the invoices are posted for accounting purposes. The method used is determined by statutory 1697 requirements and the desired performance features of the accounting system. 1698 5.7.1 Invoice is not posted 1699 In the most straightforward case - e.g. small enterprises (Section 19 of the Value Added Tax Act) and 1700 members of the liberal professions (Section 4 (3) of the Income Tax Act – (Einkommensteuergesetz – 1701 EstG)) the invoice is, where applicable, not posted during the year at all; instead, only the payment is 1702 posted. In such cases, it is helpful if a reference to the invoice and to the expenditure that is to be posted 1703 can be created when making the payment. 1704 Increasing automation of the account posting process - which is supported by ZUGFeRD - will also make 1705 the introduction of accounts receivable and accounts payable accounting possible for micro and small 1706 enterprises, as this can be implemented efficiently. This will considerably increase the value of accounting 1707 for micro and small enterprises as a current and effective management tool. If invoices are also posted 1708 promptly during the year, the accounting process can provide information, inter alia, on 1709 Outstanding items (which invoices are still to be paid?) 1710 Recommendations on ideal payment times as well as 1711 Liquidity forecast. 1712 1713 **5.7.2** Posting of invoices based on VAT rates 1714 In most cases, the invoice is posted primarily for the purposes of calculating VAT as well as for retrospec-1715 tively evaluating the success of a company. 1716 If different rates of VAT are shown on an invoice, these must also be entered separately in the accounts. 1717 The resulting requirements correspond to those under the check carried out pursuant to Section 14 of the Value Added Tax Act and do not therefore need to be set out in detail once more. 1718 1719 The question of account assignment for invoices, i.e. to which expense/revenue account, or which as-1720 set/liability account an invoice is posted, depends on many factors: What sector does the enterprise be-1721 long to? Which system of accounts is used? In what level of detail should these items be differentiated? 1722 Given that the seller generally does not know, to which of the invoicee's accounts the invoice should be 1723 assigned (franchised businesses are an example of an exception), this must be identified in other ways in 1724 order to increase the level of automation. 1725

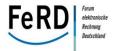

1734

1741

1742

1743

1744

1745

1746

In the most straightforward case, invoices are assigned to an account by **identifying the business partner**(e.g. "A telephone invoice is posted to telecommunications costs"). Identifying the (expenses) account to
which an invoice is to be posted, using the business partner's characteristics (VAT identification number,
bank account, address), is generally carried out automatically on the basis of rules. Legal requirements
mean that the requisite fields exist as a rule and must therefore no longer be explicitly designated.

#### **5.7.3** Posting of invoices based on product categories

- Account assignment above and beyond established rules can also be applied even if the posting of invoic-
- 1733 es can be differentiated by product category.

## 5.7.4 Posting of invoices at item level

- 1735 As a rule, efficient posting of each individual invoice item only occurs if procurement takes place via an
- inventory control system and if each procured article is also assigned to a corresponding account. Accord-
- ingly, the account to which an invoice is allocated can be identified based on the article number.
- 1738 For this purpose, both the seller's article number and the internal article number must be updated in the
- 1739 inventory control system. The use of globally unique article numbers (e.g. GTIN, formally EAN) is more
- 1740 efficient.

### 5.7.5 Posting invoices to cost centres

The larger the enterprise, the greater is the need for cost accounting in addition to general ledger and subledger accounting. In this way, it is possible to exercise control not only at the level of the enterprise as a whole, but also at the more detailed level of individual organisational units/cost centres. In larger enterprises in particular, the cost centre is relevant for identifying whoever is able to carry out the technical check of the invoice.

## Example 40: Specifying cost centres

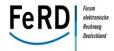

## 1749 5.8 Special requirements in public administration

- 1750 ZUGFeRD is an invoice data standard developed jointly by the private sector and public administration.
- 1751 The special requirements of public administration were therefore taken into consideration.
- Typically, there are three points where specific features apply to public administration from a budgetary and cost accounting perspective:
  - When generating orders for goods and services, an order or transaction number is created and
    passed on to the seller. During invoicing, this number must be supplied as a reference number
    within the invoice as it is essential not only for assigning the invoice and order but also for carrying out the incoming goods inspection.
  - 2. The budgetary funds are usually fixed for all procurement measures over a defined sum, i.e. within cameralistic budgeting, the anticipated invoice amounts for procurements are restricted to the expenditure item. In such cases, a **specification number** is generated which must be used as a reference document number when paying the invoice in order to settle the invoice amount from the fixed budget funds. This allows all single-entry and double-entry accounting to be mapped in the ERP system, which greatly reduces time entering data following receipt of the invoice. As a result, especially when combined with the reference number (order or transaction number) stated under point 1, invoices can be processed completely electronically. In this regard, the specification number may by all means be identical to the order number. The specification number is mapped in ZUGFeRD via the payment reference.
  - 3. Public administration increasingly also operates a system of performance and cost accounting. This means that all business transactions are posted to the respective **cost centres**. This is also very important for asset accounting.

For outgoing invoices and notifications from public administration (e.g. notifications of charges), it is usual when making the payment to indicate a payment number so that it can be assigned to the underlying transaction. With regards to payment numbers, depending on the transaction, a transaction reference or something similar can be used within the administration as an assignment criterion. In ZUGFeRD, this can also be mapped via the payment reference.

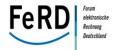

| Order number/transaction number | Grouping of trade agreement information > Details of the accompanying order > Order number |
|---------------------------------|--------------------------------------------------------------------------------------------|
| Specification number            | Grouping of settlement information > Payment reference                                     |
| Payment number                  | Grouping of settlement information > Payment reference                                     |
| Cost centre                     | Grouping of settlement information > Details of the booking reference                      |
| Different ship-to-party         | Grouping of delivery information > Details of the different ship-to-party                  |

Example 41: Information for the public administration

Since there is an increasing focus on the centralisation of procurement, especially in the public sector, it is standard practice for a large order to be placed centrally, wherever this is possible, and then for the order to be distributed to a number of different delivery addresses. The primary benefit of this is that minimum quantity surcharges no longer apply and, where appropriate, discounts can be claimed on larger quantities.

It is therefore necessary that **several different ship-to-parties** can also be reproduced. The same applies to incoming goods at the respective delivery address. Different ship-to-parties can therefore be mapped at document and item level.

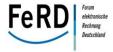

# 5.9 Mapping to the data model

The contents described above are defined as elements/attributes of the ZUGFeRD data model. The full description is published as per the appendix to this specification.

Wherever inclusion on the ZUGFeRD invoice is required is specified for each element/attribute. Depending on the type of ZUGFeRD profile (see chapter 3), the respective data must be stored in structured fields, or otherwise in a free text field.

17911792

1793

1786

1787

1788

1789

1790

## The following status displays are used in the ZUGFeRD data model:

| R | REQUIRED  | Indicates that the use of this element is required; the element must be used.                                                                                                    |
|---|-----------|----------------------------------------------------------------------------------------------------|
| Α | ADVISED   | Indicates that the use of this element is advised.                                                                                                    |
| D | DEPENDENT | Indicates that the use of this element depends on certain conditions which are described in corresponding notes.                                                                                                    |
|   |           | An element/attribute which is marked as "Dependent" must always be specified if the requirements in the respective process have been met. For example, information regarding an exemption from tax must be specified if the invoice relates to an intra-Community supply. In contrast, this information is not required for a supply within an EU Member State. |
| 0 | OPTIONAL  | Indicates that the use of this element is optional and is at the discretion of the user.                                                                                                    |
|   |           | An element/attribute which is marked as "Optional" can be populated depending on the respective business process.                                                                                                    |
| N | NOT USED  | Due to the methodology used when generating the ZUGFeRD syntax, the schema contains elements which are not used in the ZUGFeRD standard. These fields must not be populated during implementation.                                                                                                    |

Figure 13: Status information in the ZUGFeRD data model and schema

1795

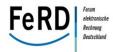

# 6 Technical implementation of XML and syntax

## **6.1 ZUGFeRD syntax structure**

The UN/CEFACT Cross Industry Invoice is one of several UN/CEFACT messages which allows data to be exchanged between different industries and different countries. Examples of other messages besides the Cross Industry Invoice (CII) are the Cross Industry Order (CIO) or the Cross Industry Despatch Advice (CIDD) message. All are based on the Core Component Library (CCL), which defines the document-specific types of data for the respective message. Underlying these are general component classes which are given document-specific names when defining the message. For example, there is a basic data type for displaying the underlying counterparty in a business transaction (ApplicableSupplyChainTradeAgreement). By focusing on individual documents indicators are added for each case. The name in an invoice message then changes to ApplicableCIIHSupplyChainTradeAgreement, for an order to ApplicableCIOHSupplyChainTradeAgreement and for the despatch advice to ApplicableCIDDHSupplyChainTradeAgreement. The CCL, on the other hand, is derived using the Core Component Specification (CCS, ISO 15000-5:2014). This describes the requirements made of the individual data structures, such as which information is used to describe a business partner (name, address, tax number, etc.).

In order to simplify mapping in future, FeRD decided to base the ZUGFeRD data model directly on the CCL. At the semantic model level, a data model is created which is defined as being more straightforward and CII-compatible. In order to produce XML schemas from the semantic data model, the Naming and Design Rules (NDR) are applied. Using these rules, XML data types are created from the semantic definitions.

The ZUGFeRD data model is created using the rules of the UN/CEFACT Cross Industry Invoice data model. Unlike the standard, these rules are applied directly to the underlying components of the UN/CEFACT Core Component Library based on ISO 15000-5:2014. Up to this point, the resulting semantic ZUGFeRD data model is syntax-independent. This very extensive data model is restricted in line with the ZUGFeRD requirements which correspond largely to the requirements of the MUG project (CEN CWA 16356) (profile creation). In the final stage, the UN/CEFACT Naming and Design Rules (NDR)<sup>10</sup> are applied, resulting in the creation of the final ZUGFeRD XML schemas.

<sup>&</sup>lt;sup>10</sup> In contrast to the NDR 2.1, no code lists are adopted when generating the schema.

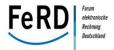

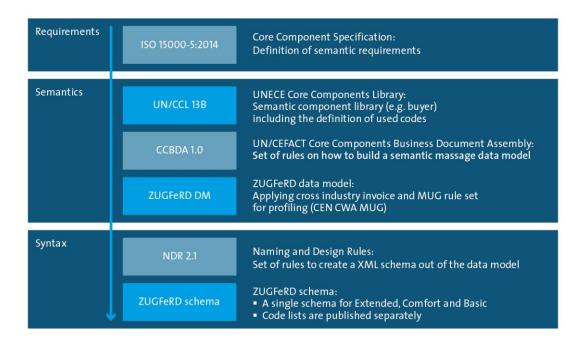

Figure 14: International standards as the basis of the ZUGFeRD format

## 6.2 Rules and tips for XML implementation

UTF-8 is the only encoding used.

In decimal figures, decimal places are separated by a decimal point.

Specifying an xsi:schemaLocation attribute in the instance file should be avoided, as the receiving system's folder structure is generally unknown to the sender. The receiving system can carry out validation even without this attribute being specified.

The CCL has been developed based on the Venetian Blind design principle (global types, local elements). As an example, the data type for references to other documents is to shown below. In this data type the number and date of the document and the type of referenced document can be specified. The invoice message can include references to an order (BuyerOrderReferencedDocument), a delivery note (DeliveryNoteReferencedDocument) and arbitrary other documents (AdditionalReferencedDocument). Whereas in the case of the first two document types, the referenced document type is implicitly defined in the document name. In the last case the referenced document type must be explicitly specified. However, the data type described above is the basis for all three references. As a result, in the first two cases, the ZUGFeRD schema also provides the opportunity to explicitly specify the document type, even though this is not required. The documents referred to in the appendix relating to the data model and the XML schema define which elements are applicable in any given case.

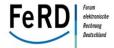

Example 42: Specifying document references

The following status indicators are used for this purpose (cf. chapter <u>5.1</u>): Elements with the status "Required" must be specified. For elements marked as "Advised", FeRD recommends that the respective information be specified. The "Dependent" status means that the particular element must be specified in certain situations. An example is the IBAN if SEPA credit transfer is given as the means of payment. Optional elements only need to be specified if required by the relevant business process.

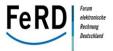

#### 1850 6.3 Basic schema structure

1851 Approach based on process and business relationship (not document-based)

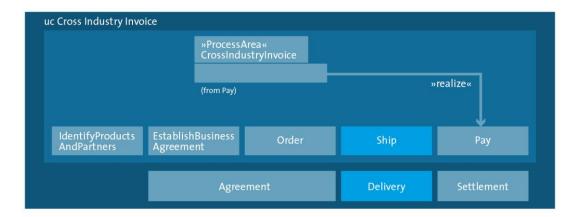

1852

1853

Figure 15: Process-oriented structure of the Cross Industry Invoice

1854

```
Basic structure of the XML instance
<rsm:CrossIndustryDocument>
  <rsm:SpecifiedExchangedDocumentContext />
  <rsm:HeaderExchangedDocument />
  <rsm:SpecifiedSupplyChainTradeTransaction>
     <ram:ApplicableSupplyChainTradeAgreement />
     <ram:ApplicableSupplyChainTradeDelivery />
     <ram:ApplicableSupplyChainTradeSettlement />
     <ram:IncludedSupplyChainTradeLineItem>
        <ram:AssociatedDocumentLineDocument />
        <ram:ApplicableSupplyChainTradeAgreement />
        <ram:ApplicableSupplyChainTradeDelivery />
        <ram:ApplicableSupplyChainTradeSettlement />
        <ram:SpecifiedTradeProduct />
     </ram:IncludedSupplyChainTradeLineItem>
  </rsm:SpecifiedSupplyChainTradeTransaction>
</rsm:CrossIndustryDocument>
```

Figure 16: Basic structure of the XML instance

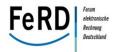

1856 6.4 Profiles 1857 As already mentioned in chapter 3.5, ZUGFeRD consists of three profiles, namely BASIC, COMFORT and 1858 EXTENDED. The BASIC and COMFORT profiles are subsets of the EXTENDED profile. For this reason, FeRD only publishes one schema to the Extended profile. This ensures maximum compatibility in the receiving 1859 1860 system as this system only has to validate the file received against an overall schema. 1861 The sender or the software used by the sender now decides the profile with which it wishes to conform. In 1862 so doing, a profile level defines which information is to at least be transmitted in structured form. Example: only information which can be mapped in a <u>structured</u> manner in accordance with the BASIC profile is 1863 1864 transferred. Additionally, an article number should now be transferred in the respective structured field. 1865 Since this is part of the COMFORT profile, the invoice is therefore granted the COMFORT profile status. In 1866 the next step, only a buyer's reference needs to be inserted, even though this can only be mapped in free 1867 text in the generating system. Since this information is to be transferred in structured form from the 1868 COMFORT profile upwards (BuyerReference), the invoice reverts back to the BASIC profile. 1869 As a result of using this method, an invoice may contain more structured information than is prescribed by 1870 the respective profile. 1871 In this respect, it is at the discretion of the recipient or its receiving system as to whether provide pro-1872 cessing support to the BASIC profile, for example. If this system receives an invoice as described in the 1873 example above or even in the EXTENDED profile, the additional information must not be lost as it may be 1874 relevant for the posting and processing of the invoice. However, the target system is not always able to 1875 map all information. We therefore recommend that all non-mappable values be transferred to free text 1876 fields with the structure "Element name = Value". This ensures that, even in the case of basic receiving 1877 systems, the user is able to access all of the data contained in the XML file. 1878

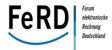

## Example

```
1880
       The following item information is transferred in the Extended profile:
1881
1882
       <ram:SpecifiedTradeProduct>
1883
              <ram:Name>Squared timber</ram:Name>
1884
              <ram:ApplicableProductCharacteristic>
1885
                     <ram:TypeCode>LENGTH</ram:TypeCode>
1886
                     <ram:Description>Length</ram:Description>
1887
                     <ram:ValueMeasure unitCode="MTR">3.21
1888
              </ram:ApplicableProductCharacteristic>
1889
       </ram:SpecifiedTradeProduct>
1890
1891
       Representation in the receiving system as free text if the system is unable to process
       the information in structured form:
1892
1893
1894
       Product characteristics =
1895
              Name = Squared timber
1896
              Length = 3.21 MTR
1897
```

- 1898 Figure 17: Handling elements which the receiving system is unable to process
- There is also the possibility to display the XML data to the user in standardised form with the aid of a style
- sheet. A style sheet is provided by FeRD as per the appendix.
- 1901 The supported ZUGFeRD profile and the version must always be specified in ZUGFeRD. Specifying the pro-
- file allows relevant internal processes to be controlled upon receipt of the invoice by the invoicee.

1903

- 1904 The profile used is specified under the field name "Application Recommendation" in the field entitled
- 1905 "Document Context Parameter".
- 1906 <u>The following structure is defined:</u>
- 1907 urn:ferd:CrossIndustryDocument:invoice:(ZUGFeRD version):(ZUGFeRD profile)

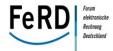

1909 The following structures can be specified for ZUGFeRD version 1.0: 1910 BASIC: urn:ferd:CrossIndustryDocument:invoice:1p0:basic 1911 COMFORT: urn:ferd:CrossIndustryDocument:invoice:1p0:comfort 1912 **EXTENDED:** urn:ferd:CrossIndustryDocument:invoice:1p0:extended 1913 In order to identify industry profiles which are ZUGFeRD-compatible, there is the option to extend the 1914 structure, e.g. "urn:ferd:CrossIndustryDocument:invoice:1p0:extended:gs1" for identifying the GS1 1915 ZUGFeRD implementation recommendation. An industry profile referenced in this manner must always be 1916 a subset of the specified ZUGFeRD profile. In this case, it is a subset of the EXTENDED profile. 1917 6.5 **ZUGFeRD** code lists 1918 The objective of structured data transfer is that data can be processed on an automated basis by a computer. Looking, for example, at the "Country of the invoicee" or "Invoice currency" fields, these may in 1919 1920 each case only include certain valid entries (codes). In order for a computer to be able to process the en-1921 tries precisely, UN/CEFACT or the ISO compile standardised lists (code lists) of possible ways in which they 1922 can be displayed. For instance, the euro currency is abbreviated to "EUR" and is not represented by the 1923 currency symbol (€), nor is it written out in full (euro). 1924 The code lists used in ZUGFeRD are adopted from the European MUG recommendation and are generally 1925 based on UN/CEFACT or ISO code lists. In the case of the MUG recommendation, some of these code lists 1926 were restricted so as to facilitate implementation. In those cases where no international reference model 1927 was available, ZUGFeRD-specific code lists were developed. All ZUGFeRD code lists can be found in the 1928 appendix. 1929 The code lists are not integrated into the ZUGFeRD XML schema and are maintained separately. This pre-1930 vents any unnecessary updates of the underlying schema, which in turn makes systems more stable. Oth-1931 erwise, a new, potentially incompatible schema would have to be produced for every change made to the 1932 code lists. 1933 In order for ZUGFeRD invoices to be transferred without any prior bilateral arrangement, no codes may be 1934 used other than those published by FeRD. Requests for amendments and additions can be made via FeRD.

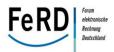

1936 6.6 Conventions 1937 6.6.1 Currency specification 1938 Only one currency can be specified in ZUGFeRD invoices. 1939 In order to allow all totals in the core invoice to be calculated without taking exchange rates into account, 1940 all amounts used in the calculation of the invoice must be specified in the invoice currency. 1941 In ZUGFeRD, the currency must be specified for each amount. To do this, the ISO code list "ISO 4217 Al-1942 pha-3 Code" is used (cf. MUG Rule 6 - Invoice currency with adjustments for ZUGFeRD). 1943 6.6.2 **Decimal points** 1944 Amounts are shown to two decimal places and are rounded where necessary (e.g. 15.00). 1945 VAT rates are stated as percentages with maximum 2 decimals. E.g. twenty one and one third percent is 1946 stated as 21.33. Quantities are shown to four decimal places (e.g. 1.0000). 1947 Prices and interim values in the calculation of the discount are shown to four decimal places (e.g. 0.6667). 1948 (Cf. MUG Rule 9 – Decimals with adjustments for ZUGFeRD). 1949 6.6.3 Date formats 1950 As a result of using the UN/CEFACT reference library, there are two basic date formats in ZUGFeRD. In 1951 most cases, a date can be transferred as a formatted string with format specification. As a result, it is also 1952 possible to specify service periods. The only permitted date formats in ZUGFeRD are the calendar date -1953 YYYYMMTT (code 102), the calendar month - YYYYMM (code 610) and the calendar week - YYYYWW 1954 (code 616), e.g. for delivery periods. In document references in particular, the document date is specified 1955 as an XML DateTime data type. The format is then yyyy-mm-ddThh:mm:ss, for example 2014-06-1956 25T00:00:00. 1957 6.6.4 Language codes 1958 ZUGFeRD does not support for the implementation of multilingual texts, e.g. in article names. The lan-1959 guage for the invoice as a whole is specified in accordance with ISO 639-1 (Alpha-2 code) in lower case 1960 characters, e.g. "de" for German. 1961 6.6.5 **Handling empty fields** 1962 Empty fields are not permitted in ZUGFeRD. Fields should always be filled with meaningful content. If a 1963 field is not filled, this must be omitted in the XML file (structured invoice data).

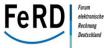

1964 6.6.6 File sizes 1965 The file for transfer (PDF, XML and attachments) should not be larger than the standard file sizes, depend-1966 ing on the method selected for sending the file (e.g. e-mail, FTP, etc.). 1967 6.7 Versioning 1968 The version identifier in the respective URN (see chapter 6.4) has the following structure: MpN 1969 M stands for a major version, N for a minor version, and p for the separating point since the point "." is 1970 defined as a domain delimiter. 1971 All publications within a major version are forward-compatible. All added elements are optional. This 1972 means that an invoice which has been prepared using software with an earlier minor version can be easily 1973 received and processed using software which is already running a more recent minor version. Example: An 1974 invoicer sends a ZUGFeRD invoice using version 1.0 to an invoicee who is already using version 1.2. The 1975 invoicee can process the invoice easily. The reverse case does not work (in most instances) since the in-1976 voice may contain additional information which the older system is not yet able to process. 1977 If applications for changes or, for example, statutory regulations require a version to be created which is 1978 neither forward nor backward-compatible, the number of the major version changes. This may be the case 1979 in the event of structural changes or if new, required data has to be included which cannot otherwise be 1980 mapped. 1981 As code lists are not integrated in the schema, these are published separately and are given a separate 1982 version number in the same format. Similarly, XML style sheets are provided with version numbers. The 1983 name of the underlying code list version is also added as the style sheet translates selected code lists into 1984 clear text. 1985 Example 1986 1987 Name of the ZUGFERD schema file: ZUGFeRD 1p0.xsd 1988 Name of the ZUGFeRD code list file: ZUGFeRD\_1p0\_c1p0\_Codelisten.xlsx

```
1989
       Name of the ZUGFeRD style sheet file:
                                                ZUGFeRD_1p0_c1p0_s1p0_Stylesheet.xslt
1990
```

#### Example 43: Versioning

1992

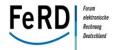

#### 6.8 Implementation guidance for version upgrades 1993 1994 Upon the release of a new version, an invoice-issuing system may be upgraded to the new version. This is 1995 not compulsory though since the old version is still valid. However, an invoice-receiving system should be 1996 upgraded to the new version whenever a new version is released. This means that the support provided for the old version is not replaced as there may still be issuing systems which have not upgraded to the 1997 1998 more recent version. 1999 Specific information on the differences between two released versions can be found in the separate documentation as listed in the appendix. 2000

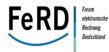

#### Embedding in a PDF/A-3 file 2001 2002 Since the end of 2005, PDF/A has been the ISO standardised version of a PDF-based document format 2003 designed for long-term archival storage. It is now widely accepted in all industries and has been adopted 2004 by many users. 2005 At present ISO has published three parts to the standard: PDF/A-1 or ISO 19005-1, PDF/A-2 or ISO 19005-2 2006 and PDF/A-3 or ISO 19005-3. To reflect the technical enhancement in the world of IT, ISO has clearly stat-2007 ed that the approved parts will never become invalid and that the individual parts define new, useful fea-2008 tures. PDF/A-1 (ISO 19005-1) and PDF/A-3 (ISO 19005-3) were adopted in 2005 and 2012 respectively. 2009 Compared to PDF/A-2, the new PDF/A-3 offers only one additional feature: users can embed arbitrary file 2010 formats in a PDF/A-3 file. By enhancing the nature of PDF/A so that it serves not only as a format for long-2011 term archiving but also as a container, the demands of enterprises, authorities and software manufactur-2012 ers can be met. Among other things, it also allows PDF/A to be used in a new areas, such as the sending 2013 and receiving of invoices together with a XML payload. 2014 Archiving of digital documents can be integrated at an early stage in the document life cycle, whilst still retaining the option of editing them further (keyword "hybrid archiving"). For example, Excel tables, Word 2015 2016 files or even CAD drawings for which the life cycle is still ongoing can be firmly combined with their archiv-2017 able PDF/A counterpart in one file. 2018 In the Central User Guidelines of the Forum for Electronic Invoicing in Germany (ZUGFeRD), which de-2019 scribes the document and data format for exchanging electronic invoices, PDF/A-3 is defined as a carrier 2020 format. It is distinguished by three main characteristics: 2021 2022 1. The invoice data is represented visually by means of a PDF/A-3-compliant document. This docu-2023 ment shows the invoice in a form that is readable to the human eye and can be archived for the 2024 long-term. At the same time, compliance with PDF/A also guarantees that the technical quality of 2025 invoice files is high, which virtually eliminates interpretation or presentation errors. 2026 2027 2. The invoice data is embedded in the PDF/A file in the XML format with a relationship to the whole 2028 document via a file specification dictionary. In the current version of the ZUGFeRD standard, inte-2029 gration of only one invoice data document is permitted per PDF/A-3 document. As a basic princi-2030 ple, it is of course possible to use PDF/A-3 as a container for several files, thereby enabling addi-2031 tional information on the invoice check to be packaged and be pooled together in PDF/A-3. The 2032 main advantage is that XML is machine-readable and can therefore be automatically processed 2033 further without having to deal with digitising paper documents. 2034

3. The PDF/A-3 document is classified as a ZUGFeRD-compliant invoice by means of a specific XMP

extension schema and the accompanying XMP metadata. The PDF/A standard requires both the schema definition and the metadata itself to be embedded in the document. In addition to the

PDF/A property and the level of conformance, the metadata also include the identification that

2035

2036

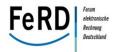

| 2039<br>2040         | the document is a ZUGFeRD invoice. Besides the version of the ZUGFeRD standard, the ZUGFeRD profiles (Basic, Comfort or Extended) is also stored here.                                                         |
|----------------------|----------------------------------------------------------------------------------------------------|
| 2041                 |                                                                                                    |
| 2042                 | PDF/A-3 is the ideal carrier format for ZUGFeRD invoices as it allows users to package XML invoice data                                                                                                    |
| 2043                 | together with the invoice image and the linking metadata in a standardised manner.                                                                                                    |
| 2044                 |                                                                                                    |
| 2045                 | The internal constructs of the PDF/A-3 document must be as follows in order to guarantee conformance:                                                                                                    |
| 2046<br>2047         | <ul> <li>a PDF/A-3-compliant structure, i.e. the original document is already compliant with PDF/A-3 with-<br/>out the embedded data! The level of conformance (i.e. 3a, 3b or 3u) does not matter.</li> </ul> |
| 2048<br>2049         | <ul> <li>embedding of the XML file via an "Alternative" relationship type with a relationship to the whole<br/>document.</li> </ul>                                                                            |
| 2050<br>2051         | • the presence of a specific XMP extension schema to describe the document as a ZUGFeRD-compliant invoice as well as the presence of the relevant XMP metadata                                                 |
| 2052                 |                                                                                                    |
| 2053                 | There are no ZUGFeRD conventions regarding the file name of the PDF document itself.                                                                                                    |
| 2054<br>2055<br>2056 | These premisses are described in more detail below.                                                                                                    |

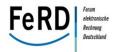

2066

2067

20722073

2077

## 2057 7.1 PDF/A-3-compliant structure

- 2058 A PDF/A-3-compliant document must meet the requirements of ISO 19005-3<sup>11</sup>. This describes the funda-
- 2059 mental differences and restrictions of an A-3 file based on the underlying ISO 32000-1<sup>12</sup> standard, also
- 2060 known as PDF 1.7. These are essentially requirements which are already set out in the predecessor stand-
- 2061 ards PDF/A-1<sup>13</sup> and PDF/A-2<sup>14</sup>.
- The most important features of a PDF/A file compared to an arbitrary PDF document are present:
- There must be an indication in the form of an XMP extension schema which explicitly contains the PDF/A property and the level of conformance.
  - All metadata must be embedded in XMP form. The XMP schema used can be taken either from the multitude of predefined schemas or a separate schema must be created and must always be embedded together with the metadata.
- All of the fonts used must be embedded in the PDF/A file. For the purposes of optimisation, it is also possible to embed only subsets of the glyphs actually used, instead of full fonts.
- No external files such as films, sound files or other binary files should be embedded, unless the A 3 compliant mechanism described subsequently is used.
  - No more active elements must be present in PDF/A. These include JavaScript for actions or Flash for animations, for example.
- Only precisely defined image formats may be embedded. These include CCITT Group 3 and Group 4, JBIG2, JPEG and JPEG2000.
- The document must contain no encryption or other authorisation control. DRM is forbidden.

### 7.2 Embedding of the XML file

- The invoice data in the XML format is embedded using a file specification dictionary<sup>15</sup>. In order to do this,
- 2079 a valid MIME type must be specified for the document to be embedded. The MIME type for ZUGFeRD is
- 2080 always text/xml.
- The embedded file's stream dictionary should contain a Params key. Params refers to a dictionary con-
- taining at least a ModDate indicating the last modification date of the embedded file.
- 2083 The embedded document must also be included in the Names object tree so as to enable compliant PDF
- tools to represent the file together with additional information.
- 2085 As a basic principle, several files can be embedded in the PDF/A-3 document, thereby enabling infor-
- 2086 mation documents relating to the invoice check to be packaged together with the invoice data document

<sup>12</sup> Cf. [IS3201]

<sup>13</sup> Cf. [IS1901]

<sup>14</sup> Cf. [IS1902]

<sup>15</sup> Cf. [IS3201], section 7.11.3

<sup>&</sup>lt;sup>11</sup> Cf. [IS1903]

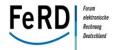

2100

2106

2107

21082109

2110

2111

2112

21132114

2115

- in the PDF/A-3. To identify, at PDF level, which of the embedded files is the invoice data document, the
- 2088 name of the invoice data document must be included in the corresponding metadata attribute.
- 2089 The XML file is always embedded with the name "ZUGFeRD-invoice.xml". There is also the option to em-
- 2090 bed other documents explaining the invoice as additional files.

#### 7.2.1 Embedding relationship

- 2092 In the PDF/A-3 standard, an embedded file can basically relate to the whole (PDF) document (document
- level) or to a particular page (page level). Irrespective of the type of relationship, the file specification
- dictionary can be found in either the Document dictionary or the Page dictionary. The relationship link is
- 2095 established by use of an array called AF (for Associated Files), which is entered in the respective dictionar-
- 2096 ies and contains a reference to the file specification dictionary.
- 2097 In version 1.0 of the ZUGFeRD standard, only one single invoice data document may be embedded per
- 2098 PDF/A-3 document. The "document level" is therefore the relationship type to be selected. This does not
- affect the embedding of other documents and files which do not contain any invoice data.

#### 7.2.2 Data relationship

- 2101 In addition to the relationship type, ISO 19005-3 requires a data relationship to be specified, i.e. the rela-
- 2102 tionship between the embedded document and the PDF part, i.e. the visualisation. This data relationship
- 2103 is expressed by the AFRelationship tag and may have one of the following values:
- Data The embedded file contains data which is used for the visual representation in the PDF part, e.g. for a table or a graph.
  - Source The embedded file contains the source data for the visual representation derived therefrom in the PDF part, e.g. a PDF file created via an XSL transformation from an (embedded) XML source file or the MS Word file from which the PDF file was created.
    - Alternative This data relationship should be used if the embedded data are an alternative representation of the PDF contents.
    - Supplement This data relationship is used if the embedded file serves neither as the source nor as the alternative representation, but the file contains additional information, e.g. on easier automatic processing.
  - Unspecified If none of the data relationships above apply or there is an unknown data relationship, this data relationship is used.

### 2116 Note:

- 2117 There are no technical consequences within the PDF file from specifying the data relationship. In particu-
- 2118 lar, this means that specifying a Source data relationship, for instance, does not suggest that the con-
- 2119 tents of the embedded data and the invoice image are identical. Instead, they provide the invoicee with
- an indication of how the role of the embedded data should be understood.

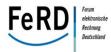

The Alternative value must be specified for ZUGFeRD. This is designed to illustrate that the relevant content in terms of tax law of both representations is the same and that the XML file is merely another or an alternative and independent form of representation which is better suited to machine processing (copies of a document with identical contents).

The diagram below highlights this structure using the example of a ZUGFeRD XML invoice. The embedded invoice file (for ZUGFeRD always) has the name ZUGFeRD-invoice.xml. The array AF is part of the document dictionaries (directly under Root), which is why the invoice file always refers to the whole document. The data relationship is Alternative, i.e. the XML invoice data is an alternative form of the presenting the PDF visualisation.

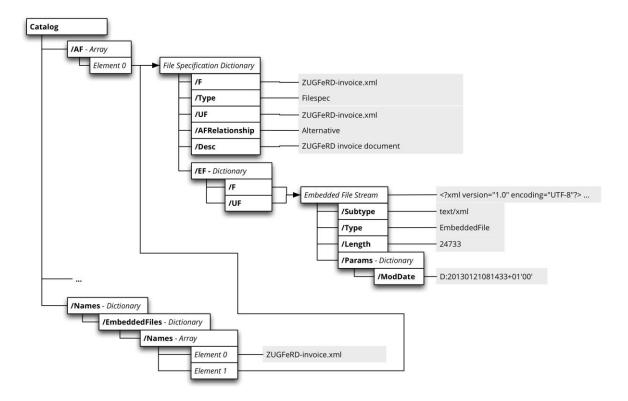

Figure 18: PDF/A-3 structure for embedding a ZUGFeRD XML file

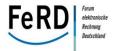

# 7.3 PDF/A extension schema ZUGFeRD

If the metadata attributes are user-specific (i.e. they are not included in the XMP schemas declared in the PDF/A standard), a separate metadata schema must be defined in order for metadata to be included in a way which conforms to the PDF/A standard. This schema definition complies with the conventions for PDF/A extension schemas<sup>16</sup>. In addition to the specific form of metadata, the extension schema must also be embedded into each PDF/A document. Simply referring to a form of external storage is not enough.

A corresponding extension schema is defined for using invoice documents which conform to ZUGFeRD.

2142

2135

2136

2137

2138

2139

2140

2141

# 2143 The properties of the extension schema are shown below:

| Property                     | Value                                                        | Description                                              |
|------------------------------|--------------------------------------------------------------|----------------------------------------------------------|
| Name of the extension schema | ZUGFeRD PDFA Extension Schema                                |                                                          |
| URI                          | <pre>urn:ferd:pdfa:CrossIndustryDocument: invoice:1p0#</pre> | The "#" character at the end of the URI should be noted! |
| Schema prefix                | zf                                                           | Namespace prefix                                         |

# 2144 Table 5: Properties of the XMP extension schema

<sup>&</sup>lt;sup>16</sup> Cf.[TN0008], [TN0009]

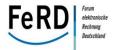

### 2145 The table below shows the fields of the extension schema:

| Field               | Description                                                                                                    | Example                 |
|---------------------|----------------------------------------------------------------------------------------------------|-------------------------|
| zf:DocumentType     | For ZUGFeRD invoices, the document type always contains INVOICE                                                                                                    | INVOICE                 |
| zf:DocumentFileName | The file name of the embedded invoice data document; must be identical with the value of the F tag in the file specification dictionary.  In the ZUGFeRD standard, this value is fixed as ZUGFeRD-invoice.xml | ZUGFeRD-<br>invoice.xml |
| zf:Version          | The version of the XML schema for the invoice data                                                                                                    | 1.0                     |
| zf:ConformanceLevel | The XML invoice data profile in accordance with ZUGFeRD requirements (permitted values: BASIC, COMFORT, EXTENDED)                                                                                             | EXTENDED                |

#### Table 6: XMP extension schema fields

21462147

2148

### The full PDF/A extension schema for ZUGFeRD:

```
2149
2150
       <!--
            Copyright AWV e.V. 2014
2151
2152
        This XMP schema specifies XMP entries for inclusion in ZUGFeRD compliant electronic
2153
        invoice documents based on PDF/A-3. The following properties of the custom schema
2154
       are used:
2155
2156
        Schema name: ZUGFeRD Schema
2157
        Schema namespace URI: urn:ferd:pdfa:CrossIndustryDocument:invoice:1p0
2158
        Preferred schema namespace prefix: zf
2159
2160
        Since this schema is beyond the set of predefined XMP 2004 schemas it includes a
2161
        description of the custom schema according to the PDF/A requirements.
2162
2163
2164
       <!-- Several XMP entries in the custom schema -->
2165
       <rdf:RDF xmlns:rdf="http://www.w3.org/1999/02/22-rdf-syntax-ns#">
2166
2167
       <!-- XMP extension schema container for the ZUGFeRD schema -->
       <rdf:Description rdf:about=""
2168
2169
         xmlns:pdfaExtension="http://www.aiim.org/pdfa/ns/extension/"
2170
         xmlns:pdfaSchema="http://www.aiim.org/pdfa/ns/schema#"
2171
         xmlns:pdfaProperty="http://www.aiim.org/pdfa/ns/property#" >
2172
2173
         <!-- Container for all embedded extension schema descriptions -->
2174
         <pdfaExtension:schemas>
2175
           <rdf:Bag>
2176
             <rdf:li rdf:parseType="Resource">
2177
               <!-- Optional description of schema -->
2178
               <pdfaSchema:schema>ZUGFeRD PDFA Extension Schema</pdfaSchema:schema>
2179
               <!-- Schema namespace URI -->
2180
               <pdfaSche-
2181
       ma:namespaceURI>urn:ferd:pdfa:CrossIndustryDocument:invoice:1p0#</pdfaSchema:namespa
2182
       ceURI>
2183
               <!-- Preferred schema namespace prefix -->
```

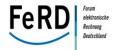

```
2184
                <pdfaSchema:prefix>zf</pdfaSchema:prefix>
2185
2186
               <!-- Description of schema properties -->
2187
                <pdfaSchema:property>
2188
                  <rdf:Seq>
2189
                    <rdf:li rdf:parseType="Resource">
2190
                         <!-- DocumentFileName: Name of the embedded file;
2191
                              must be equal with the value of the /F tag in the /EF
2192
                              structure -->
2193
                      <pdfaProperty:name>DocumentFileName
2194
                           </pdfaProperty:name>
2195
                      <pdfaProperty:valueType>Text
2196
                            </pdfaProperty:valueType>
2197
                      <pdfaProperty:category>external
2198
                            </pdfaProperty:category>
2199
                      <pdfaProperty:description>name of the embedded xml invoice file<
2200
                            /pdfaProperty:description>
2201
                    </rdf:li>
2202
2203
                    <rdf:li rdf:parseType="Resource">
2204
                        <!-- DocumentType: INVOICE -->
2205
                      <pdfaProperty:name>DocumentType</pdfaProperty:name>
2206
                      <pdfaProperty:valueType>Text
2207
                           </pdfaProperty:valueType>
2208
                      <pdfaProperty:category>external
2209
                            </pdfaProperty:category>
2210
                      <pdfaProperty:description>INVOICE
2211
                            </pdfaProperty:description>
2212
                    </rdf:li>
2213
2214
                    <rdf:li rdf:parseType="Resource">
2215
                        <!-- Version: The actual version of the
2216
                             ZUGFeRD XML schema -->
2217
                      <pdfaProperty:name>Version
2218
                           </pdfaProperty:name>
2219
                      <pdfaProperty:valueType>Text
2220
                            </pdfaProperty:valueType>
2221
                      <pdfaProperty:category>external
2222
                            </pdfaProperty:category>
2223
                      <pdfaProperty:description>The actual version of the ZUGFeRD XML schema
2224
                            </pdfaProperty:description>
2225
                    </rdf:li>
2226
2227
                    <rdf:li rdf:parseType="Resource">
2228
                         <!-- ConformanceLevel: The actual conformance
2229
                              level (resp. profile) of the embedded ZUGFeRD XML data,
2230
                               e.g. BASIC, COMFORT, EXTENDED -->
2231
                      <pdfaProperty:name>ConformanceLevel
2232
                            </pdfaProperty:name>
2233
                      <pdfaProperty:valueType>Text
2234
                            </pdfaProperty:valueType>
2235
                      <pdfaProperty:category>external
2236
                            </pdfaProperty:category>
2237
                      <pdfaProperty:description>The conformance level of the embedded
2238
                                                 ZUGFeRD data
2239
                            </pdfaProperty:description>
2240
                   </rdf:li>
2241
                 </rdf:Seq>
2242
               </pdfaSchema:property>
2243
             </rdf:li>
2244
           </rdf:Bag>
2245
          </pdfaExtension:schemas>
2246
        </rdf:Description>
2247
       </rdf:RDF>
```

Figure 19: The XMP extension schema

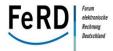

2249 Example

2250 An example document (in this case together with the sample invoice data) illustrates how the extension

schema is used in a PDF/A document.

- 2253 Example 44: Use of the XMP extension schema
- 2254 Note:

2252

2256

The URN of the extension schema must end in the character "#".

# 7.4 Embedding of additional files

- 2257 In addition to the XML invoice file, the PDF/A-3 standard also allows the embedding of arbitrary other
- 2258 files. In so doing, only the MIME type for the file in question needs to be specified. In the context of
- 2259 ZUGFeRD, spreadsheets containing calculations and dimensions (XLSX, ODS, etc.), CAD drawings (PDF,
- 2260 DWG, etc.), images (JPEG, PNG, etc.) or other XML files which are technically related to the invoice or
- which may be relevant for checking the invoice's contents, can therefore be incorporated.
- 2262 Whereas the embedding into the PDF/A-3 document conforms to the requirements of the ISO standard,
- 2263 ZUGFeRD does not need to record or store any further metadata for the additional files that have been
- 2264 incorporated. This means that ZUGFeRD does not specify any XMP metadata structures for non-invoice
- 2265 files.
- 2266 The figure below shows the data structures in a PDF/A-3 file in which an MS Excel file with dimensional
- data for the invoice under the name list of measurement.xlsx is incorporated, together with the
- 2268 ZUGFeRD invoice file (here named ZUGFeRD-invoice.xml).

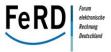

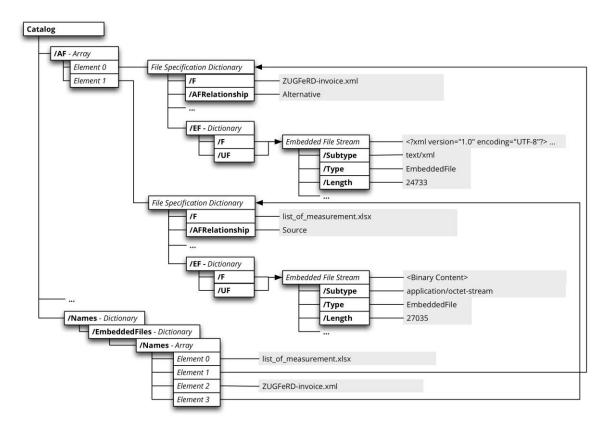

2270

2271

Figure 20: PDF/A-3 structure with additional embedded file

2272

2273

2274

2276

In terms of attachments, the invoicer can expect the invoicee to be able to process at least the following formats:

2275 • PDF format

TXT format

2277GIF format

2278 • TIFF format

JPG format

2280 • CSV format

2281 • XML format

22822283

(Cf. MUG Rule 11 – Attachments, amended for ZUGFeRD)

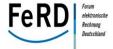

# Technical implementation

# 8.1 Implementation methods

As a basic principle, the ZUGFeRD-compatible XML data is embedded in a PDF/A-3 file when an invoice is generated. The system receiving the invoices reads the XML data in order to then transfer it into the system processing the invoices.

The aim of this chapter is to explain how implementation can take place and what kind of integration scenarios may arise. First, it should be pointed out that, unfortunately, there is not ONE SINGLE solution. Instead, the best possible method of creating and processing invoices will always depend on the specific systems involved.

# **Creating invoices**

The following principal methods are currently used to create invoices, e.g. in an ERP or specialist system:

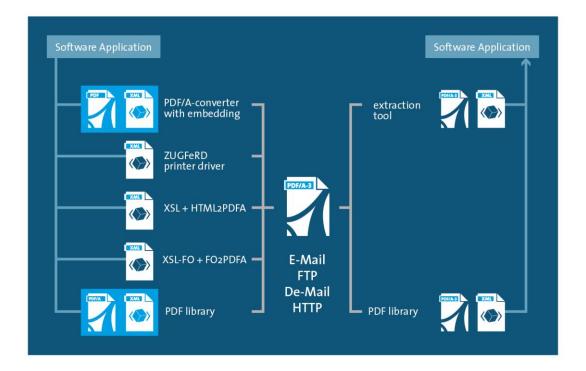

Figure 21: Generating and processing a ZUGFeRD invoice

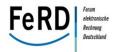

2300 Scenario 1: A technical reworking of the creation of PDFs in the system is already planned. 2301 If the manufacturer is already addressing the technical side of document implementation as part of a 2302 product planning process, a new PDF tool can be used here that generates correct PDF/A documents while 2303 also supporting PDF/A-3 documents, including embedding of third-party data. 2304 In technical terms, these are usually what are known as PDF software development kits (SDKs) or PDF 2305 libraries. When choosing a new PDF tool, therefore, it is important to make sure that the provider sup-2306 ports both PDF/A-1 and PDF/A-3. Additional technical aspects such as the SDK programming language, e.g. 2307 C, Java or .NET, operating system support, and 32-bit and 64-bit support also play important roles. At present, this scenario will be quite rare in practice, which is also reflected in the low but rising number 2308 2309 of ERP systems that are already capable of generating invoices in PDF/A-3 format. 2310 Scenario 2: The system's existing integrated PDF tools already supporting PDF/A and PDF/A-3 gen-2311 eration in principle. 2312 With new releases of PDF tools and SDKs, the opportunity to generate PDF/A-3 documents is also often 2313 incorporated into the development components of the ERP or specialist system manufacturers. In this 2314 case, the respective PDF tool in particular must be checked in respect of the interfaces it offers and the 2315 PDF/A quality it produces. 2316 Scenario 3: The PDF/A-3 is generated as a post-processing step. 2317 This method is based on a PDF (not PDF/A-compliant) that has already been generated plus the possibility 2318 of exporting invoice data simultaneously from the specialist system as net content or even XML data. 2319 The PDF invoice documents are then converted into PDF/A-3-compliant documents in a post-processing 2320 step in the invoice generation workflow before the XML data is then embedded in a ZUGFeRD-compliant 2321 manner. Integration can take place either at command line level or by integrating a corresponding library. 2322 Implementation based on PDF printer drivers are a special case. Two different methods are used in this 2323 regard. In the first, the creation of the PDF/A from a non-PDF-capable application is initiated via the 2324 standard printing process. Here too, however, the embedding of the XML invoice data requires separate 2325 preparation by the specialist system in parallel with the printing process. 2326 The second method is described below. 2327 Scenario 4: Identifying invoice data from the print stream 2328 The invoice-generating application is not capable of generating net data in a structured form alongside the 2329 printing process. For this reason, an attempt is made here to read the key invoice data from the print 2330 stream itself or to identify it in the print data. One example of this is the use of a word processing program 2331 to create invoices. This method, to which using OCR is comparable with a scanned invoice template, re-2332 quires the invoice image to remain unchanged between different invoice runs. The parameter identifica-

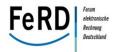

2333 tion function must also be "trained" to recognise the invoice image. This method is consequently a reliable way of reading the parameters required for ZUGFeRD's Basic profile, thereby enabling an appropriate 2334 2335 PDF/A-3 ZUGFeRD invoice to be created before being e-mailed out. 2336 Scenario 5: High-volume generation of invoices using output management solutions. 2337 Telecommunications providers and utilities companies often employ sophisticated output management solutions to generate large volumes of invoices, using the AFP format to print and e-mail them. 2338 2339 In this case, the individual output management system suppliers must clarify how PDF/A-3 invoices can be 2340 created. Because bulk invoices of this kind have a simple structure, generating PDF/A-3-compliant invoices 2341 from AFP spools does not present a challenge. The main problem lies in enriching the (printed) invoices 2342 with the structured data, which makes it necessary to intervene in production processes. 2343 2344 The five scenarios listed describe methods suitable for the providers of ERP or inventory control systems 2345 that can modify their products themselves. Users whose system for generating invoices does not (yet) 2346 support the creation of PDF/A-3 documents can implement the third or fourth method without too much 2347 effort. 2348 Many systems typically provide an interface to export invoice data as XML, requiring a one-off mapping to 2349 the ZUGFeRD schema. There are also server tools, for example, that convert PDF invoices to PDF/A and 2350 embed the XML data. 2351 2352 Receiving invoices 2353 Receiving invoices is the counterpart process to creating them. A company can receive PDF/A-3 files elec-2354 tronically in order to transfer the data into its invoice system such as ERP or DMS/ECM. 2355 Here, the XML data can typically be extracted from the PDF/A-3 file using a PDF SDK or a command line 2356 program. Suitable tools are already available free of charge on the market. It is then usually necessary to map ZUGFeRD's XML structure to the target system's data format. 2357 2358 For the technical details on implementing PDF/A-3, see the appendix. Providers can be searched for on the 2359 website of the Forum for Electronic Invoicing in Germany at www.zugferd.de.

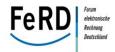

2361 8.2 ZUGFeRD style sheet 2362 FeRD also supplies a uniform style sheet for each published version to ensure that the XML file is readable. 2363 This means that the receiving system is always able to represent the XML data in a standardised manner, thus guaranteeing the independence of the PDF component of the ZUGFeRD data file. The style sheet can 2364 2365 be found as set out in the appendix and allows data from all ZUGFeRD profiles to be visualised. It is based 2366 on the rules governing the creation of style sheets in accordance with XSLT 2.0. This allows the requirements made of dynamic invoice data to be met and ensures that ZUGFeRD invoices are legible in their 2367 2368 respective environment. 8.3 Test indicator 2369 2370 The test indicator can be used when introducing a new system to flag the invoice as a "test invoice". The 2371 test indicator flags the invoice so that it will not be processed in the target system. No VAT liability arises. 2372 This indicator is used in particular in the introductory phase for new business relationships. 2373 If an invoice is to be flagged as a test invoice, true is entered in the field. 2374 The test indicator only relates to the XML invoice. If the PDF is also to be flagged as a test, this must be 2375 indicated separately on the PDF invoice. Further help with implementation 2376 You can find some extra help with implementation as well as information on software providers, consul-2377 2378 tancy firms, open source communities, validation portals, etc. at www.zugferd.de. 2379

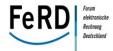

# 9 Practical examples

This chapter illustrates two examples of ZUGFeRD in use, from the business sector and public administration, which are intended to showcase the potential that ZUGFeRD offers while also serving as an aid for own implementation.

# 9.1 Public administration as an application scenario – the German Federal Office of Administration (BVA)

The German Federal Office of Administration (BVA) is a separate superior federal authority assigned to the sphere of activity of the German Federal Ministry of the Interior (BMI). In its capacity as a central service provider for the federal government, it performs over 150 different tasks to relieve the administrative burden on all government departments. As well as its headquarters in Cologne, the BVA has offices in 17 other locations throughout Germany and currently employs some 2,600 staff. The BVA is currently supported by a further 1,400 employees for the tasks delegated to it by the German armed forces.

Several pilot projects have been launched in the BMI's sphere of activity designed to examine various different aspects of e-invoicing in the pilot phase. As the BVA has used ERP software from MACH AG for over ten years and uses it to generate some 50,000 payments annually, the BMI asked the BVA to run a pilot project for "exchanging invoices and integration into MACH software".

Given that the BVA receives a very high number of invoices each day, it has a major vested interest in implementing an electronic exchange of invoices as well as their further processing. The allocation, distribution and recording of invoices internally at authority's through to making them ready for payment usually creates a significant amount of work, which can be reduced considerably by using electronic invoices.

The BVA already uses electronic invoice processing more or less universally, having introduced a web-based procurement workflow some six years ago. This maps and documents all process steps, from the notification of a request through to the receipt of goods. All associated documents are attached digitally to the corresponding procedure and forwarded to the competent employee until the procurement measure is completed with a countersignature.

Around four years ago, the BVA also set up a workflow for processing invoices and a central accounting function. After an invoice has been received by the mailroom, it is scanned, digitised and passed on to central accounting, which records the invoice using the digital invoice image and posts it to the single- and double-entry ledgers before initiating a countersignature via the workflow. Insofar as the invoice relates to a procurement process, the assignment and interlinking of the processes is also established. The invoice is then archived in the software or on the database server in a revision-proof manner. For some time, therefore, paper-based invoices have only played a minor role.

The BVA intends to introduce e-invoices in several stages. First of all, the plan is to enable invoices to be exchanged electronically, considering primarily the payment obligations resulting from procurement

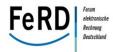

2415 measures as well as from services and telecommunications. As a result, BVA must first gradually convince 2416 its contractors of the benefits of sending invoices electronically and encourage them to transmit their 2417 invoices to the BVA in digital form in the pilot phase. A sizeable number of suppliers and contractors have 2418 already been won over to the concept. 2419 To keep outlay to a minimum, the BVA chose e-mail as its preferred channel for receiving invoices and set 2420 up a new functional inbox for central accounting. Invoices are sent as attachments in PDF format. This 2421 saves the invoicer the costs for paper, printing and postage, while the BVA saves time and money on mail 2422 receipt, transport and scanning by having e-mails sent directly to central accounting. 2423 The BVA has already created the technical prerequisites for this first step and is able to import e-mailed 2424 invoices into its ERP software in an automated and time-controlled manner and make them available to 2425 central accounting. Initially, however, it is still necessary to transfer invoice data manually from the invoice 2426 image into the entry fields. 2427 In a second step, the BVA would like to implement the electronic exchange of invoices in PDF/A-3 format 2428 with an embedded XML file and in so doing establish ZUGFeRD as its standard format. In this process, 2429 invoice data is to be extracted and all entry fields assigned the default setting, meaning that all that is still 2430 required is for the invoice to be checked and approved, with subsequent countersignature for assessment 2431 and allocation purposes. This procedure represents the target state. Eliminating the change of medium 2432 will actually increase the potential for optimisation. This stage has already been planned out and imple-2433 mentation has begun. 2434 At the same time, the BVA would also like to be able to use OCR to read the accounting-related data fields 2435 from the invoice image of the PDF documents initially received (without structured data) and convert 2436 these too into a ZUGFeRD-compatible format. This offers the advantage of ensuring timely use in day-to-2437 day work while also ensuring that only one additional process for processing invoice data needs to be 2438 implemented. 2439 The BVA and the software manufacturer will also introduce the creation of outgoing invoices with a 2440 ZUGFeRD structure and look for additional opportunities for use within the authority. 2441

Version 1.0 - © AWV e.V. 2014

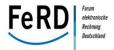

### 2442 The figure below illustrates the planned procedure:

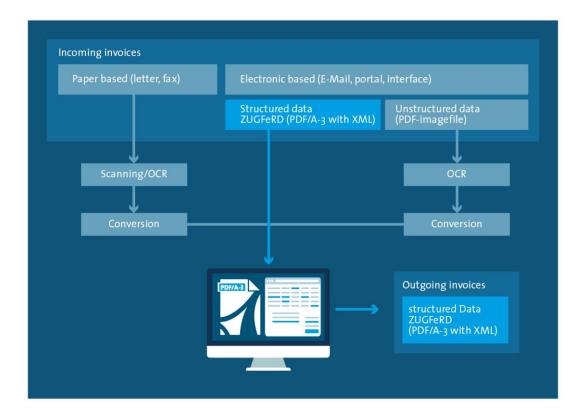

Figure 22: Processing incoming invoices at the BVA

The BVA can expect significant gains in efficiency from the implementation thanks to faster processes, greater process security thanks to IT support, and the resulting cost savings. Environmental sustainability is another aspect that must not be forgotten: raw materials will be conserved and CO<sub>2</sub> emissions reduced in the long term. In addition, less paper means both less space and lower infrastructure costs required for archiving.

For the BVA, e-invoicing is the final element that will close the electronic gap between the procurement workflow and the invoice processing workflow.

As the use of electronic invoices is based initially on the principle of non-obligation, the BVA will continue to allow all methods of receipt and guarantee the processing of all invoice formats.

Use of ERP software from MACH AG is very widespread in the BMI's sphere of activity. However, the software can also be found in other government departments, meaning that the BVA's solution can be transferred to these areas of public administration as well.

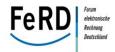

9.2 Electronic invoicing at the THW – ZUGFeRD standard pilot project 2458 2459 The Federal Agency for Technical Relief (THW) is one of the pilot agencies involved in the eRechnung pro-2460 ject of the German Federal Ministry of the Interior (BMI). In organisational terms, as a federal agency, 2461 THW is assigned to the sphere of activity of the BMI. Its decentralised structure means that electronic 2462 processes are particularly essential for the THW. Only one percent of the staff works full-time for the au-2463 thority, with 99 percent of THW members working on a voluntary basis. In 668 local sections, more than 2464 80,000 volunteers throughout Germany dedicate themselves in their free time to provide professional and 2465 active help to people in distress. Many invoices are raised as part of disaster relief missions in particular, 2466 all of which need to be processed, posted and paid accordingly. 2467 The Federal Agency for Technical Relief adapts its structures in a flexible manner to changing require-2468 ments and technologies and is always seeking further ways to improve its business processes. Modern 2469 equipment and well-trained specialists, together with efficient and transparent processes, are the basis of 2470 its high efficiency – both in Germany and throughout the world. 2471 As part of the eRechnung project, an initial measure – carried out independently of the extensive process-2472 related survey – is designed to improve the process for receiving invoices at the headquarters of THW in a 2473 relatively short timeframe. At present, invoices here are received on a centralised basis. The usual paper-2474 based route internally is as follows: 2475 President > Head of Department > Head of Unit > Officer responsible 2476 However, it may also be the case that invoices are addressed directly to the officer responsible for han-2477 dling the invoice. Incoming invoices are then initially booked as a suggested posting, followed by a transfer 2478 to the posting status and subsequently the release of the payment and generation of form F15Z for mak-2479 ing the payment. The processing of the invoice is carried out in each case by different persons. This can often result in in-2480 2481 voices that have been received on paper being transported between processing steps and, where neces-2482 sary, being supplemented by other documents that are created in the process. In some cases, the pay-2483 ment process and the posting of payments is carried out with the aid of applications. In contrast, incoming 2484 payments are shown by entering the data manually in the accounting system. 2485 Last year, approximately 6,000 entries into the accounts were made at the headquarters. However, these 2486 entries not only included invoices received but also business transactions relevant to the accounting pro-2487 cess, such as the payment of expenses. Together, the Federal Ministry of the Interior, the University of Frankfurt and Bonpago have identified the 2488 2489 best solution from a wide range of alternatives for exchanging invoices with the public administration,

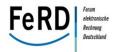

taking account of cost and sustainability aspects<sup>17.</sup> In order to do this, many national and international invoice processing solutions were evaluated and surveys conducted among administrations. On this basis, there is a preference towards a technology-neutral approach, using the ZUGFeRD standard developed by the Forum for Electronic Invoicing in Germany. These results are now being applied as part of the pilot project at THW. One key requirement is that suppliers issue invoices to THW which conform to the ZUGFeRD standard, in read-only and data formats. At the same time, the receipt of invoices should be kept as flexible as possible, depending on the sellers' wishes. Whether the sellers deliver the data via a provider, send an e-mail with a PDF file attached or send the data directly in the ZUGFeRD format is not important. In this way, there is a guarantee that many of the sellers will take part in electronic invoicing. As far as THW is concerned, it is crucial that accounts processing is performed in a uniform manner.

THW is currently putting the relevant framework conditions in place. The aim is for THW to receive the first invoices in the ZUGFeRD format by mid-September 2014 and to process these further using web-based workflow. In this regard, there are three possible options open to the seller:

- Sending the invoice via a provider participating in the pilot project, who will then supply the invoice in the ZUGFeRD format following a specified model
  - Creating the ZUGFeRd-compliant invoice itself and sending it directly to THW
  - Sending a straightforward PDF invoice directly (no image file but instead a PDF document generated from Word; conversion into a ZUGFeRD-compatible format is carried out at THW) as an interim solution

It is likely that the piloted solution will be able to be used for a large section of public administration. In a similar way to the THW solution, a sample solution of this kind should include a central ledger for incoming invoices (including archive) as well as an invoice processing workflow. Nowadays, more than 95 percent of administrations do not have a corresponding ledger for incoming invoices. The combination of receiving invoices electronically, together with a relevant workflow and archive function, means that the EU's requirement for a rapid introduction of electronic invoicing in the coming years for public administration will be implemented swiftly. Workflow and archive functions can be set up decentrally at administrations which handle a large volume of invoices, either internally (where the number of invoices received each year is more than 10,000), or can be offered via a hosted web solution, e.g. in the case of smaller municipalities.

<sup>&</sup>lt;sup>17</sup> See: "Recommended Course of Action for the Implementation of Electronic Invoicing in Public Administrations"; available at http://www.e-docs-standards.de/cms/images/Publikationen/eRechnung/erechnung project report en.pdff

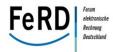

# 2521 **10 Appendix**

| 2522                                                                         | 10.1 Bibliography                                      |                                                                                                    |
|------------------------------------------------------------------------------|--------------------------------------------------------|----------------------------------------------------------------------------------------------------|
| 2523                                                                         | [TN0008]                                               | TechNote 0008: Predefined XMP Properties in PDF/A-1, PDF/A Competence Cen-                                                                                                    |
| 2524                                                                         |                                                        | ter, www.pdfa.org/doku.php?id=pdfa:en:techdoc                                                                                                    |
| 2525                                                                         | [TN0009]                                               | TechNote 0009: XMP Extension Schemas in PDF/A-1, PDF/A Competence Center,                                                                                                    |
| 2526                                                                         |                                                        | www.pdfa.org/doku.php?id=pdfa:en:techdoc                                                                                                    |
| 2527                                                                         | [IS3201]                                               | ISO 32000-1, Document management — Portable document format — Part 1:                                                                                                    |
| 2528                                                                         |                                                        | PDF 1.7, www.iso.ch                                                                                                    |
| 2529                                                                         | [IS1901]                                               | ISO 19005-1: Document management — Electronic document file format for                                                                                                    |
| 2530                                                                         |                                                        | long-term preservation — Part 1: Use of PDF 1.4 (PDF/A-1), www.iso.ch                                                                                                    |
| 2531                                                                         | [IS1902]                                               | ISO 19005-2: Electronic document file format for long-term preservation — Part                                                                                                    |
| 2532                                                                         |                                                        | 2: Use of ISO 32000-1 (PDF/A-2), <u>www.iso.ch</u>                                                                                                    |
| 2533                                                                         | [IS1903]                                               | ISO 19005-3: Document management — Electronic document file format for                                                                                                    |
| 2534                                                                         |                                                        | long-term                                                                                                    |
| 2535                                                                         |                                                        | preservation - Part 3: Use of ISO 32000-1 with support for embedded files                                                                                                    |
| 2536                                                                         |                                                        | (PDF/A-3), www.iso.ch                                                                                                    |
| 2537                                                                         | [AD2004]                                               | XMP Specification, January 2004, Adobe Systems Incorporated.                                                                                                    |
|                                                                              |                                                        |                                                                                                    |
| 2538                                                                         |                                                        | www.aiim.org/documents/standards/xmpspecification.pdf                                                                                                    |
| <ul><li>2538</li><li>2539</li></ul>                                          | [ZF0001]                                               | <pre>www.aiim.org/documents/standards/xmpspecification.pdf</pre> ZUGFeRD_Invoice_CEBIT.xml, ZUGFeRD CeBIT Pilot package, FeRD, February                                                                                                    |
|                                                                              | [ZF0001]<br>2013                                       |                                                                                                    |
| 2539                                                                         | -                                                      |                                                                                                    |
| 2539<br>2540                                                                 | 2013                                                   |                                                                                                    |
| <ul><li>2539</li><li>2540</li><li>2541</li></ul>                             | 2013                                                   | ZUGFeRD_Invoice_CEBIT.xml, ZUGFeRD CeBIT Pilot package, FeRD, February                                                                                                    |
| <ul><li>2539</li><li>2540</li><li>2541</li><li>2542</li></ul>                | 2013  The following internation                        | ZUGFeRD_Invoice_CEBIT.xml, ZUGFeRD CeBIT Pilot package, FeRD, February onal standards were used in the development of the ZUGFeRD data model:                                                                                                    |
| 2539<br>2540<br>2541<br>2542<br>2543                                         | 2013  The following internation                        | ZUGFeRD_Invoice_CEBIT.xml, ZUGFeRD CeBIT Pilot package, FeRD, February  onal standards were used in the development of the ZUGFeRD data model:  Electronic Business Extensible Markup Language (ebXML)                                                                                                    |
| 2539<br>2540<br>2541<br>2542<br>2543<br>2544                                 | 2013  The following internation                        | ZUGFeRD_Invoice_CEBIT.xml, ZUGFeRD CeBIT Pilot package, FeRD, February  onal standards were used in the development of the ZUGFeRD data model:  Electronic Business Extensible Markup Language (ebXML)  Part 5: Core Components Specification (CCS),                                                                                                    |
| 2539<br>2540<br>2541<br>2542<br>2543<br>2544<br>2545                         | The following internations 1500 15000-5:2014           | ZUGFeRD_Invoice_CEBIT.xml, ZUGFeRD CeBIT Pilot package, FeRD, February  onal standards were used in the development of the ZUGFeRD data model:  Electronic Business Extensible Markup Language (ebXML)  Part 5: Core Components Specification (CCS),  http://www.iso.org/iso/catalogue_detail.htm?csnumber=61433                                                                                                    |
| 2539<br>2540<br>2541<br>2542<br>2543<br>2544<br>2545<br>2546                 | The following internations 1500 15000-5:2014           | ZUGFeRD_Invoice_CEBIT.xml, ZUGFeRD CeBIT Pilot package, FeRD, February  conal standards were used in the development of the ZUGFeRD data model:  Electronic Business Extensible Markup Language (ebXML)  Part 5: Core Components Specification (CCS),  http://www.iso.org/iso/catalogue_detail.htm?csnumber=61433  Core Components Library (UN/CCL) Version 13B, Issued 2014,                                                                                                    |
| 2539<br>2540<br>2541<br>2542<br>2543<br>2544<br>2545<br>2546<br>2547         | The following internations is 15000-5:2014  UN/CCL 13B | ZUGFeRD_Invoice_CEBIT.xml, ZUGFeRD CeBIT Pilot package, FeRD, February  onal standards were used in the development of the ZUGFeRD data model:  Electronic Business Extensible Markup Language (ebXML)  Part 5: Core Components Specification (CCS),  http://www.iso.org/iso/catalogue_detail.htm?csnumber=61433  Core Components Library (UN/CCL) Version 13B, Issued 2014,  http://www.unece.org/cefact/codesfortrade/unccl/ccl_index.html                                                                                                    |
| 2539<br>2540<br>2541<br>2542<br>2543<br>2544<br>2545<br>2546<br>2547<br>2548 | The following internations is 15000-5:2014  UN/CCL 13B | ZUGFeRD_Invoice_CEBIT.xml, ZUGFeRD CeBIT Pilot package, FeRD, February  onal standards were used in the development of the ZUGFeRD data model:  Electronic Business Extensible Markup Language (ebXML) Part 5: Core Components Specification (CCS), <a href="http://www.iso.org/iso/catalogue_detail.htm?csnumber=61433">http://www.iso.org/iso/catalogue_detail.htm?csnumber=61433</a> Core Components Library (UN/CCL) Version 13B, Issued 2014, <a href="http://www.unece.org/cefact/codesfortrade/unccl/ccl_index.html">http://www.unece.org/cefact/codesfortrade/unccl/ccl_index.html</a> UN/CEFACT Core Components Business Document Assembly Technical Specifica- |

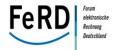

| 2552 | NDR 2.1     | UN/CEFACT: XML Naming and Design Rules For CCTS 2.01, Version 2.1, 27 May                                                                   |
|------|-------------|----------------------------------------------------------------------------------------------------|
| 2553 |             | 2014, <a href="http://www1.unece.org/cefact/platform/download/attachments/">http://www1.unece.org/cefact/platform/download/attachments/</a> |
| 2554 |             | 53608497/Specification+-+XMLNamingAndDesignRulesV2+1 Final.docx                                                                             |
| 2555 | CWA 16356-1 | CEN Workshop Agreement 16356-1, Guide for a European CORE INVOICE data                                                                      |
| 2556 |             | model with UN/CEFACT CII Implementation Guideline - Part 1: Introduction,                                                                   |
| 2557 |             | http://www.cen.eu/work/areas/ICT/eBusiness/Documents/CWA 16356-1.pdf                                                                        |
| 2558 | CWA 16356-2 | CEN Workshop Agreement 16356-1, Guide for a European CORE INVOICE data                                                                      |
| 2559 |             | model with UN/CEFACT CII Implementation Guideline - Part 2: European CORE                                                                   |
| 2560 |             | INVOICE data model, <a href="http://www.cen.eu/work/areas/ICT/eBusiness/">http://www.cen.eu/work/areas/ICT/eBusiness/</a>                   |
| 2561 |             | Documents/CWA%2016356-2.pdf                                                                                                    |
| 2562 | CWA 16356-3 | CEN Workshop Agreement 16356-1, Guide for a European CORE INVOICE data                                                                      |
| 2563 |             | model with UN/CEFACT CII Implementation Guideline - Part 3: European                                                                        |
| 2564 |             | CORE INVOICE syntax mapping, <a href="http://www.cen.eu/work/areas/ICT/eBusiness/">http://www.cen.eu/work/areas/ICT/eBusiness/</a>          |
| 2565 |             | Documents/CWA%2016356-3.pdf                                                                                                    |
| 2566 |             |                                                                                                    |

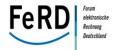

| 2567 | 10.2 List of figures                                                         |     |
|------|------------------------------------------------------------------------------|-----|
| 2568 | Figure 1: Distinction between conventional EDI and ZUGFeRD                   | 12  |
| 2569 | Figure 2: ZUGFeRD closes the gap between paper and EDI                       | 13  |
| 2570 | Figure 3: Tasks made easier by ZUGFeRD                                       | 16  |
| 2571 | Figure 4: Levels of the ZUGFeRD standard                                     | 19  |
| 2572 | Figure 5: Semantic profile of the ZUGFeRD standard                           | 22  |
| 2573 | Figure 6: ZUGFeRD governance                                                 | 27  |
| 2574 | Figure 7: The internal control procedure                                     | 29  |
| 2575 | Figure 8: Calculation matrix for invoice totals                              | 44  |
| 2576 | Figure 9: Handling different tax rates                                       | 52  |
| 2577 | Figure 10: Example calculation of document totals                            | 54  |
| 2578 | Figure 11: Charges and allowances                                            | 59  |
| 2579 | Figure 12: Depiction of product categories                                   | 72  |
| 2580 | Figure 13: Status information in the ZUGFeRD data model and schema           | 92  |
| 2581 | Figure 14: International standards as the basis of the ZUGFeRD format        | 94  |
| 2582 | Figure 15: Process-oriented structure of the Cross Industry Invoice          | 96  |
| 2583 | Figure 16: Basic structure of the XML instance                               | 96  |
| 2584 | Figure 17: Handling elements which the receiving system is unable to process | 98  |
| 2585 | Figure 18: PDF/A-3 structure for embedding a ZUGFeRD XML file                | 107 |
| 2586 | Figure 19: The XMP extension schema                                          | 110 |
| 2587 | Figure 20: PDF/A-3 structure with additional embedded file                   | 112 |
| 2588 | Figure 21: Generating and processing a ZUGFeRD invoice                       | 113 |
| 2589 | Figure 22: Processing incoming invoices at the BVA                           | 119 |
| 2590 |                                                                              |     |

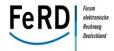

| 2591 | 10.3 List of tables                                                                    |     |
|------|----------------------------------------------------------------------------------------|-----|
| 2592 | Table 1: Roles in a ZUGFeRD context                                                    | 41  |
| 2593 | Table 2: Specifying the due payable amount in an invoice                               | 76  |
| 2594 | Table 3: Specifying the due payable amount in the case of a commercial credit note     | 77  |
| 2595 | Table 4: Specifying the due payable amount in the case of a credit note (self-billing) | 77  |
| 2596 | Table 5: Properties of the XMP extension schema                                        | 108 |
| 2597 | Table 6: XMP extension schema fields                                                   | 109 |
|      |                                                                                        |     |

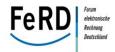

| 2599 | 10.4 List of examples                                                                          |    |
|------|------------------------------------------------------------------------------------------------|----|
| 2600 | Example 1: Qualified text fields in use                                                        | 24 |
| 2601 | Example 2: Identification as an invoice                                                        | 36 |
| 2602 | Example 3: Entering a special invoice type                                                     | 36 |
| 2603 | Example 4: Information on a payment reduction in the various profiles                          | 39 |
| 2604 | Example 5: Partner information                                                                 | 40 |
| 2605 | Example 6: Entering an alternative ship-to party                                               | 42 |
| 2606 | Example 7: Entering an alternative ultimate-ship-to party                                      | 42 |
| 2607 | Example 8: Entering an alternative end consumer                                                | 43 |
| 2608 | Example 9: Displaying invoice totals                                                           | 44 |
| 2609 | Example 10: Displaying the customer                                                            | 46 |
| 2610 | Example 11: Displaying the taxable person                                                      | 47 |
| 2611 | Example 12: Information on invoice number and invoice date                                     | 47 |
| 2612 | Example 13: Specifying the delivery date and the date on which the good or service is provided | 48 |
| 2613 | Example 14: Specifying the type and quantity of services provided                              | 48 |
| 2614 | Example 15: Example of an invoice item                                                         | 49 |
| 2615 | Example 16: Showing tax amounts at document level                                              | 50 |
| 2616 | Example 17: Additional mandatory information                                                   | 55 |
| 2617 | Example 18: Mandatory information on the seller                                                | 56 |
| 2618 | Example 19: Charges and allowances per VAT rate                                                | 60 |
| 2619 | Example 20: Charges and allowances at document level                                           | 60 |
| 2620 | Example 21: Transport/packaging costs at document level                                        | 61 |
| 2621 | Example 22: Aggregation of charges and allowances in the "total" section                       | 61 |
| 2622 | Example 23: Price information at item level                                                    | 62 |
| 2623 | Example 24: Charges and allowances at item level                                               | 64 |
| 2624 | Example 25: Charges and allowances at item level - continued –                                 | 65 |
| 2625 | Example 26: Specifying a seller's master data with GLN                                         | 68 |
| 2626 | Example 27: Specifying a bank account                                                          | 69 |
| 2627 | Example 28: Specifying document references                                                     | 70 |
| 2628 | Example 29: Product and service details                                                        | 71 |
|      |                                                                                                |    |

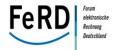

| 2629 | Example 30: Depiction of product categories                     | 72  |
|------|-----------------------------------------------------------------|-----|
| 2630 | Example 31: Specifying product characteristics                  | 73  |
| 2631 | Example 32: Display of prepayments                              | 75  |
| 2632 | Example 33: Specifying payment terms                            | 79  |
| 2633 | Example 34: Specifying a discount and penalties                 | 80  |
| 2634 | Example 35: Specifying partial payment agreements               | 81  |
| 2635 | Example 36: Specifying the payment means                        | 82  |
| 2636 | Example 37: Specifying a SEPA credit transfer                   | 84  |
| 2637 | Example 38: Specifying SEPA direct debits with pre-notification | 86  |
| 2638 | Example 39: Cash transactions and payment service transactions  | 87  |
| 2639 | Example 40: Specifying cost centres                             | 89  |
| 2640 | Example 41: Information for the public administration           | 91  |
| 2641 | Example 42: Specifying document references                      | 95  |
| 2642 | Example 43: Versioning                                          | 101 |
| 2643 | Example 44: Use of the XMP extension schema                     | 111 |
| 2644 |                                                                 |     |

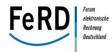

| 2645         | 10.5 List of abbrevi | ations                                                                                                    |
|--------------|----------------------|----------------------------------------------------------------------------------------------------|
| 2646         | AO                   | Fiscal Code of Germany (Abgabenordnung)                                                                      |
| 2647<br>2648 | AWV e.V.             | Arbeitsgemeinschaft wirtschaftliche Verwaltung e.V. (German Association for Economic Administration)         |
| 2649         | B2C                  | Business to Consumer                                                                                         |
| 2650         | BIC                  | Bank Identifier Code                                                                                         |
| 2651         | ВМІ                  | German Federal Ministry of the Interior                                                                      |
| 2652         | BVA                  | German Federal Office of Administration                                                                      |
| 2653         | CAD                  | Computer-Aided Design                                                                                        |
| 2654         | CCS                  | Core Component Specification (ISO 15000-5:2014)                                                              |
| 2655         | CEN                  | European Committee for Standardization                                                                       |
| 2656         | i.e.                 | that is                                                                                                    |
| 2657         | CCL                  | Core Component Library                                                                                       |
| 2658         | CII                  | Cross Industry Invoice                                                                                       |
| 2659         | CIO                  | Cross Industry Order                                                                                         |
| 2660         | CPV                  | Common Procurement Vocabulary                                                                                |
| 2661         | CWA                  | CEN Workshop Agreement                                                                                       |
| 2662         | DD                   | two-digit numeral representing the day, e.g. 25                                                              |
| 2663         | DIN                  | German Institute for Standardisation                                                                         |
| 2664         | DMS                  | Document Management System                                                                                   |
| 2665         | EAN                  | European Article Number, now GTIN                                                                            |
| 2666         | EANCOM               | EAN + Communication                                                                                          |
| 2667         | EBPP                 | Electronic Bill Presentment and Payment                                                                      |
| 2668<br>2669 | eCl@ss               | Product data standard for the classification and description of products and services                        |
| 2670         | ECM                  | Enterprise Content Management                                                                                |
| 2671         | EDI                  | Electronic Data Interchange                                                                                  |
| 2672<br>2673 | EDIFACT              | United Nations rules for Electronic Data Interchange for Administration, Commerce and Transport (UN/EDIFACT) |
| 2674         | e.g.                 | for example                                                                                                  |

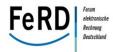

| 2675         | ERP        | Enterprise Resource Planning                                                                                                    |
|--------------|------------|----------------------------------------------------------------------------------------------------|
| 2676         | EStG       | Income Tax Act (Einkommensteuergesetz)                                                                                                    |
| 2677         | etc.       | et cetera                                                                                                    |
| 2678         | EU COM     | EU Commission                                                                                                    |
| 2679         | EU MSHR EI | European Multi Stakeholder Forum on Electronic Invoicing                                                                                                 |
| 2680         | FeRD       | Forum for Electronic Invoicing in Germany                                                                                                    |
| 2681         | FTP        | File Transfer Protocol                                                                                                    |
| 2682<br>2683 | GDPdU      | General Principles regarding Data Access and the Verifiability of Digital Records (Grundsätze zum Datenzugriff und zur Prüfbarkeit digitaler Unterlagen) |
| 2684<br>2685 | GoBS       | Generally Accepted Principles of Computer-assisted Accounting Systems (Grundsätze ordnungsmäßiger DV-gestützter Buchführungssysteme)                     |
| 2686         | GPC        | Global Product Classification                                                                                                    |
| 2687         | GS1        | GS1 Germany GmbH                                                                                                    |
| 2688         | GTIN       | Global Trade Item Number, formerly EAN                                                                                                    |
| 2689         | HGB        | German Commercial Code (Handelsgesetzbuch)                                                                                                    |
| 2690         | hh         | two-digit numeral representing the hour, e.g. 23                                                                                                    |
| 2691         | IBAN       | International Bank Account Number                                                                                                    |
| 2692         | IDEA       | Interactive Data Extraction and Analysis                                                                                                    |
| 2693         | IPR        | Intellectual Property Right                                                                                                    |
| 2694         | ISO        | International Organization for Standardization                                                                                                    |
| 2695         | IT         | information technology                                                                                                    |
| 2696         | MM         | two-digit numeral representing the month, e.g. 06                                                                                                    |
| 2697         | mm         | two-digit numeral representing the minute, e.g. 15                                                                                                    |
| 2698         | MUG        | Message User Guides                                                                                                    |
| 2699         | NIA-03-03  | DIN Working Committee for Electronic Business                                                                                                    |
| 2700         | OCR        | Optical Character Recognition                                                                                                    |
| 2701         | PDF        | Portable Document Format                                                                                                    |
| 2702         | PDF/A-3    | Version 3 of the PDF/A format optimised for long-term archiving                                                                                          |
| 2703         | RAL        | standardised colour of RAL gGmbH                                                                                                    |
| 2704         | SDK        | Software Development Kit                                                                                                    |
|              |            |                                                                                                    |

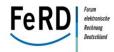

| 2705         | SEPA       | Single Euro Payments Area                                                                                        |
|--------------|------------|----------------------------------------------------------------------------------------------------|
| 2706         | SS         | two-digit numeral representing the seconds, e.g. 59                                                              |
| 2707         | THW        | Federal Agency for Technical Relief                                                                              |
| 2708         | UN/CEFACT  | United Nations Centre for Trade Facilitation and Electronic Business                                             |
| 2709         | UNECE      | United Nations Economic Commission for Europe                                                                    |
| 2710         | UNSPSC     | United Nations Standard Products and Services Code                                                               |
| 2711         | URN        | Uniform Resource Name                                                                                            |
| 2712<br>2713 | UStAE      | Value Added Tax Ordinance on the Application of the Value Added Tax Act ( <i>Umsatzsteuer-Anwendungserlass</i> ) |
| 2714         | UStG       | Value Added Tax Act (Umsatzsteuergesetz)                                                                         |
| 2715         | UTF-8      | 8-Bit Universal Character Set Transformation Format                                                              |
| 2716         | VAT        | value added tax                                                                                                  |
| 2717         | VAT ID no. | value added tax identification number                                                                            |
| 2718         | WP         | FeRD Working Package                                                                                             |
| 2719         | ww         | two-digit numeral representing the calendar week, e.g.12                                                         |
| 2720         | XML        | Extensible Markup Language                                                                                       |
| 2721         | XMP        | Extensible Metadata Platform                                                                                     |
| 2722         | XSLT       | Extensible Stylesheet Language Transformation                                                                    |
| 2723         | YYYY       | four-digit numeral representing the year, e.g. 2014                                                              |
| 2724<br>2725 | ZUGFeRD    | Central User Guide of the Forum for Electronic Invoicing in Germany                                              |
|              |            |                                                                                                    |

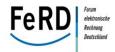

| 2726 | 10.6 Enclosures                                                                                    |
|------|----------------------------------------------------------------------------------------------------|
| 2727 | The enclosures to this document are provided in separate files which can be downloaded at          |
| 2728 | www.zugferd.de. These include in particular:                                                       |
| 2729 | The technical documentation of the ZUGFeRD format consisting of                                    |
| 2730 | <ul> <li>the semantic ZUGFeRD data model with the associated business terms and</li> </ul>         |
| 2731 | <ul> <li>the ZUGFeRD schema with the associated business terms.</li> </ul>                         |
| 2732 | ZUGFeRD code lists.                                                                                |
| 2733 |                                                                                                    |
| 2734 | The full ZUGFeRD-Package in German language contains:                                              |
| 2735 | The technical documentation of the ZUGFeRD format consisting of                                    |
| 2736 | <ul> <li>the semantic ZUGFeRD data model with the associated business terms and</li> </ul>         |
| 2737 | <ul> <li>the ZUGFeRD schema with the associated business terms.</li> </ul>                         |
| 2738 | Technical files consisting of                                                                      |
| 2739 | o the ZUGFeRD XML schema                                                                           |
| 2740 | o the ZUGFeRD Schematron file which can help to make validation possible beyond the                |
| 2741 | XML schema                                                                                         |
| 2742 | <ul> <li>the ZUGFeRD XML style sheets for visualising a ZUGFeRD XML file</li> </ul>                |
| 2743 | <ul> <li>example invoices in the BASIC, COMFORT and EXTENDED profiles and</li> </ul>               |
| 2744 | o ZUGFeRD code lists.                                                                              |
| 2745 | • The documentation of the change history to the current version from the respective previous ver- |
| 2746 | sion.                                                                                              |
|      |                                                                                                    |